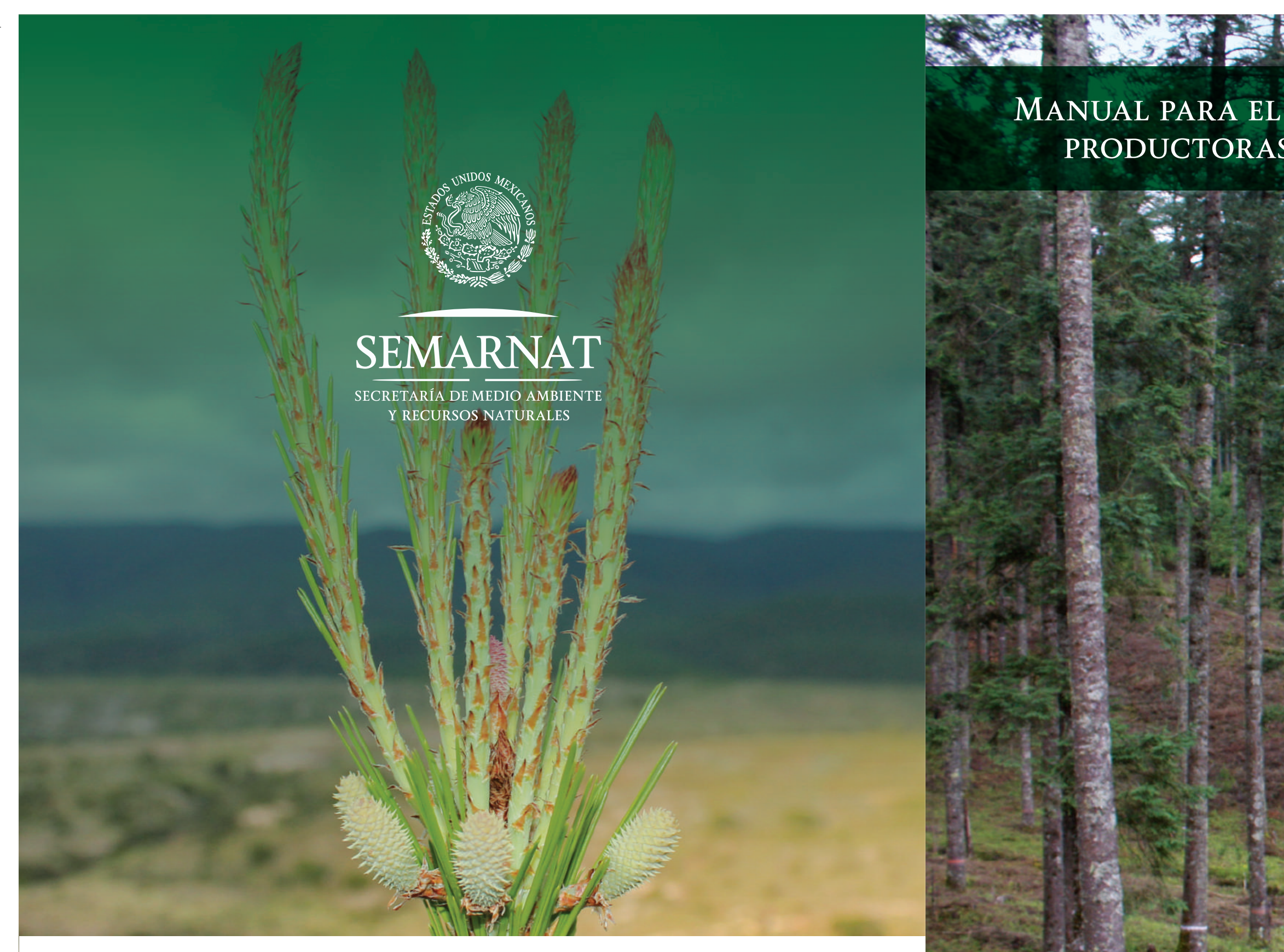

**EJEMPLAR GRATUITO PROHIBIDA SU VENTA** www.gob.mx/conafor 01800 73 70 000

f Comisión Nacional Forestal

OCONAFOR

You conaforgob

# MANUAL PARA EL ESTABLECIMIENTO DE UNIDADES PRODUCTORAS DE GERMOPLASMA FORESTAL

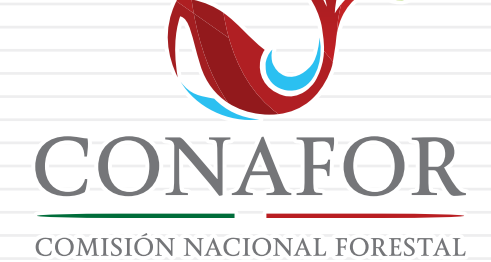

COMISIÓN NACIONAL FORESTAL

# **Manual para el establecimiento de unidades productoras de germoplasma forestal**

#### **Comisión Nacional Forestal**

Coordinación de Conservación y Restauración Gerencia de Restauración Forestal Subgerencia de Recursos Genéticos Forestales

#### **Agradecimientos:**

A todos los enlaces de germoplasma de la CONAFOR a nivel nacional, los cuales han aplicado la metodología y la han ido perfeccionando.

Al Dr. Hugo Ramírez Maldonado. Profesor-Investigador de la UACh por su asesoría en la parte estadística del presente manual.

A los Dres. Javier López Upton y J. de Jesus Vargas Hernández por su apoyo en la asesoría de algunos temas del presente manual.

#### **A los siguientes Investigadores:**

Dres. Celestino Flores López y Salvador Valencia Manzo de la UAAAN; los investigadores José Vidal Cob Uicab, Bartolo Rodríguez Santiago, Xavier García Cuevas y Teresa Alfaro Reyna del INIFAP; José Luis Romo Lozano, Carlos Ramírez, Ma. Luisa Ávila Angulo, M.C. Cirilo Rodríguez; por las valiosas aportaciones a este manual, retomadas de los resultados de estudios financiados en 2013 y 2015 por la CONAFOR.

Al Ing. Armando Elías Sierra Villagrana, por su valiosa aportación en cuestiones de SIG utilizadas en el presente manual.

# **Indice**

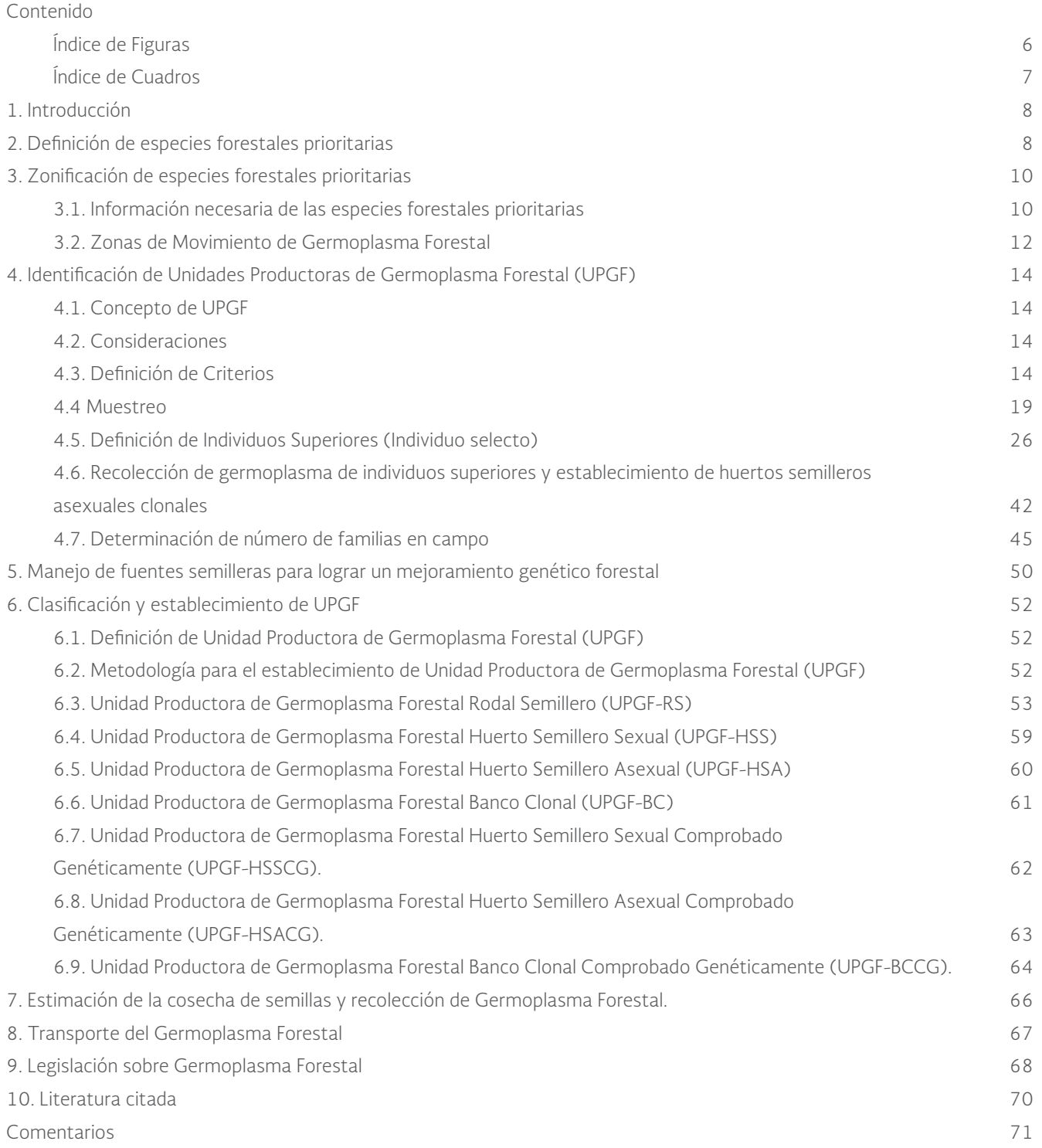

# **Índice de figuras**

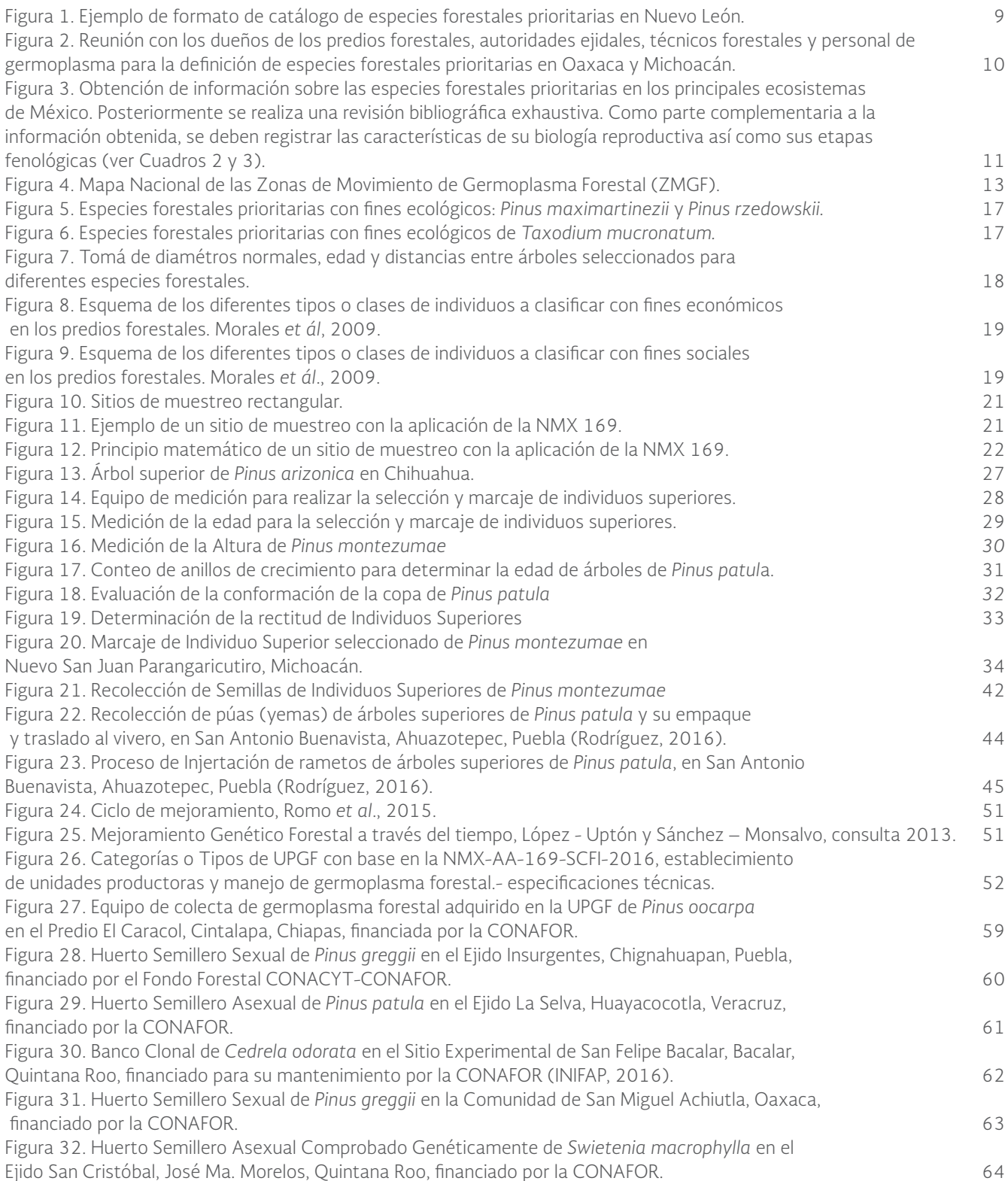

# **Índice de cuadros**

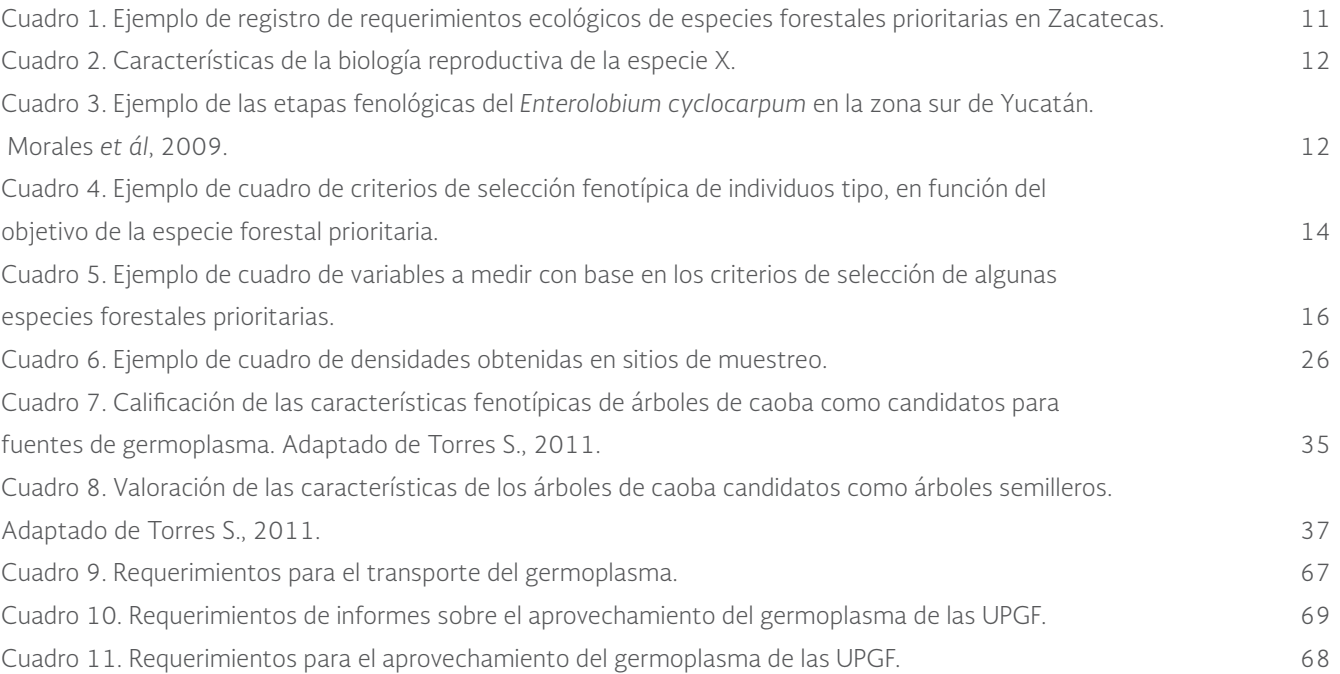

# **1. Introducción**

La CONAFOR tiene el compromiso de preservar, promover y mejorar la calidad genética de las especies forestales del país; para ello desarrolla un Programa Nacional de Mejoramiento Genético Forestal, dentro del cual se plantea como medida a corto plazo el establecimiento de Unidades Productoras de Germoplasma Forestal (UPGF): Rodales Semilleros, y selección y mantenimiento de individuos superiores bajo ciertos esquemas de apoyo técnico y financiamiento, cuyo fin es la producción de semillas de alta calidad para abastecer los programas de plantaciones y de restauración; y en el mediano y largo plazo tiene el establecimiento de UPGF: huertos semilleros sexuales, asexuales y bancos clonales con o sin comprobación genética. Lo anterior se realiza apegada a la normatividad vigente, señalada en la Ley General de Desarrollo Forestal Sustentable y Ley General de Vida Silvestre (para especies en la NOM-059–SEMARNAT-2010) y en la reciente NMX-AA-169-SCFI-2016.- Establecimiento de Unidades Productoras y Manejo de Germoplasma Forestal-Especificaciones Técnicas.

A su vez, en las Reglas de Operación del Programa Nacional Forestal establecen, en el apartado IV del Anexo Técnico del Componente III. Restauración Forestal y Reconversión Productiva, que la CONAFOR garantizará a las personas beneficiarias la producción, disponibilidad y suministro de la planta, mediante convenios de concertación y colaboración con productores de planta y germoplasma que cumplan con las disposiciones y requisitos que emita.

Con el empleo de las UPGF se garantiza la producción masiva de material mejorado, con calidad y procedencia conocida, con esto se pueden obtener plantas de mejor calidad y plantarse en lugares aptos ecológicamente para su mejor desarrollo, teniendo un mejor control del movimiento del germoplasma, así como un incremento en los porcentajes de sobrevivencia de las reforestaciones y un incremento en la productividad de las plantaciones forestales comerciales.

El presente manual es una guía de apoyo para las personas interesadas en el establecimiento y mantenimiento de UPGF.

## **2. Definición de especies forestales prioritarias**

La definición de las especies forestales prioritarias, se realiza con la participación de diferentes actores del sector forestal, como son: instituciones de investigación y de enseñanza, asociaciones de silvicultores, prestadores de servicios técnicos, dueños de los recursos genéticos forestales, entre otros, quienes a través de reuniones de trabajo, foros o encuestas, pueden proponer un catálogo de especies para cada entidad federativa, de acuerdo a la importancia (uso) de la especie (maderable y no maderable) en cada lugar, de este catálogo se definen las cinco especies que tienen mayor prioridad.

Dicho catalogo deberá contener los principales tipos de ecosistema de cada entidad federativa y se le otorgará una puntuación a cada especie, con base en los criterios considerados por la CONAFOR, los cuales son: económico, ecológico, cultural, social y que se ubique dentro de un área elegible para la restauración forestal (Ver Figura 1).

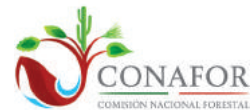

#### COORDINACIÓN GENERAL DE CONSERVACIÓN Y RESTAURACIÓN GERENCIA DE RESTAURACIÓN FORESTAL SUBGERENCIA DE RECURSOS GENÉTICOS FORESTALES

### CATÁLOGO DE ESPECIES FORESTALES PRIORITARIAS GERENCIA ESTATAL: NUEVO LEÓN

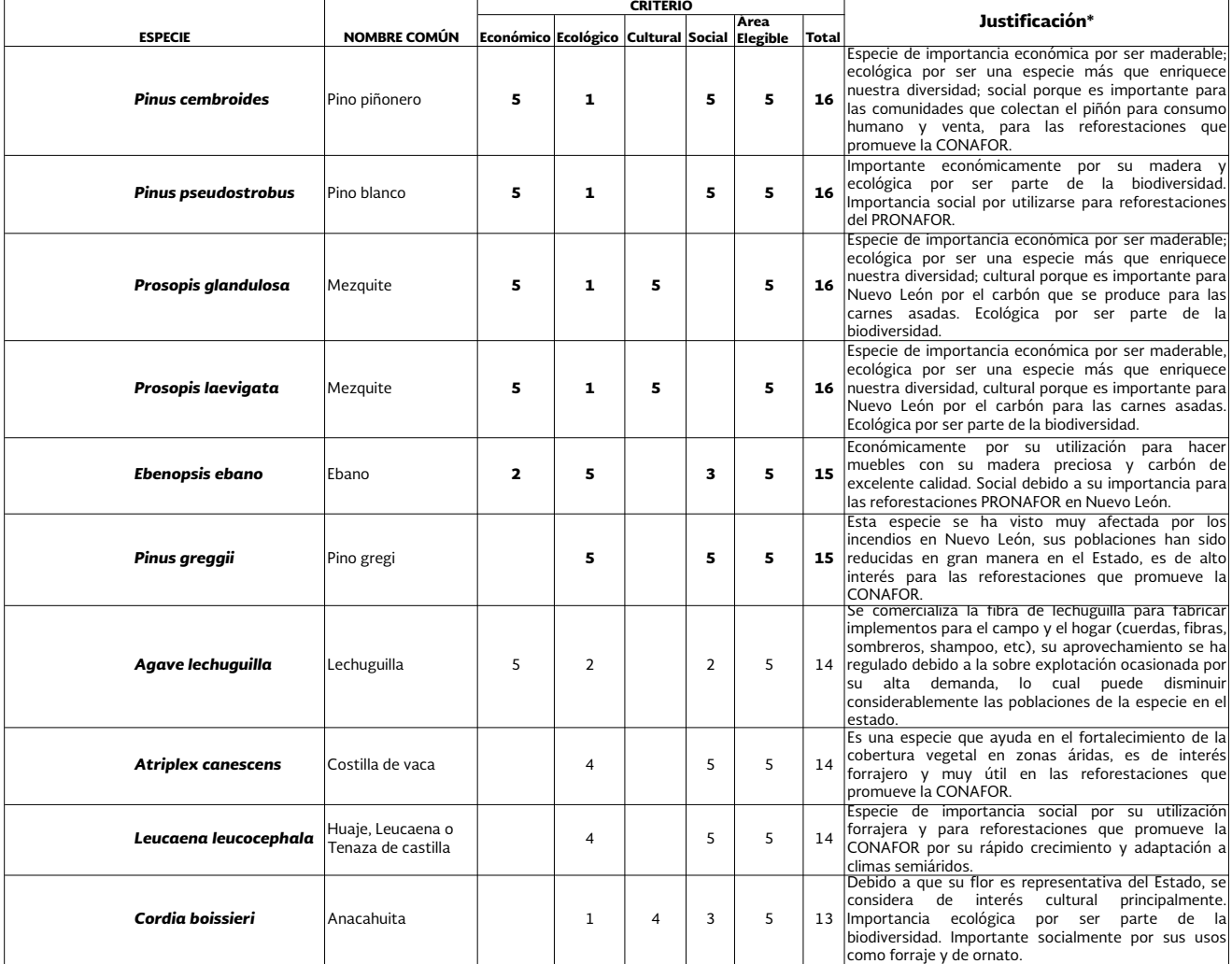

#### FUENTE:

Capa de tipos de vegetación y uso de suelo de INEGI

Estrada, A. E. et al. 2005. Leguminosas del Norte del Estado de Nuevo León, México. Acta Botánica Mexicana 73:1-18.

Estrada, A. E. y J. Marroquín. 1991. Leguminosas en el Centro Sur de Nuevo León. UANL. Facultad de Ciencias Forestales, Reporte científico No. 10, Linares, Nuevo León, México.<br>Niembro, A. 1986. Árboles y arbustos útiles de

Subgerencia de Conservación y Restauración. 2013. Comunicación Personal. Gerencia Estatal de la CONAFOR Nuevo León. Monterrey, N.L.

Figura 1. Ejemplo de formato de catálogo de especies forestales prioritarias en Nuevo León.

La puntuación que se le otorga a cada criterio puede variar y está en función de la importancia ecológica, económica, social y/o cultural del lugar o región. El valor más bajo es de 1 mientras que el mayor es de 5; para calificar a las especies se forma un equipo multidisciplinario, dentro del cual se incluye al personal de Germoplasma forestal, personal de otros programas como de Producción de planta, Reforestación, Plantaciones Forestales Comerciales, a técnicos prestadores de servicios a beneficiarios del PRONAFOR, así como a los mismos beneficiarios y usuarios de los recursos forestales (por talleres participativos y reuniones de algún comité, entre otros). (Ver Figura 2).

Con base en el ejemplo de la Figura 1, las especies forestales prioritarias fueron las siguientes:

*Pinus cembroides* (pino piñonero): Especie de importancia económica por ser maderable; ecológica por ser una especie más que enriquece la diversidad; social porque es importante para las comunidades que colectan el piñón para consumo humano y para su venta; para las reforestaciones que promueve la CONAFOR. Calificación obtenida: 16 puntos.

*Pinus pseudostrobu*s (pino blanco): Importante económicamente por su madera y ecológica por ser parte de la biodiversidad. Importancia social por utilizarse para reforestaciones del PRONAFOR. Calificación obtenida: 16 puntos.

*Prosopis glandulosa* (mezquite): Especie de importancia económica por ser maderable; ecológica por ser una especie más que enriquece nuestra diversidad; cultural porque es importante para Nuevo León por el carbón que se produce para las carnes asadas. Ecológica por ser parte de la biodiversidad. Calificación obtenida: 16 puntos.

*Prosopis laevigata* (mezquite): Especie de importancia económica por ser maderable, ecológica por ser una especie más que enriquece nuestra diversidad, cultural porque es importante para Nuevo León por el carbón para las carnes asadas. Ecológica por ser parte de la biodiversidad. Calificación obtenida: 16 puntos.

*Ebenopsis ebano* (ébano): Económicamente por su utilización para hacer muebles con su madera preciosa y carbón de excelente calidad. Social debido a su importancia para las reforestaciones del PRONAFOR en Nuevo León. Calificación obtenida: 15 puntos.

*Pinus greggii* (pino gregi): Esta especie se ha visto muy afectada por los incendios en Nuevo León, sus poblaciones han sido reducidas en gran manera en el Estado, es de alto interés para las reforestaciones que promueve la CONAFOR. Calificación obtenida: 15 puntos.

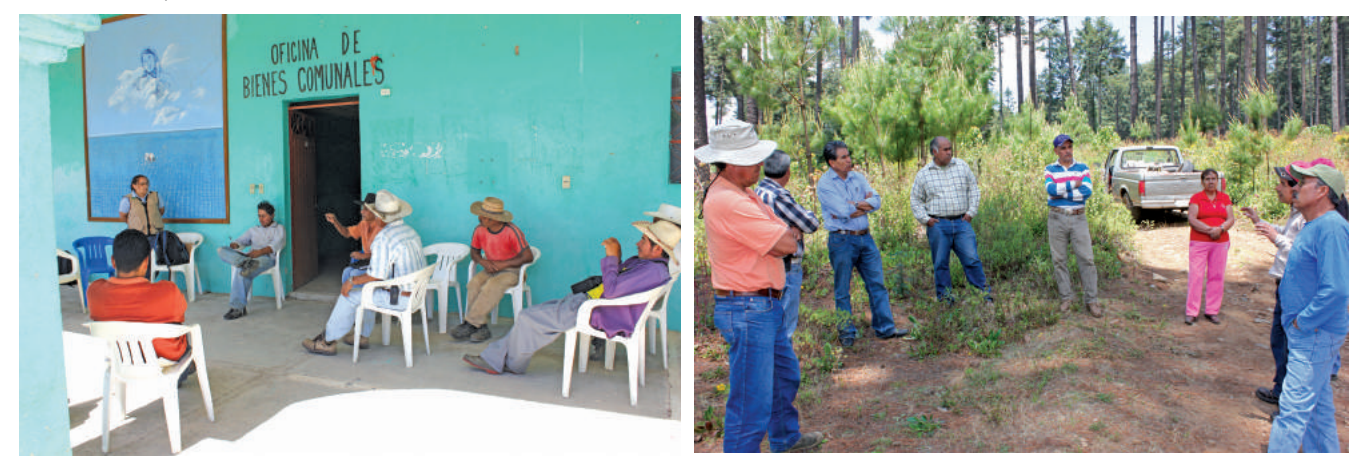

Figura 2. Reunión con los dueños de los predios forestales, autoridades ejidales, técnicos forestales y personal de germoplasma para la definición de especies forestales prioritarias en Oaxaca y Michoacán.

# **3. Zonificación de especies forestales prioritarias**

Para planificar el establecimiento de UPGF es necesario recopilar o generar información clave que servirá de apoyo para definir su ubicación.

## 3.1. Información necesaria de las especies forestales prioritarias

Una vez definidas las especies forestales prioritarias, es necesario elaborar un cuadro resumen donde se registren sus requerimientos ecológicos óptimos y su distribución en el estado en cuestión (ver Cuadro 1).

#### **CUADRO 1. EJEMPLO DE REGISTRO DE REQUERIMIENTOS ECOLÓGICOS DE ESPECIES FORESTALES PRIORITARIAS EN ZACATECAS.**

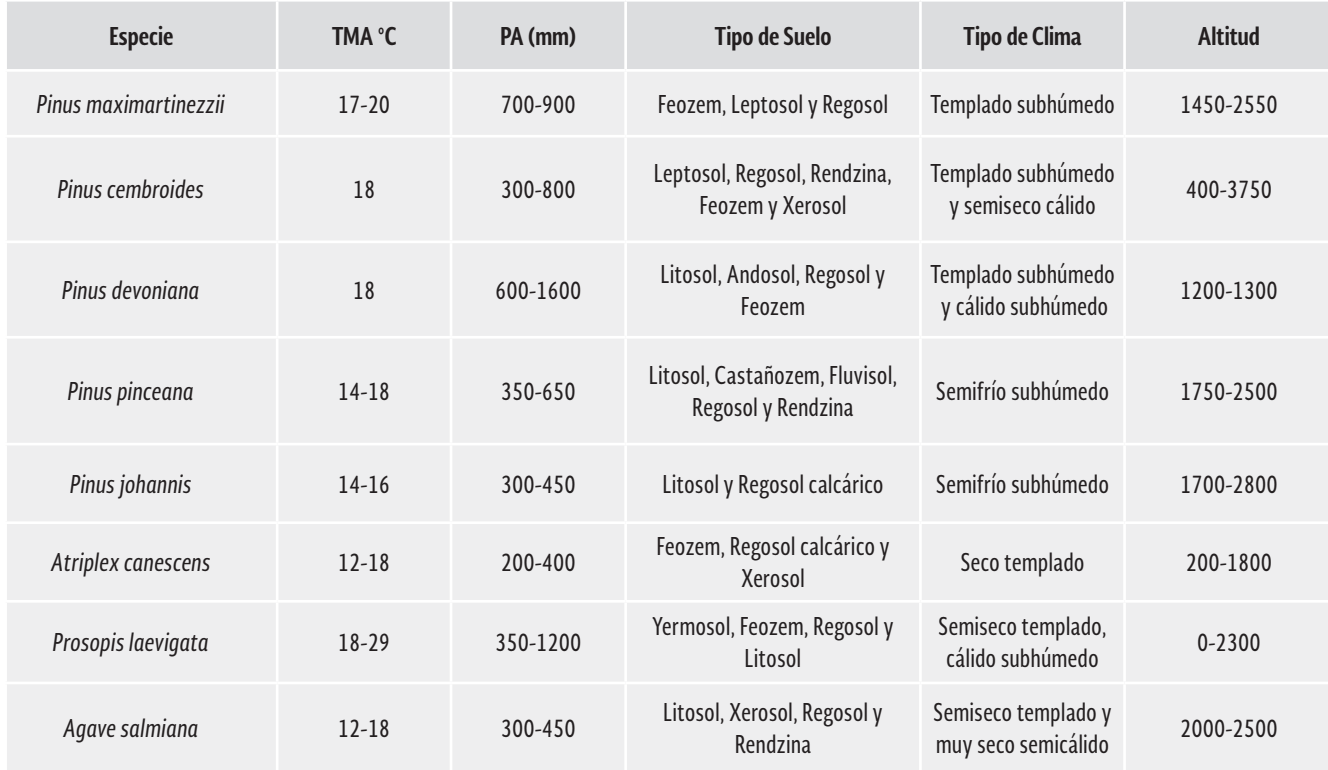

Para obtener la información que se registra en el cuadro de resumen, como un primer paso se debe en principio realizar recorridos en campo para obtener información más verídica y puntual como se puede observar en la figura 3. Con la información recabada, se debe trabajar con el propósito de ubicar las posibles UPGF en la entidad federativa.

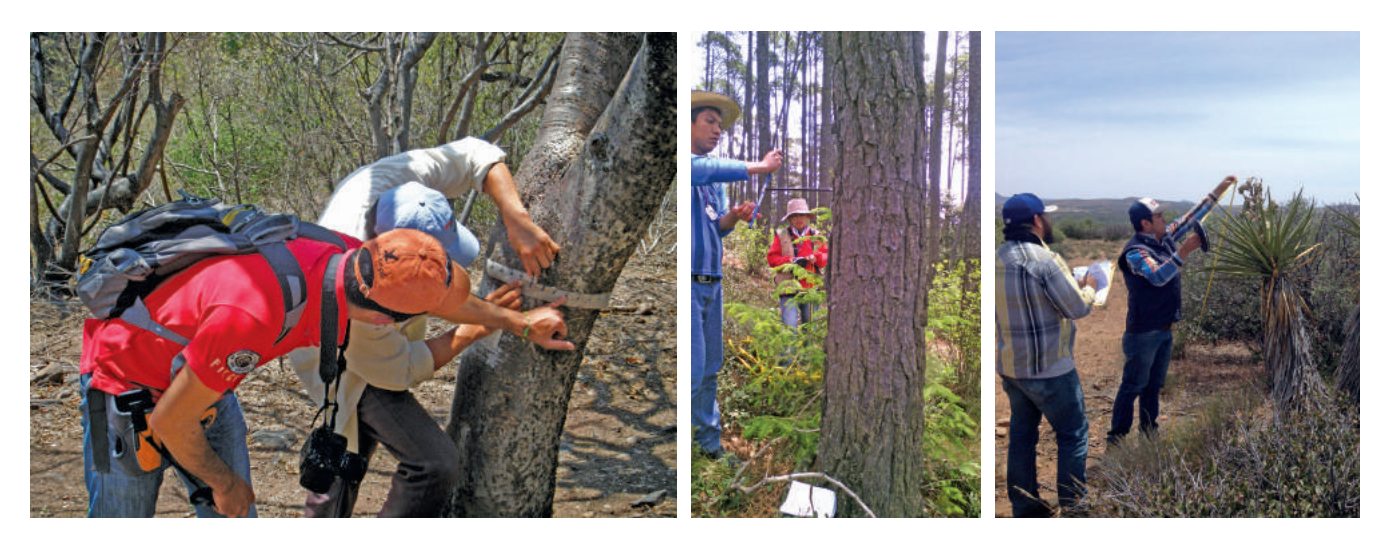

Figura 3. Obtención de información sobre las especies forestales prioritarias en los principales ecosistemas de México. Posteriormente se realiza una revisión bibliográfica exhaustiva. Como parte complementaria a la información obtenida, se deben registrar las características de su biología reproductiva así como sus etapas fenológicas (ver Cuadros 2 y 3).

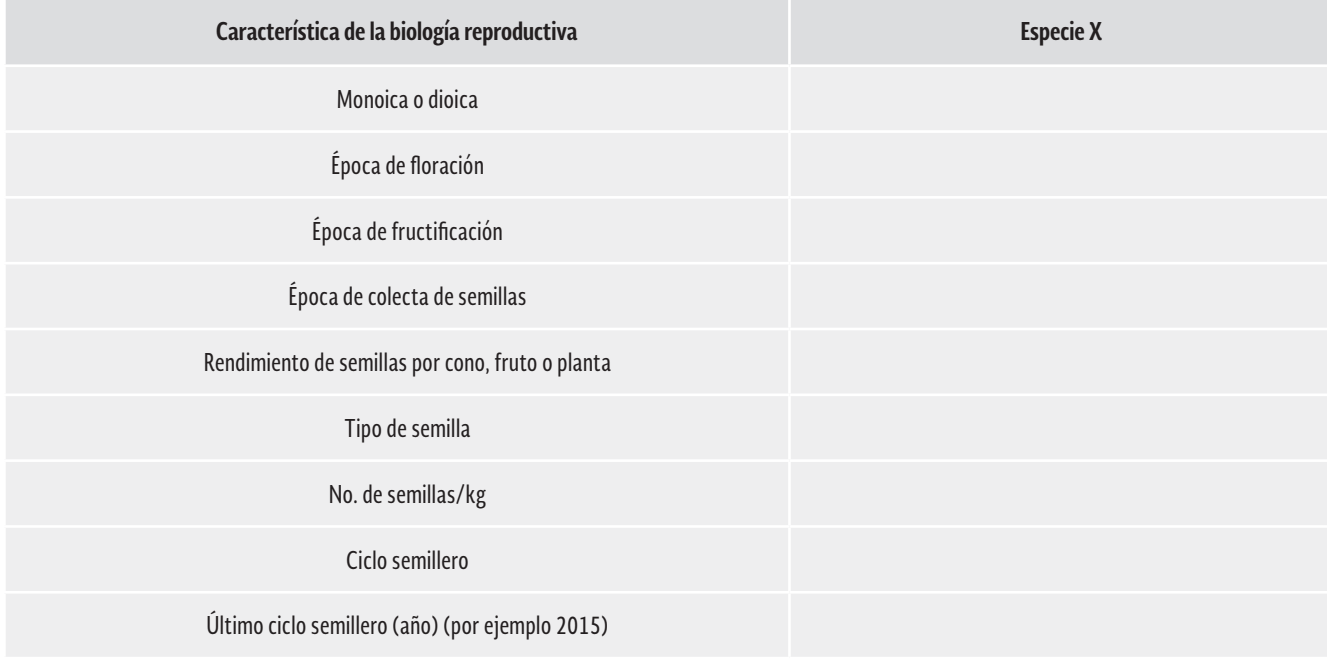

### **CUADRO 2. CARACTERÍSTICAS DE LA BIOLOGÍA REPRODUCTIVA DE LA ESPECIE X.**

### **CUADRO 3. EJEMPLO DE LAS ETAPAS FENOLÓGICAS DEL** *ENTEROLOBIUM CYCLOCARPUM* **EN LA ZONA SUR DE YUCATÁN. MORALES** *ET ÁL***, 2009.**

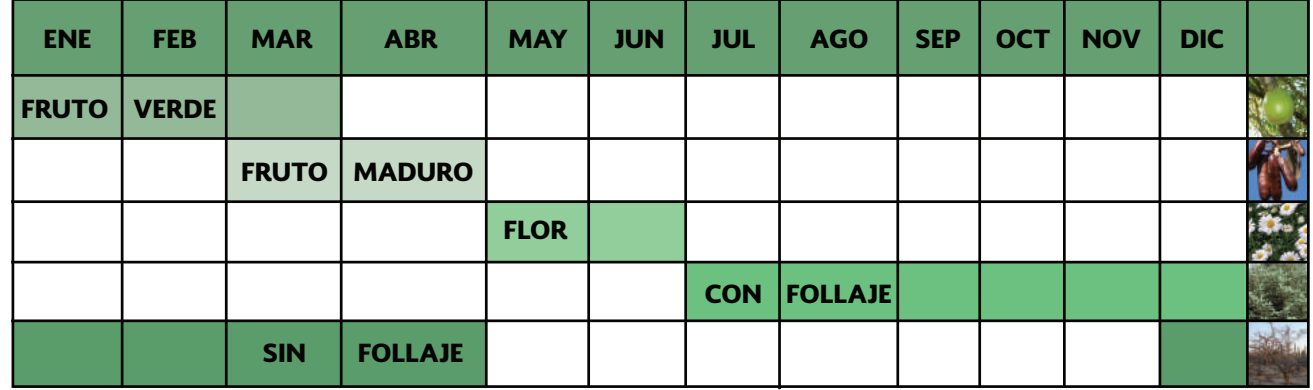

Para comprender mejor como se realizar la zonificación se puede consultar el Manual de Zonificación Ecológica de Especies Forestales y Aplicación de Modelos de Simulación del Efecto del Cambio Climático. Cabe mencionar que las zonas a considerar para el establecimiento de UPGF son las altamente potenciales, mientras que las moderadamente potenciales se consideran solamente en caso de no encontrar rodales con características fenotípicas superiores de la especie de interés en las zonas mencionadas.

## 3.2. Zonas de Movimiento de Germoplasma Forestal

Cuando se obtiene el mapa de zonificación de las especies forestales prioritarias, se debe cruzar con el mapa de Zonas de Movimiento de Germoplasma Forestal que viene en la NMX-AA-169-SCFI-2016.- Establecimiento de Unidades Productoras y Manejo de Germoplasma Forestal-Especificaciones Técnicas, para definir a qué zona de movimiento puede cubrir esa especie.

Las Zonas de Movimiento de Germoplasma Forestal son una reagrupación de las subprovincias fisiográficas (con origen geológico y litología propia), definidas por el Instituto Nacional de Estadística Geografía e Informática en zonas más amplias, que presentan homogeneidad en cuanto a clima y distribución latitudinal o longitudinal, para regular el movimiento de germoplasma forestal.

**Regla de Movimiento de Germoplasma Forestal: El germoplasma forestal obtenido de una Zona de Movimiento de Germoplasma Forestal (ZMGF) que se utilice para la producción de planta en actividades de reforestación, con fines de conservación y restauración, debe establecerse en la misma zona de procedencia y dentro de un intervalo altitudinal no mayor de 300 m hacia arriba y 150 m hacia abajo, con respecto a la altitud del origen del germoplasma.**

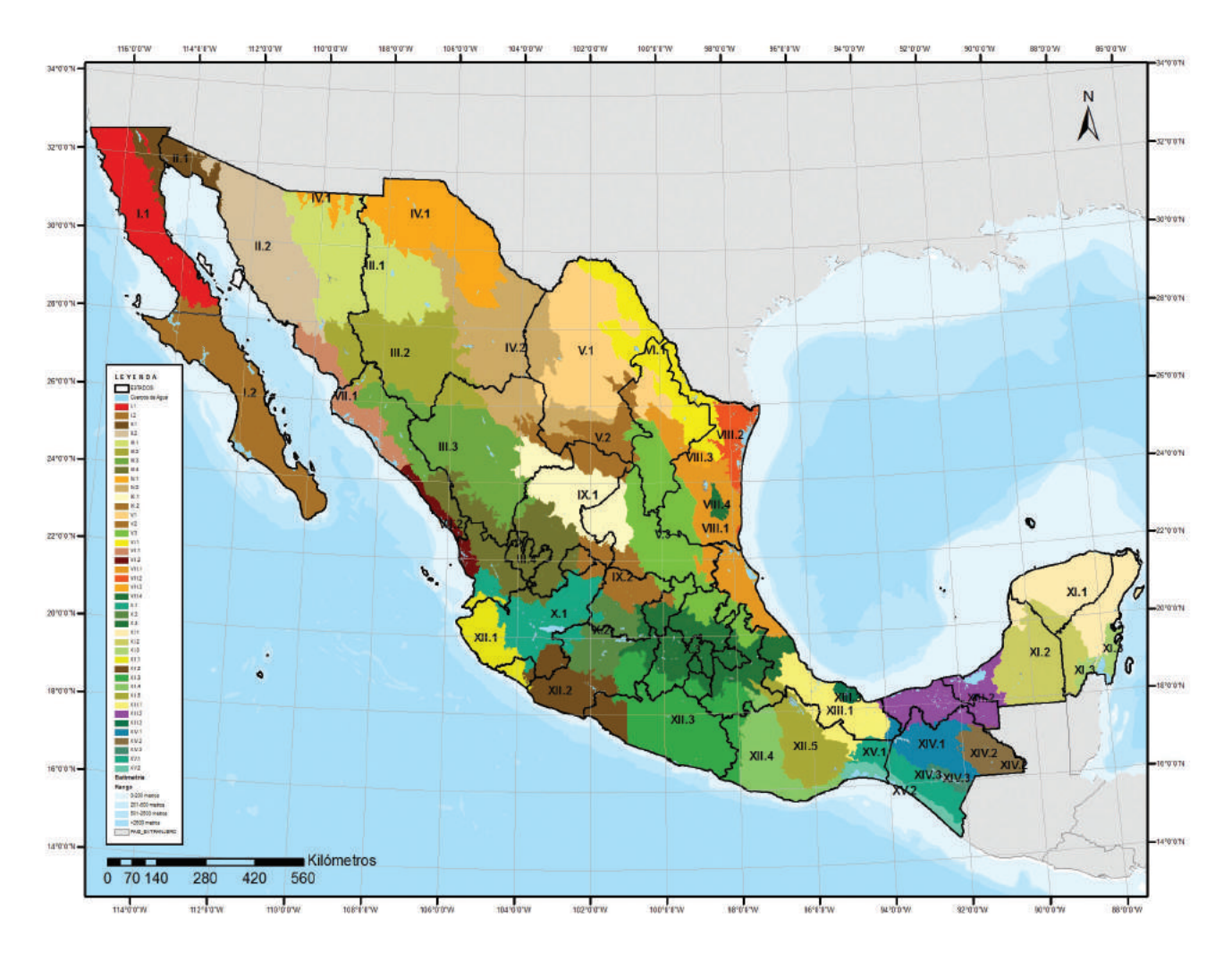

Figura 4. Mapa Nacional de las Zonas de Movimiento de Germoplasma Forestal (ZMGF).

# **4. Identificación de Unidades Productoras de Germoplasma Forestal (UPGF)**

## 4.1. Concepto de UPGF

Áreas establecidas en rodales naturales, plantaciones o viveros, con individuos pertenecientes a una especie forestal y seleccionados por su genotipo y/o fenotipo que posee bien identificada su procedencia, usada para la producción de frutos, semillas o material vegetativo.

## 4.2. Consideraciones

Para poder identificar y establecer una Unidad Productora de Germoplasma Forestal es necesario:

- • Definir con el dueño del paraje a evaluar, el o los motivos por los cuales se eligió la especie. Se debe tener muy claro que el objetivo primordial de la elección de la especie para la CONAFOR es la conservación y restauración de dichas especies en sus ecosistemas, y en caso de existir otros beneficios, económicos o culturales, se tendrán por añadidura.
- • Realizar un recorrido por el paraje propuesto, para ver si cumple con las características idóneas para ser una UPGF.
- • El estado sanitario del paraje seleccionado es excluyente, esto significa que en caso de detectarse la presencia de plagas y/o enfermedades, no debe considerarse ese paraje para establecer una UPGF, lo que procede es que se reporte al área de sanidad respectiva que el paraje requiere un diagnostico sanitario, y si lo amerita su manejo integrado de plagas.
- • Elegir parajes que tengan a la mayoría de su población en inicio o en plena edad reproductiva, este factor también es excluyente, dado que el objetivo de la UPGF es la obtención de Germoplasma Forestal por lo que de no estar en producción no se cumple el objetivo.
- • No ubicar los parajes que estén a la orilla de la carretera de mucho flujo vehicular como las carreteras federales, ya que son susceptibles a la contaminación de polen de otras poblaciones de la misma especie o a plagas y enfermedades, así como a disturbios en general, como son los saqueos de los individuos seleccionados, y que al menos se considere una distancia de amortiguamiento de 100 m entre el predio y la carretera.
- • No considerar los parajes que tengan problemas sociales como son: la posesión de tierras, susceptibles a cambio de uso de suelo o con problemas de seguridad.

## 4.3. Definición de Criterios

Con base en los objetivos planteados se establecen los criterios a considerar para la evaluación de los individuos de la especie de interés y se registran en un cuadro como se muestra a continuación:

Criterios a considerar dependiendo del objetivo de la especie forestal.

### **CUADRO 4. EJEMPLO DE CUADRO DE CRITERIOS DE SELECCIÓN FENOTÍPICA DE INDIVIDUOS TIPO, EN FUNCIÓN DEL OBJETIVO DE LA ESPECIE FORESTAL PRIORITARIA.**

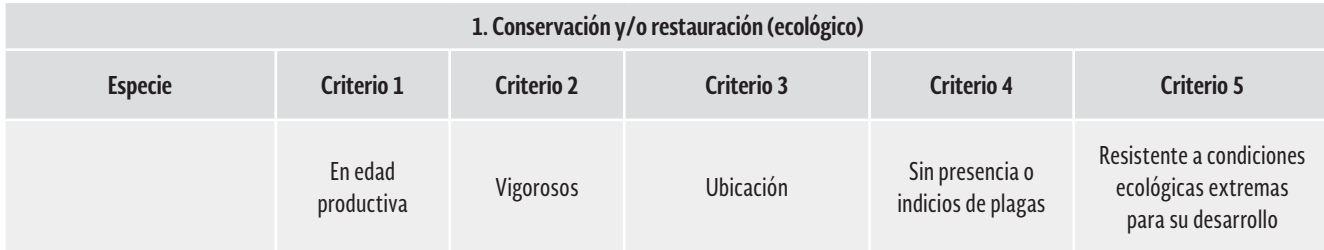

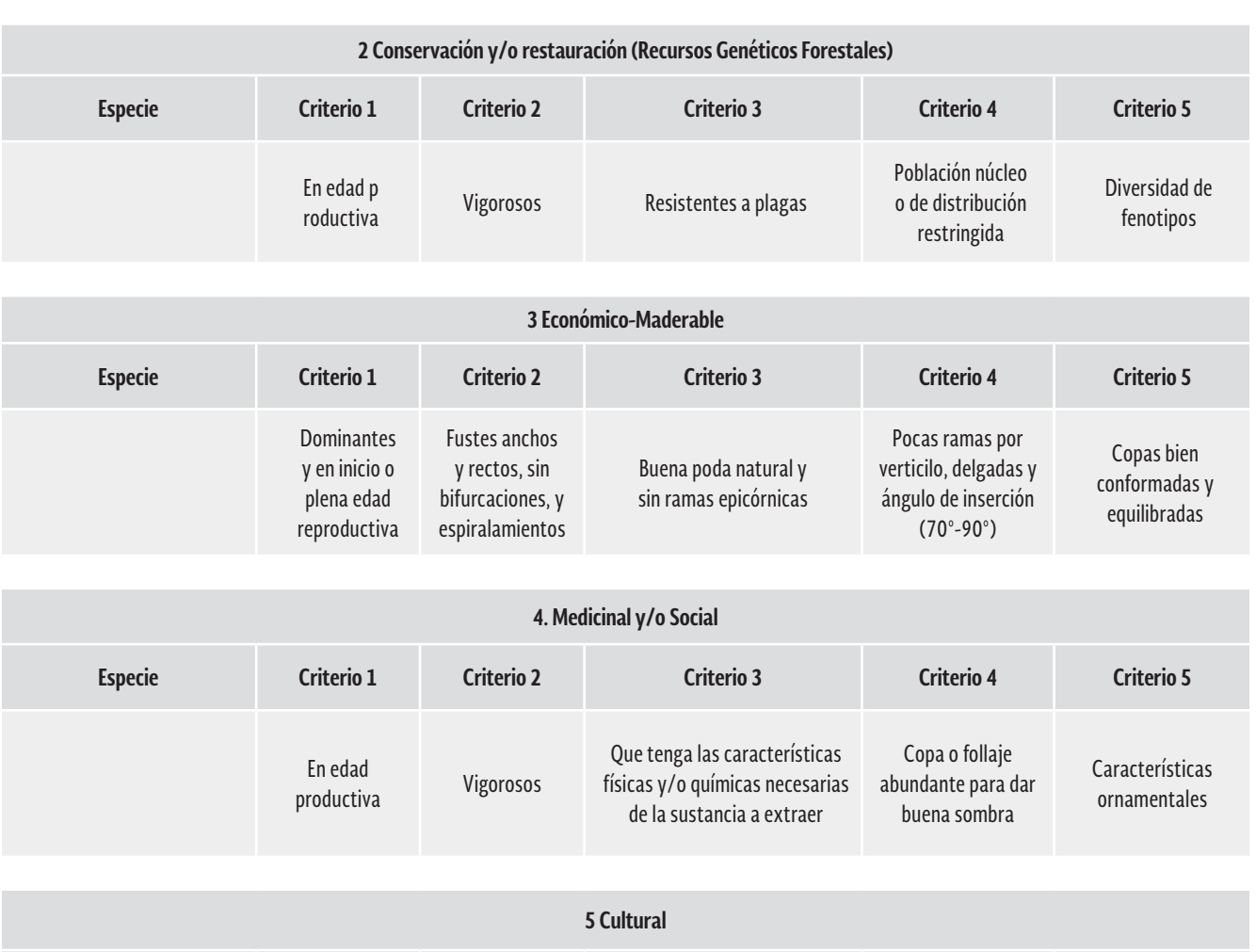

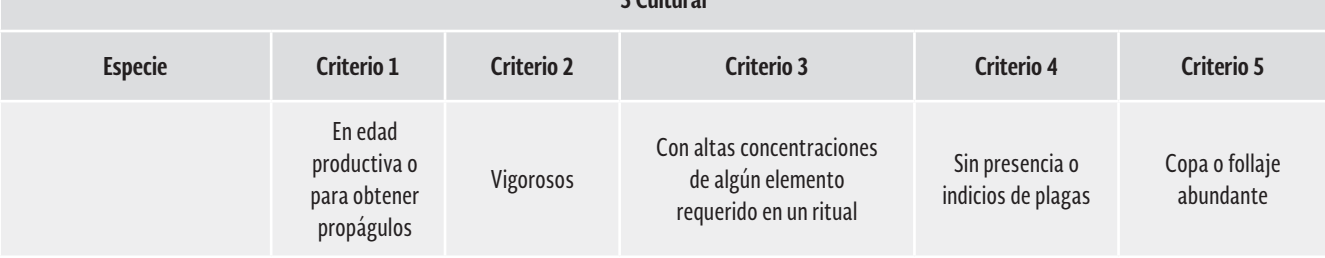

Para poder definir bien los criterios considerados por la CONAFOR, se realiza la siguiente descripción para cada uno de ellos.

Criterio de:

- **1.** Conservación y/o restauración con un enfoque ecológico: ubicar todas las especies que se encuentren en la NOM-059-SEMARNAT-2010, su objetivo es de conservación o restauración, para ello se debe seleccionar y contabilizar todos los individuos y clasificarlos en función de su estrato de edades o tallas.
- **2.** Conservación y/o restauración de los Recursos Genéticos Forestales: identificar las especies que aparte de ser una fuente de ingresos, posean un gran poder de adaptación, y sean de gran interés para la sociedad nacional y mundial; es necesario conservar y proteger su diversidad genética de manera *in-situ* y *ex-situ.*
- **3.** Económico: aquí, dependiendo de la especie elegida, se establecen los criterios que se requieren para elegir al individuo tipo, se considera lo que se puede en algún momento aprovechar de la especie, como un beneficio extra, por ejemplo la madera, los frutos, el follaje y leña.
- **4.** Social: existen especies que además de ser importantes ecológicamente hablando pueden tener valor en la comunidad por su uso alimenticio o por sus características ornamentales.

**5.** Cultural: la población de algunas especies ha sido afectadas en forma alarmante, debido a que se han sobre explotado para continuar con algunas de las costumbres y tradiciones de una entidad, por ejemplo, el laurel (Litsea glaucescens) en el estado de Aguascalientes, se ha utilizado para elaborar los ramos en la época de cuaresma, específicamente en el domingo de ramos (tradición católica), lo cual lo ha llevado a una drástica disminución en la entidad.

En síntesis, de acuerdo con los objetivos y criterios establecidos se determinan las variables a medir o cuantificar para determinar el árbol o individuo "tipo", que servirá de referencia para colectar germoplasma de él y reproducirlo.

#### **CUADRO 5. EJEMPLO DE CUADRO DE VARIABLES A MEDIR CON BASE EN LOS CRITERIOS DE SELECCIÓN DE ALGUNAS ESPECIES FORESTALES PRIORITARIAS.**

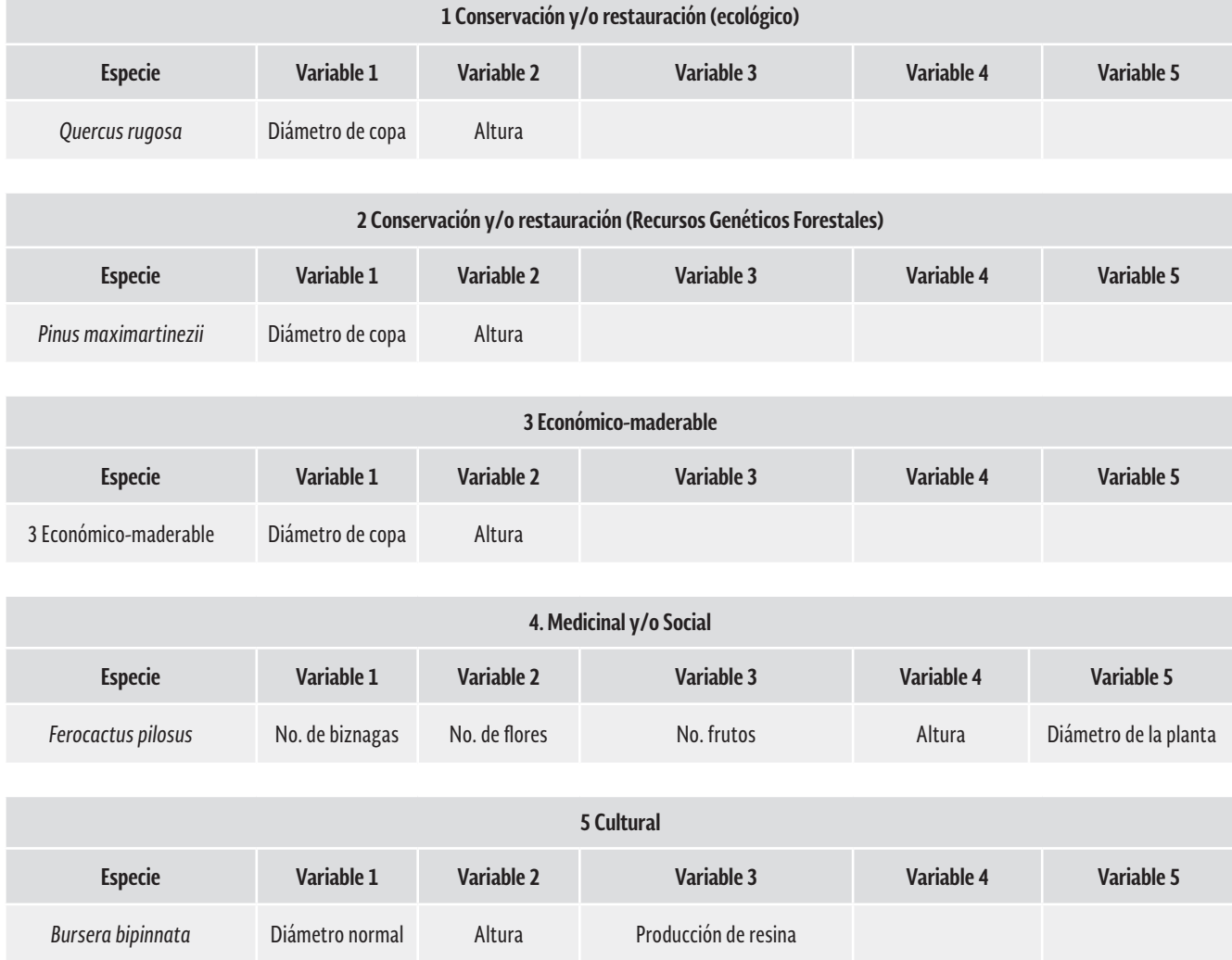

Una vez definidas las variables a medir de la especie prioritaria, se procede a elegir el árbol o individuo "tipo", que servirá de modelo para clasificar los árboles o individuos presentes en el sitio de muestreo. Se recomienda realizar esta actividad en coordinación con el dueño o poseedor del predio visitado, con el fin de involucrarlo, explicarle y motivarlo sobre los objetivos y alcance del establecimiento de la UPGF.

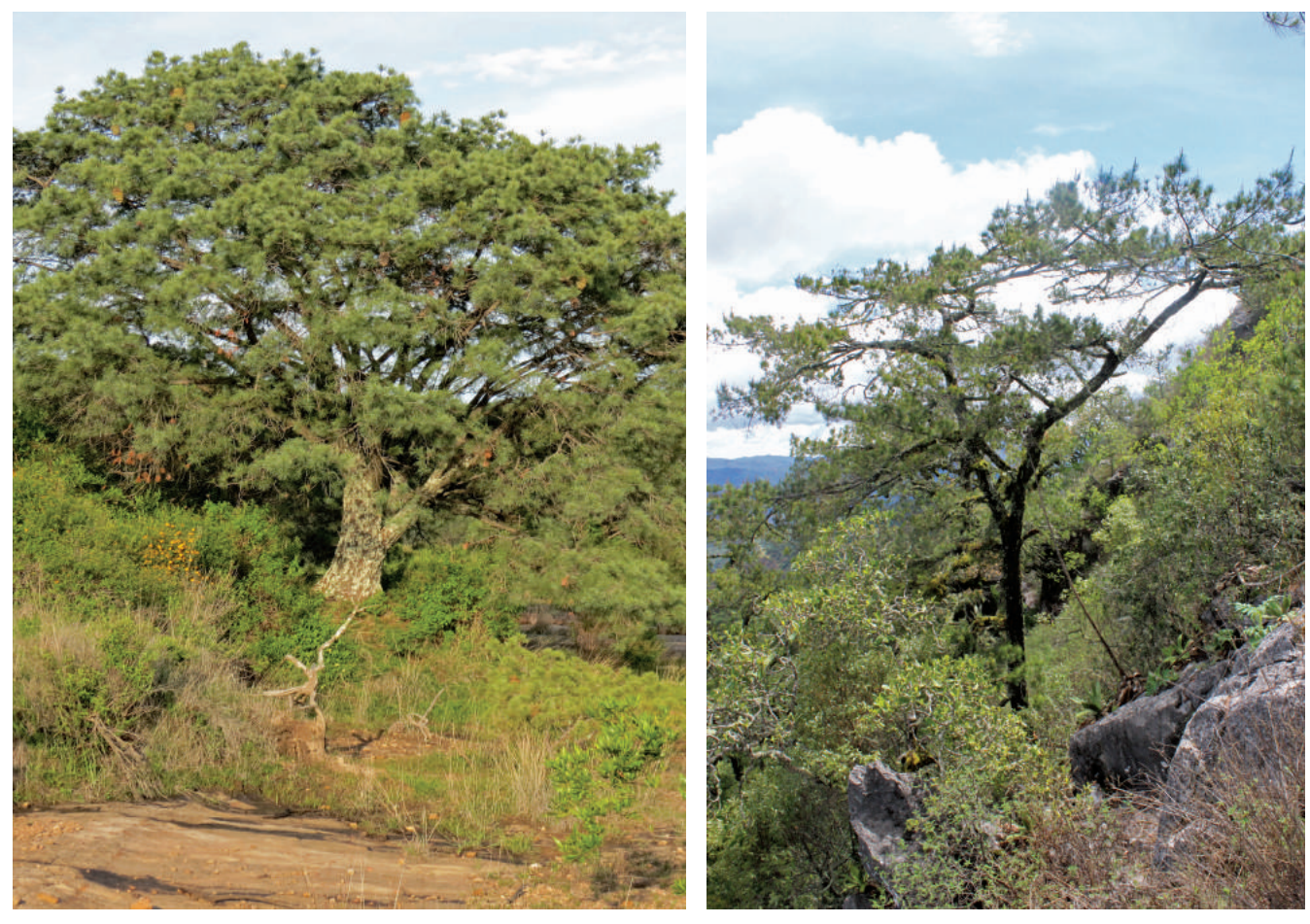

Figura 5. Especies forestales prioritarias con fines ecológicos: *Pinus maximartinezii* y *Pinus rzedowskii.*

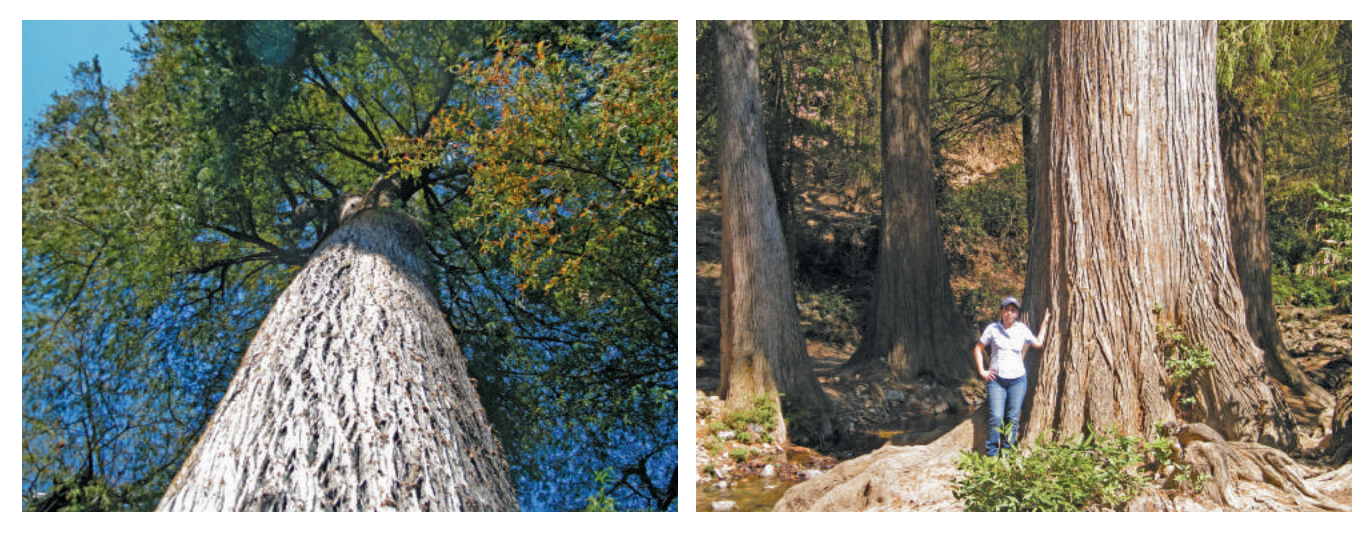

Figura 6. Especies forestales prioritarias con fines ecológicos de *Taxodium mucronatum.*

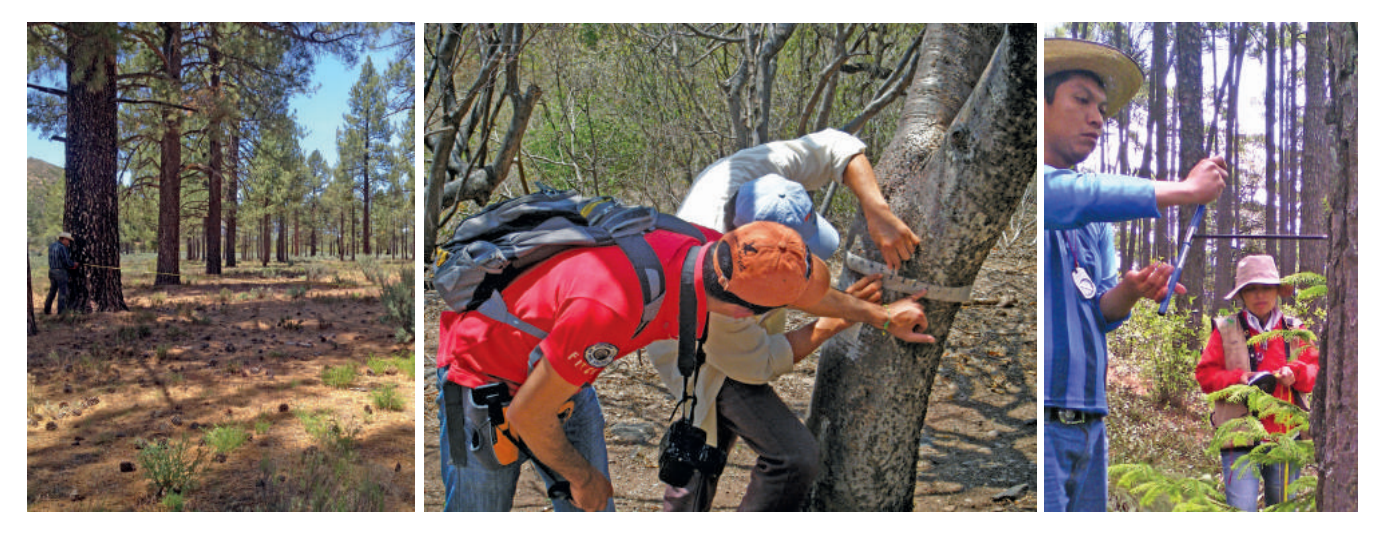

Figura 7. Tomá de diamétros normales, edad y distancias entre árboles seleccionados para diferentes especies forestales.

Existe una gran cantidad de instrumentos que se deben utilizar para realizar los muestreos de la caracterización de las UPGF, por mencionar algunos se tienen los clinómetros (clisímetros), planchetas dendométricas, pistolas haga, altímetros, flexómetros, cintas diamétricas, cuerdas compensadas, aparatos A, forcípulas, taladros de Pressler, GPS, cámara fotográfica, entre otros.

Para estimar algunas variables más complejas como son la producción de resinas o de carbón, es muy importante consultar a los expertos en campo de estos temas, por lo que, lo idóneo es que ellos realicen la selección de los individuos tipo junto con el asesor técnico y el dueño del paraje.

Dentro de la UPGF, una ve definido el "árbol tipo" se clasificarán a todos los individuos presentes de la siguiente forma:

Individuo Categoría 1: Es aquel árbol, arbusto, palma, o lo que corresponda, que tiene las características fenotípicas excelentes, las cuales cumplen con el objetivo para el cual fue seleccionado y de acuerdo a los criterios establecidos para la especie en cuestión.

Individuo Categoría 2: Es aquel árbol, arbusto, palma, o lo que corresponda, con características fenotípicas sobresalientes que no cumplen con excelencia todos los criterios establecidos para la especie en cuestión, pero que se pueden considerar con ciertas reservas o restricciones.

Individuo Categoría 3: Es aquel árbol, arbusto, palma, o lo que corresponda, inaceptable en cuánto a su condición fenotípica o sanitaria (actual o futura), como es el caso de los árboles suprimidos, árboles dañados, bifurcados desde el primer tercio de la base del árbol, mal conformados o débiles, que se salen totalmente del propósito y que finalmente representan un riesgo para el logro de los objetivos por los que fue seleccionado el paraje.

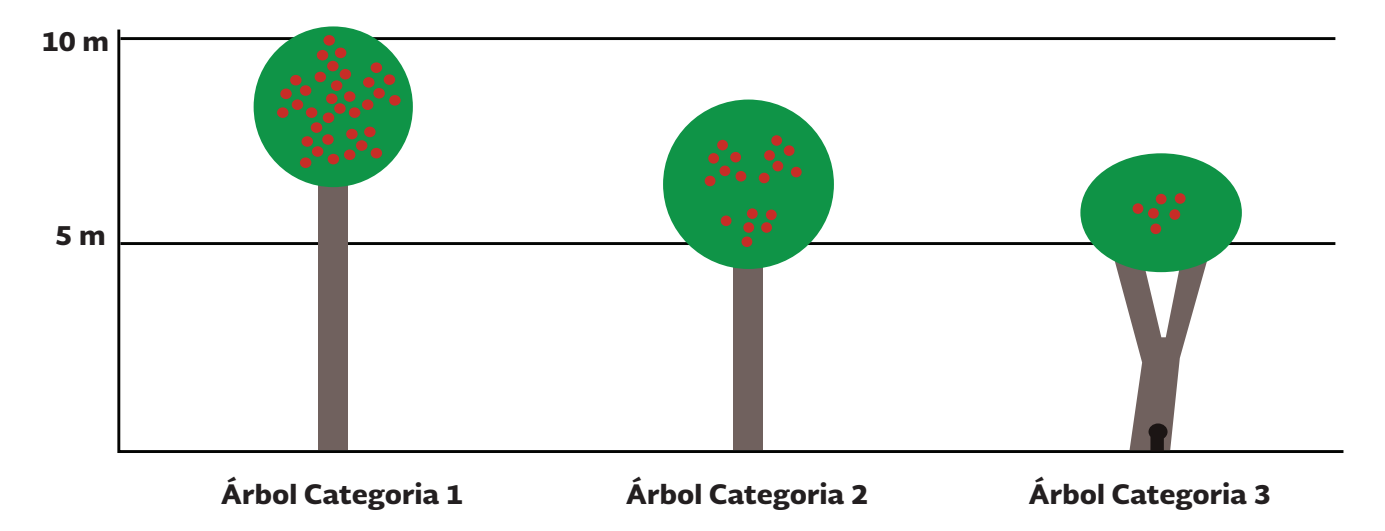

Figura 8. Esquema de los diferentes tipos o clases de individuos a clasificar con fines económicos en los predios forestales. Morales *et ál*, 2009.

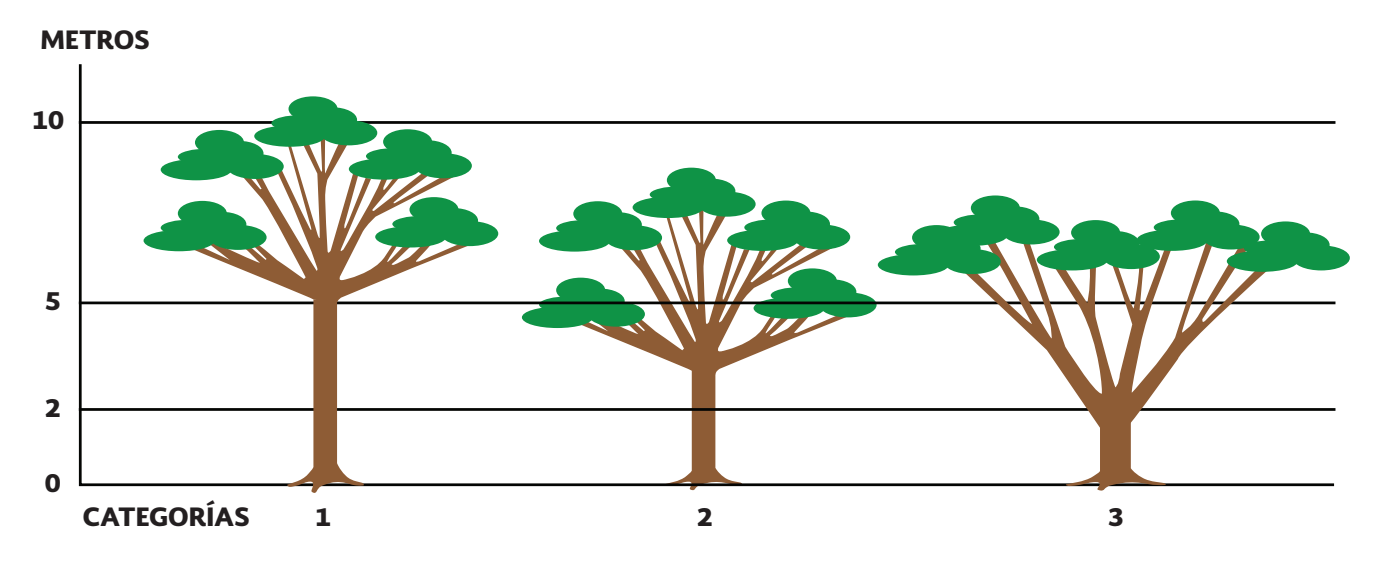

Figura 9. Esquema de los diferentes tipos o clases de individuos a clasificar con fines sociales en los predios forestales. Morales *et ál*., 2009.

Con estas categorías se deben clasificar los ejemplares presentes en los sitios de muestreo en el paraje que se va a evaluar, con el propósito de establecerlo como Unidad Productora de Germoplasma Forestal.

## 4.4 Muestreo

El muestreo es una herramienta de mucha utilidad en actividades de diferente índole, donde se desea conocer valores con un alto grado de probabilidad del contenido objeto del estudio.

Dentro de los diferentes tipos de muestreo, el esquema más simple y que es la base para la mayoría de los diseños de muestreo; consiste en la selección aleatoria de la muestras de una población. En la cuantificación de los recursos naturales uno de los diseños de muestreo más utilizados es el Muestreo Simple Aleatorio (MSA) sin reemplazo con igual probabilidad; sin embargo, bajo ciertas circunstancias, el MSA con reemplazo con probabilidades proporcionales al tamaño disminuye la varianza del estimador y lo hace más preciso, sólo si las probabilidades de selección son proporcionales o aproximadamente proporcionales al tamaño de la población que se investiga (Scheaffer *et ál*., 1987; Rodríguez, 1998).

En la realización de inventarios forestales en México, la aplicación del diseño de muestreo simple aleatorio, se puede ejemplificar en las siguientes actividades; sin que esto constituya el espectro total de la utilidad del mismo (Rodríguez, 1998):

- • Caracterización del arbolado.
- • Evaluación de la regeneración.
- • Caracterización del medio de crecimiento.
- • Evaluación de plantaciones forestales.
- • Estudios de producción de semillas.
- • Producción de planta en vivero.
- • Estudios de abastecimiento forestal.
- • Información para fines específicos (tablas de volúmenes).

Para el caso de nuestra competencia, dado de que se trata de rodales o poblaciones previamente identificadas, el muestreo simple nos permitirá realizar la caracterización del arbolado o de los individuos del lugar seleccionado.

Para poder obtener el número de sitios de muestreo, a continuación se ponen algunas reglas y ejemplos:

Si la superficie del predio es de hasta 5 ha, se debe muestrear todo el predio, si es de 6 a 20 ha se muestrea el 10% de la superficie, si es de 21 a 50 ha se muestrea el 5% de la superficie total del predio y si es mayor a 50 ha se muestrea el 2%.

Por ejemplo:

Si el predio es de 8 ha,

Es  $8 * 10000$  m<sup>2</sup> = 80 000 m<sup>2</sup>  $* 0.1 = 8000$  m<sup>2</sup> / 1 000 m<sup>2</sup> = 8 sitios de muestreo

Si el predio tiene 100 ha,

Es 100 \* 10 000 m<sup>2</sup> = 1 000 000 m<sup>2</sup> \* 0.02 = 20 000 m<sup>2</sup>/1 000 m<sup>2</sup> = 20 sitios de muestreo para tener un buen nivel de confiabilidad, estadísticamente hablando.

En el caso de tener densidades muy bajas de los individuos de interés como las relicto (especies tropicales como cedro rojo o caoba) o de las especies enlistadas en la NOM-059-SEMARNAT-2010, se debe muestrear todos los que se ubiquen en el predio o paraje a considerar, siempre y cuando sean individuos fenotípicamente sobresalientes, registrando si existe la presencia de individuos 3.

Para poder muestrear la densidad de los individuos de la especie de interés en parajes potenciales para el establecimiento de UPGF: Rodal Semillero, con la modificación de individuos potenciales para el aprovechamiento del germoplasma, con base en la NMX-AA-169-SCFI-2016: Establecimiento de Unidades Productoras y Manejo de Germoplasma Forestal.- Especificaciones Técnicas, el sitio de muestreo a utilizar es el rectangular de 20 x 50 m, para obtener una superficie muestreada de 1,000 m2, es decir de un décimo de hectárea. Partiendo del individuo tipo hacia lo largo y ancho.

Se define este tipo de sitios de muestreo debido a la equidistancia de 20 m que se debe aplicar de acuerdo a la NMX 169, para poder obtener el número de individuos potenciales para el aprovechamiento de su germoplasma en la UPGF. Es preciso recalcar que todos los individuos seleccionados deberán estar en edad reproductiva, es decir, que produzcan semillas.

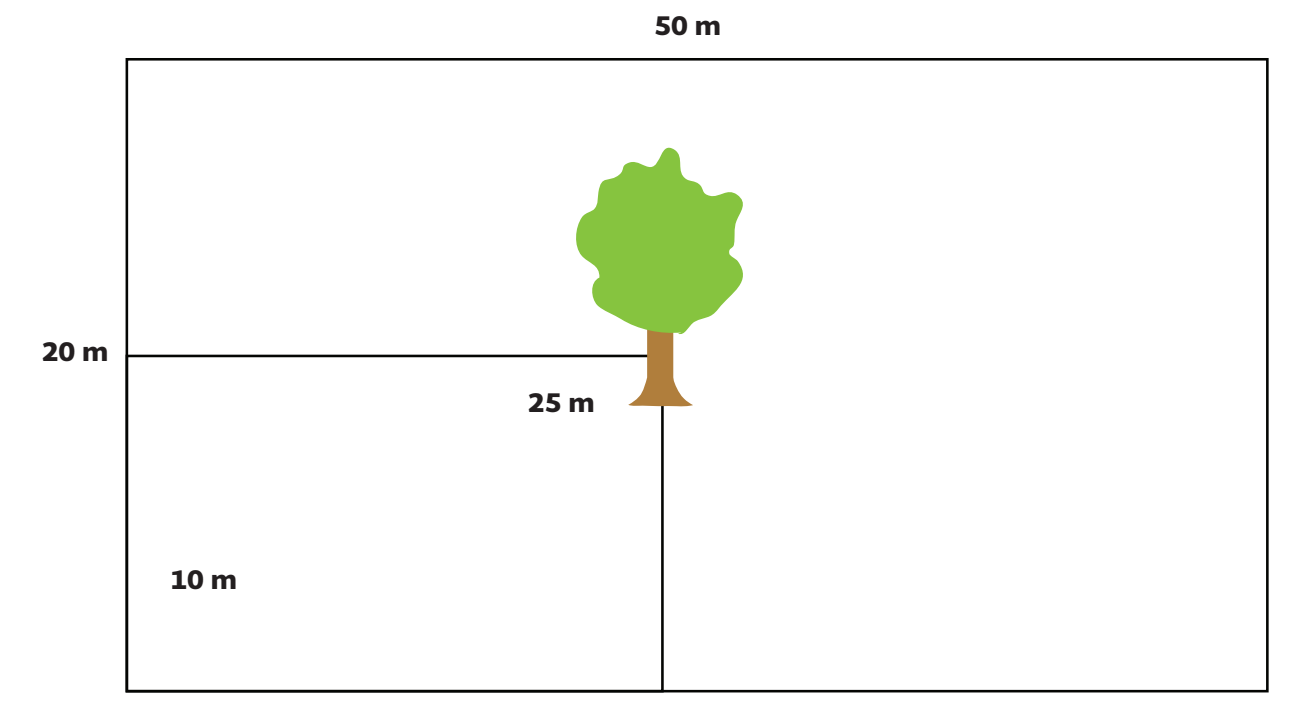

Figura 10. Sitios de muestreo rectangular.

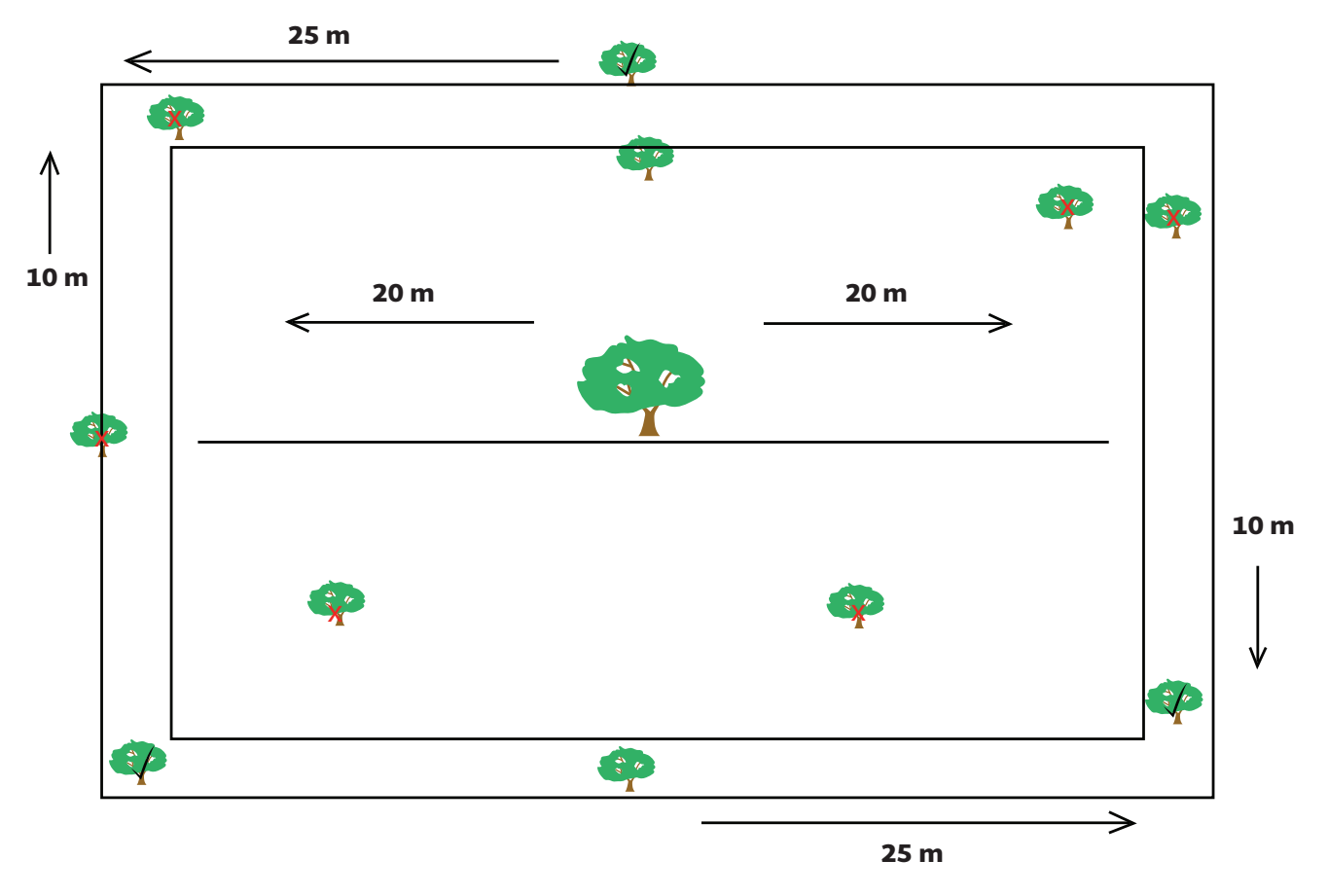

Figura 11. Ejemplo de un sitio de muestreo con la aplicación de la NMX 169.

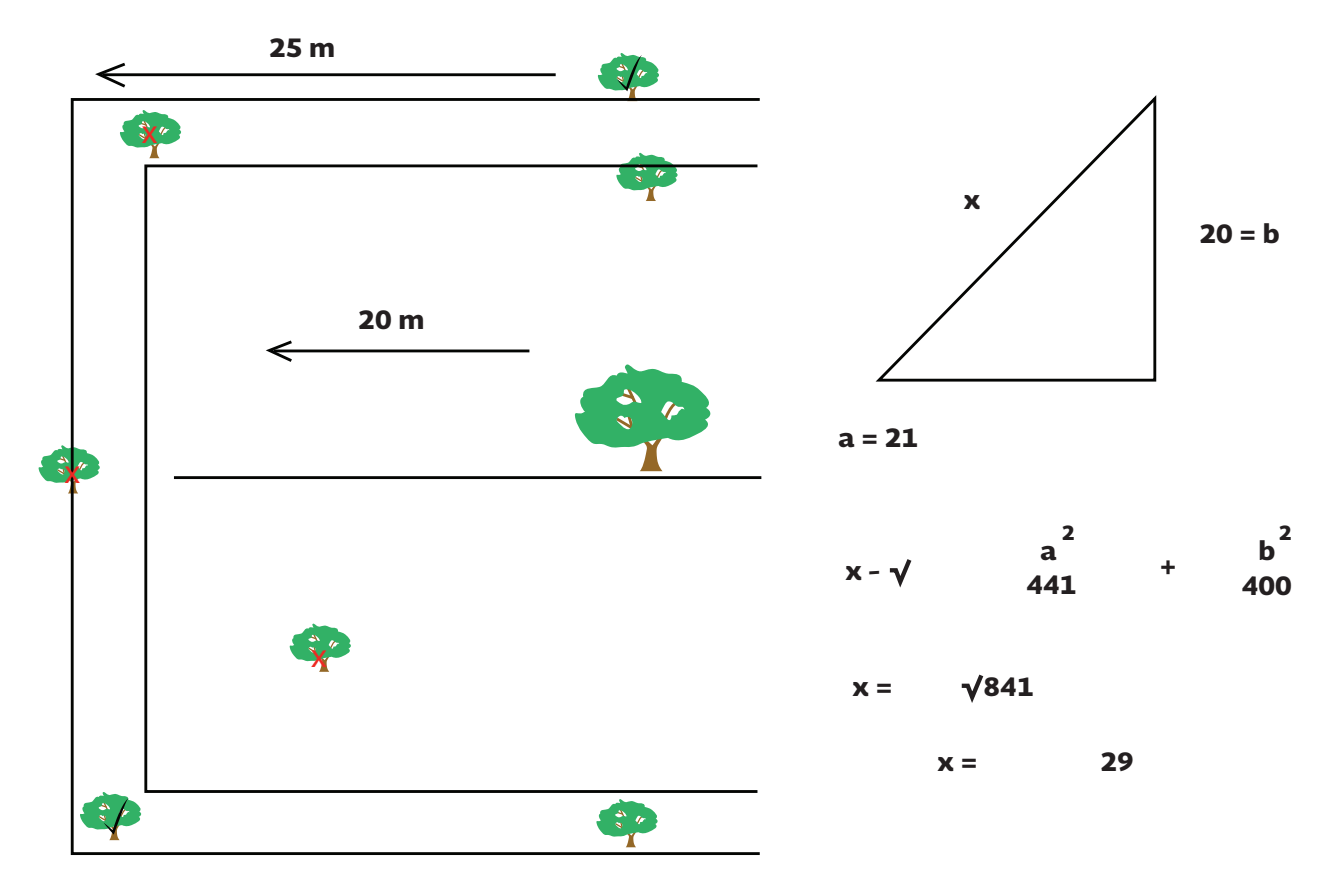

Figura 12. Principio matemático de un sitio de muestreo con la aplicación de la NMX 169.

Para tener un muestreo exploratorio se pueden realizar en tres sitios de muestreo, uno en la parte central del predio o paraje, uno en un área donde haya baja densidad de individuos de la especie de interés y uno donde haya una alta densidad de individuos, esto con el fin de poder tener un panorama general sobre la densidad promedio de la especie de interés en el predio o paraje a evaluar y la calidad fenotípica de los individuos en la parte más protegida genéticamente hablando, que es la parte central. El orden del muestreo será en sentido de las manecillas del reloj, para evitar duplicidad de datos. Los sitios serán ubicados por el dueño del predio, ya que él mejor que nadie sabe sobre los individuos de esa especie con los que cuenta su terreno.

Sin embargo de manera previa, los enlaces de germoplasma en cada gerencia estatal deberán recorrer todo el predio o paraje propuesto para el establecimiento de la UPGF, con el fin de constatar el estado fitosanitario de ésta.

La ventaja de considerar una superficie de un décimo de hectárea para muestrear es que una vez obtenidos los datos se extrapolan los resultados a una hectárea. Por ejemplo, si en un sitio se encontraron 3 individuos de clase 1 y/o 2, la extrapolación no es completamente por 10, ya que en una hectárea cuadrada solo pueden haber como máximo 25 individuos con distancias mínimas de 20 metros entre ellos, pero si salen 1 o 2 individuos, es correcto extrapolar a 10 o 20 individuos por hectárea. En el caso del censo total de especies como la caoba, solo se contabilizan los individuos sobresalientes encontrados en una hectárea que suelen ser de 1 ó 2 caobas por hectárea.

El número de individuos de categoría 3 se toma como referencia para conocer la cantidad de individuos que se deben de retirar una vez aprobado el programa de manejo de la UPGF, a través de las cortas de selección, como un tipo de aclareo genético. Sin embargo, se recomienda solo cortar como máximo el 10% de la totalidad de los individuos 3, sobre todo aquellos individuos bifurcados desde la base (en caso de especies maderables) o bien que representen un riesgo sanitario o competencia por nutrientes o espacio con respecto a los individuos superiores.

Existen especie de multipropósito como el mezquite, el cual además de estar sanos, deben ser árboles que presentan fustes gruesos aunque no estén muy altos, porque pueden utilizarse para postes, por lo que hay que medir el diamétro normal y la altura del fuste limpio; también pueden tener muchas ramificaciones de las cuales se puede extraer leña o carbón (ahí se considera otro criterio más que es la densidad de la madera), por lo que hay que medir altura, diamétro de copa y número y

grosor promedio de las ramas; o bien puede aprovecharse una buena producción de follaje para utilizarlo para forraje o abono, para ello se tiene que medir el diamétro de copa y altura.

Considerando el ejemplo anterior, el mezquite de categoría 1 es aquel al que se le pueden obtener todos estos beneficios extras aparte de la conservación de la especie, si fuera para leña, carbón o forraje se consideran los de categoría 2, y solo los que presentan un desarrollo muy raquítico serían los de la categoría 3, los cuales pueden ser eliminados para fomentar la reproducción de solo los individuos de categoría 1 y 2. Es importante mencionar que no debe haber rodales infestados porque en ese caso se descartan de manera automática para ser UPGF.

Cuando la obtención de germoplasma es con fines netamente de restauración, se pueden considerar los individuos fenotípicamente superiores de zonas que son moderamente o poco potenciales, por decir, si en estas zonas los suelos son pobres y en ellos existen individuos de categorías 2 (por ejemplo) y 3, y se desea restaurar los predios aledaños con condiciones ecológicas similares, entonces es factible colectar solo de los individuos 2; con esto se asegura contar mínimamente con individuos de calidad fenotípica media que resisten estas condiciones de suelos pobres.

Se recomiendo realiza los muestreos de preferencia en la época de fructificación de la especie, incluso en la época muy cercana a la cosecha de los frutos, para poder estimar mejor, tanto la producción de frutos como de semillas, en el paraje en cuestión.

A continuación se anexa el formato de campo para registrar los datos de los sitios de muestreo.

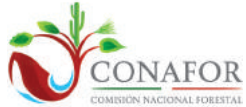

#### GERENCIA DE RESTAURACIÓN FORESTAL SUBGERENCIA DE RECURSOS GENÉTICOS FORESTALES EVALUACIÓN DE UNIDADES PRODUCTORAS DE GERMOPLASMA FORESTAL FORMATO PARA ESPECIES DE BOSQUE TEMPLADO FRÍO O QUE PUEDEN SER MADERABLES

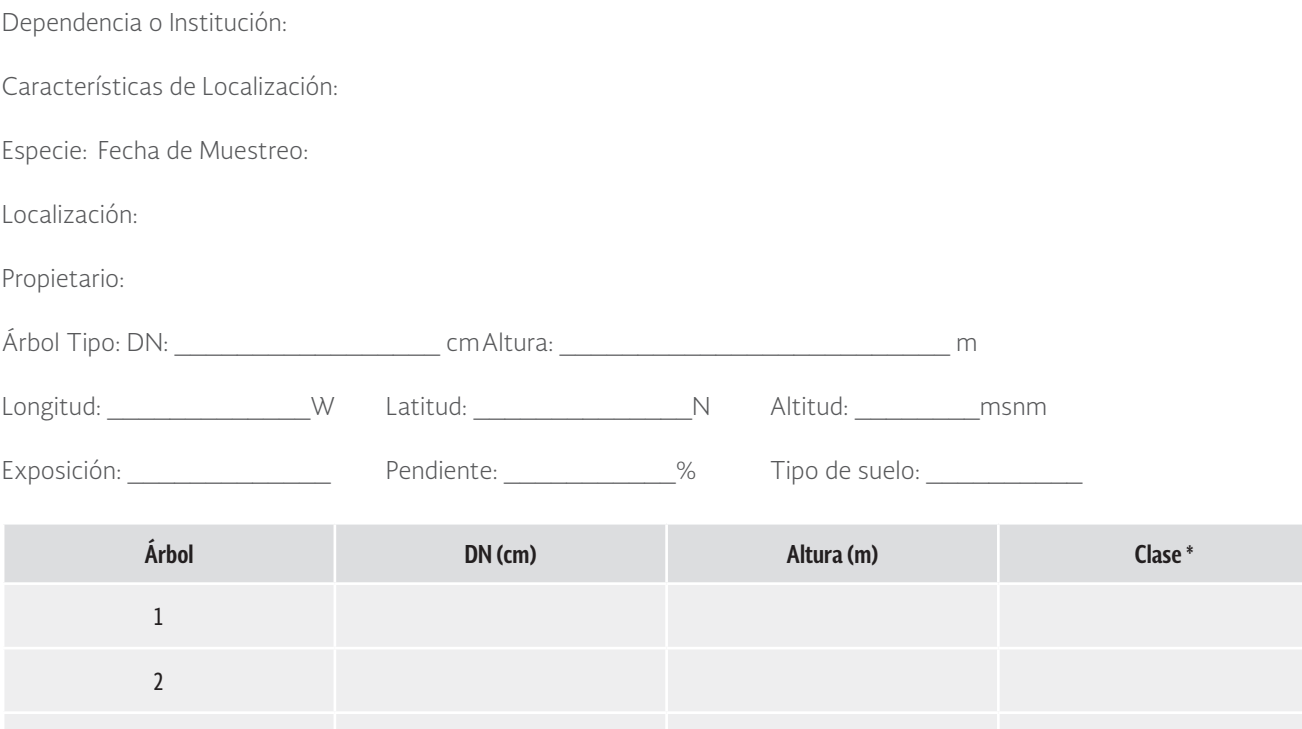

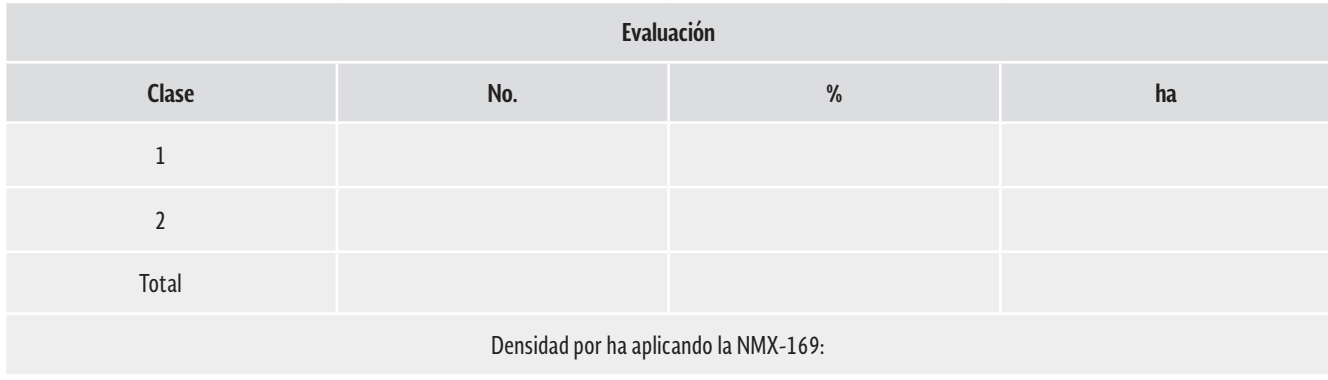

Observaciones:

3

NOTA: Recordar que los cm de estos formatos deben estar en cm diamétricos, no en cm normales, incluso se debe ubicar la categoría diamétrica.

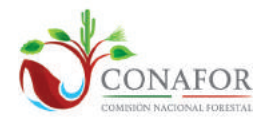

#### GERENCIA DE RESTAURACIÓN FORESTAL SUBGERENCIA DE RECURSOS GENÉTICOS FORESTALES EVALUACIÓN DE UNIDADES PRODUCTORAS DE GERMOPLASMA FORESTAL FORMATO PARA ESPECIES DE SELVAS Y SEMIDESIERTOS

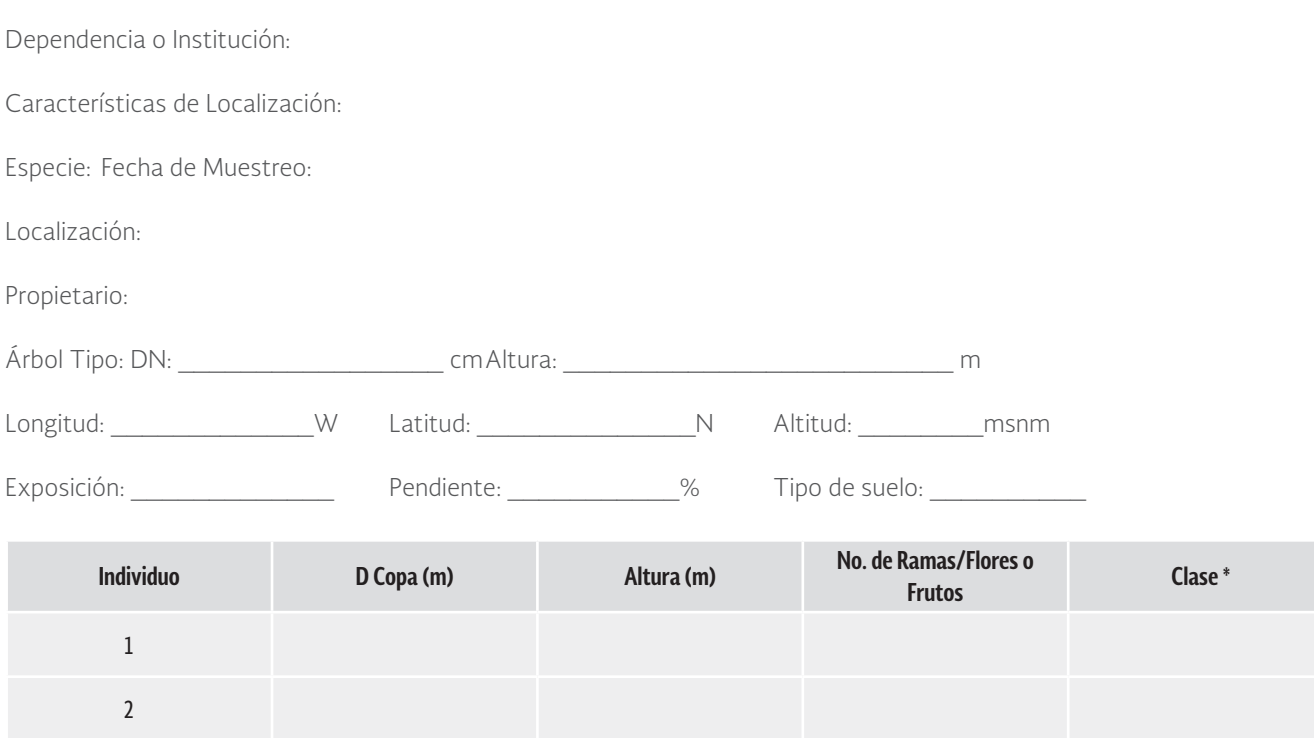

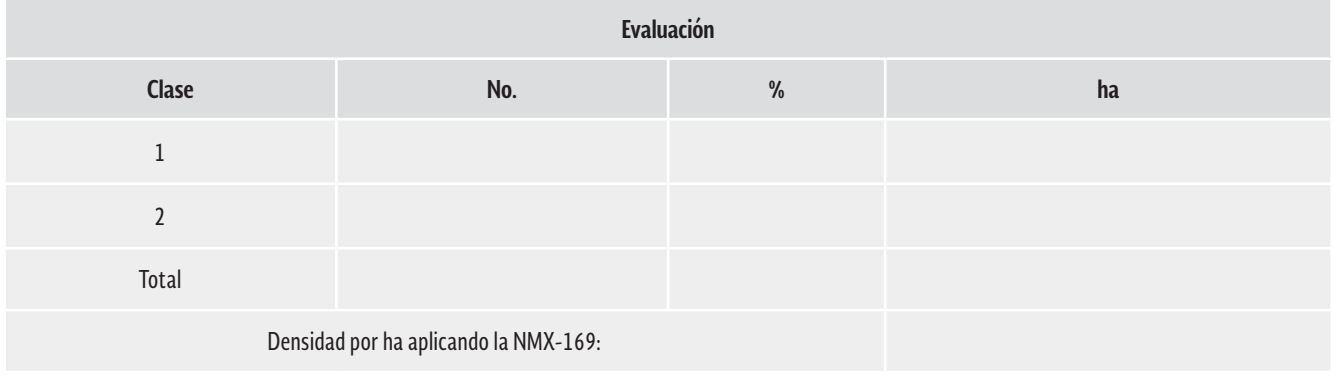

 $\mathcal{L}_\mathcal{L} = \{ \mathcal{L}_\mathcal{L} = \{ \mathcal{L}_\mathcal{L} = \{ \mathcal{L}_\mathcal{L} = \{ \mathcal{L}_\mathcal{L} = \{ \mathcal{L}_\mathcal{L} = \{ \mathcal{L}_\mathcal{L} = \{ \mathcal{L}_\mathcal{L} = \{ \mathcal{L}_\mathcal{L} = \{ \mathcal{L}_\mathcal{L} = \{ \mathcal{L}_\mathcal{L} = \{ \mathcal{L}_\mathcal{L} = \{ \mathcal{L}_\mathcal{L} = \{ \mathcal{L}_\mathcal{L} = \{ \mathcal{L}_\mathcal{$  $\mathcal{L}_\mathcal{L} = \{ \mathcal{L}_\mathcal{L} = \{ \mathcal{L}_\mathcal{L} = \{ \mathcal{L}_\mathcal{L} = \{ \mathcal{L}_\mathcal{L} = \{ \mathcal{L}_\mathcal{L} = \{ \mathcal{L}_\mathcal{L} = \{ \mathcal{L}_\mathcal{L} = \{ \mathcal{L}_\mathcal{L} = \{ \mathcal{L}_\mathcal{L} = \{ \mathcal{L}_\mathcal{L} = \{ \mathcal{L}_\mathcal{L} = \{ \mathcal{L}_\mathcal{L} = \{ \mathcal{L}_\mathcal{L} = \{ \mathcal{L}_\mathcal{$  $\mathcal{L}_\mathcal{L} = \{ \mathcal{L}_\mathcal{L} = \{ \mathcal{L}_\mathcal{L} = \{ \mathcal{L}_\mathcal{L} = \{ \mathcal{L}_\mathcal{L} = \{ \mathcal{L}_\mathcal{L} = \{ \mathcal{L}_\mathcal{L} = \{ \mathcal{L}_\mathcal{L} = \{ \mathcal{L}_\mathcal{L} = \{ \mathcal{L}_\mathcal{L} = \{ \mathcal{L}_\mathcal{L} = \{ \mathcal{L}_\mathcal{L} = \{ \mathcal{L}_\mathcal{L} = \{ \mathcal{L}_\mathcal{L} = \{ \mathcal{L}_\mathcal{$  $\mathcal{L}_\mathcal{L} = \{ \mathcal{L}_\mathcal{L} = \{ \mathcal{L}_\mathcal{L} = \{ \mathcal{L}_\mathcal{L} = \{ \mathcal{L}_\mathcal{L} = \{ \mathcal{L}_\mathcal{L} = \{ \mathcal{L}_\mathcal{L} = \{ \mathcal{L}_\mathcal{L} = \{ \mathcal{L}_\mathcal{L} = \{ \mathcal{L}_\mathcal{L} = \{ \mathcal{L}_\mathcal{L} = \{ \mathcal{L}_\mathcal{L} = \{ \mathcal{L}_\mathcal{L} = \{ \mathcal{L}_\mathcal{L} = \{ \mathcal{L}_\mathcal{$  $\mathcal{L}_\mathcal{L} = \{ \mathcal{L}_\mathcal{L} = \{ \mathcal{L}_\mathcal{L} = \{ \mathcal{L}_\mathcal{L} = \{ \mathcal{L}_\mathcal{L} = \{ \mathcal{L}_\mathcal{L} = \{ \mathcal{L}_\mathcal{L} = \{ \mathcal{L}_\mathcal{L} = \{ \mathcal{L}_\mathcal{L} = \{ \mathcal{L}_\mathcal{L} = \{ \mathcal{L}_\mathcal{L} = \{ \mathcal{L}_\mathcal{L} = \{ \mathcal{L}_\mathcal{L} = \{ \mathcal{L}_\mathcal{L} = \{ \mathcal{L}_\mathcal{$  $\mathcal{L}_\mathcal{L} = \{ \mathcal{L}_\mathcal{L} = \{ \mathcal{L}_\mathcal{L} = \{ \mathcal{L}_\mathcal{L} = \{ \mathcal{L}_\mathcal{L} = \{ \mathcal{L}_\mathcal{L} = \{ \mathcal{L}_\mathcal{L} = \{ \mathcal{L}_\mathcal{L} = \{ \mathcal{L}_\mathcal{L} = \{ \mathcal{L}_\mathcal{L} = \{ \mathcal{L}_\mathcal{L} = \{ \mathcal{L}_\mathcal{L} = \{ \mathcal{L}_\mathcal{L} = \{ \mathcal{L}_\mathcal{L} = \{ \mathcal{L}_\mathcal{$ 

Observaciones:

3

Así mismo, se realiza un resumen de las densidades obtenidas en sitios de muestreo, concentrados en el siguiente cuadro:

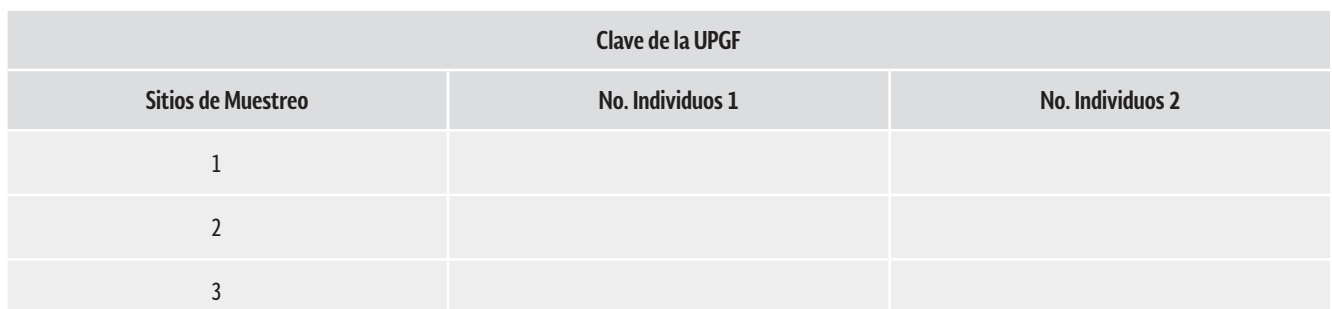

#### **CUADRO 6. EJEMPLO DE CUADRO DE DENSIDADES OBTENIDAS EN SITIOS DE MUESTREO.**

Con estos datos se tendrá una mejor percepción de la denisidad de los individuos en la UPGF.

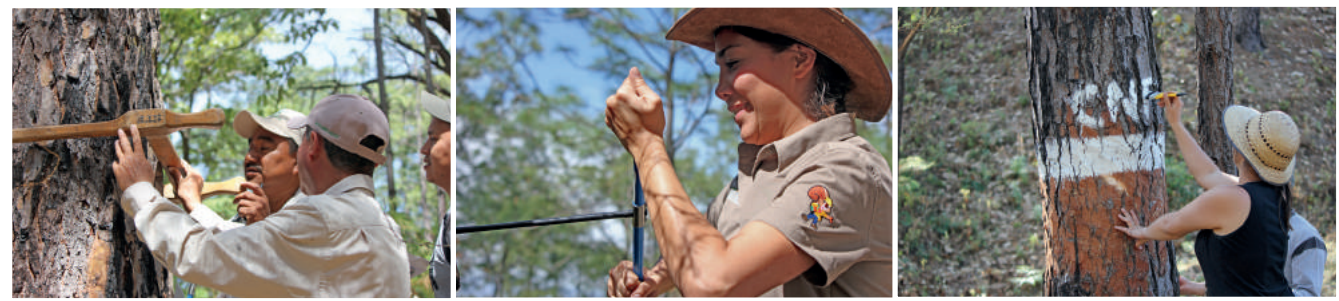

Evaluación del diámetro normal de un candidato de árbol superior de *Pinus devoniana* en el Anexo Jalpa Grande, Jala, Nayarit

Determinación de la edad de un candidato de árbol superior de *Pinus devoniana* en el Anexo Jalpa Grande, Jala, Nayarit.

Marcaje de un árbol superior de *Pinus devoniana*, una vez evaluado y registrado, en el Anexo Jalpa Grande, Jala, Nayarit

## 4.5. Definición de Individuos Superiores (Individuo selecto)

## **4.5.1. Definición**

Individuo seleccionado por su fenotipo o apariencia superior, respecto a los demás existentes de la misma especie en un sitio determinado, con edades iguales o promedio. La selección puede incluir una o más características físicas deseables como: velocidad de crecimiento, forma del tronco y copa, forma y posición de las ramas, producción de resina, resistencia a plagas y enfermedades, producción temprana de frutos, adaptación a suelos degradados, y calidad de la madera, entre otras. Cuyo objetivo principal es la recolección de semilla y partes vegetativas para ser usadas en la producción de plantas con fines de investigación, experimentación, para el establecimiento de huertos semilleros sexuales y asexuales, y en plantaciones con objetivos diversos.

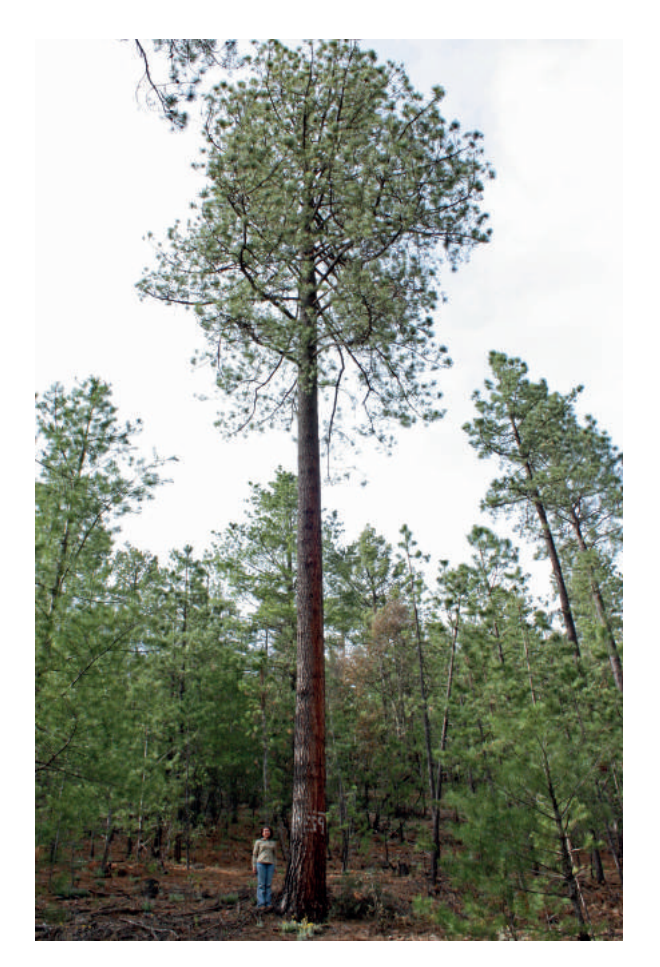

Figura 13. Árbol superior de *Pinus arizonica* en Chihuahua.

## **Valoración y Calificación Fenotípica de Individuos (Árboles) Superiores (Templado-Frio)**

Esta metodología considera información de los siguientes estudios: "Estudio sobre información básica para Mejoramiento Genético Forestal de especies forestales prioritarias para la Restauración: *Pinus patula* Schl. *et* Cham y *Pinus devoniana*  Lindley" y "Manual Técnico para el establecimiento de Ensayos de Procedencia/Progenie".

Para tener una caracterización fenotípica es importante hacer mediciones cuantitativas y evaluaciones cualitativas de los individuos seleccionados, entre las cuales se pueden considerar las siguientes:

- • Altura de los individuos (árboles): La altura de los árboles se mide de la base del árbol al nivel del suelo, hasta la parte más alta de su copa. Se evalúa con fines de conservación/restauración y económicos.
- • Altura del fuste limpio: La altura de los árboles se mide de la base del árbol al nivel del suelo hasta las primeras ramas gruesas del fuste. Se evalúa para fines económicos.
- • Cobertura de copa: De la copa de los árboles, se mide la longitud del diámetro mayor (de extremo a extremo) y la longitud del otro en forma perpendicular a este; con esta información podemos conocer el área de la cobertura aérea y el diámetro promedio de la copa. Se mide con fines de conservación/restauración y económicos.
- • El diámetro normal y área basal de los árboles: La medición del diámetro normal (1.3 m sobre el nivel del suelo), de esta forma podemos conocer el área basal de cada árbol. Se evalúa para fines económicos.
- • Rectitud del fuste y poda de los árboles: Si se considera de importancia es conveniente darle una puntuación de 0 a 5 a la poda natural de los árboles, así como su rectitud. Se evalúa para fines económicos.
- • Estructura de copa y ramas: Se otorga una puntuación de 0 a 5, considerando que la copa del árbol esté equilibrada y que las ramas sean cortas y delgadas. Se evalúa con fines de conservación/restauración y económicos.
- • Resistencia a agentes dañinos: Los árboles a seleccionar no deben presentar daños por plagas o enfermedades, o daños por nieve y viento, excepto si los daños se pudieron atribuir a la acción del fuego pero que no afectan al árbol. Se evalúa con fines de conservación/restauración y económicos.
- • Producción de semilla: La presencia de conos en ramas, así como de regeneración natural alrededor del árbol se utilizan como indicadores de árboles con una buena capacidad de producción de semilla. Se evalúa con fines de conservación/restauración y económicos.
- • Para la selección de individuos superiores es necesario que estos cuenten con producción de semillas, deben ser dominantes, sanos y vigorosos. Se evalúa con fines de conservación/restauración y económicos.

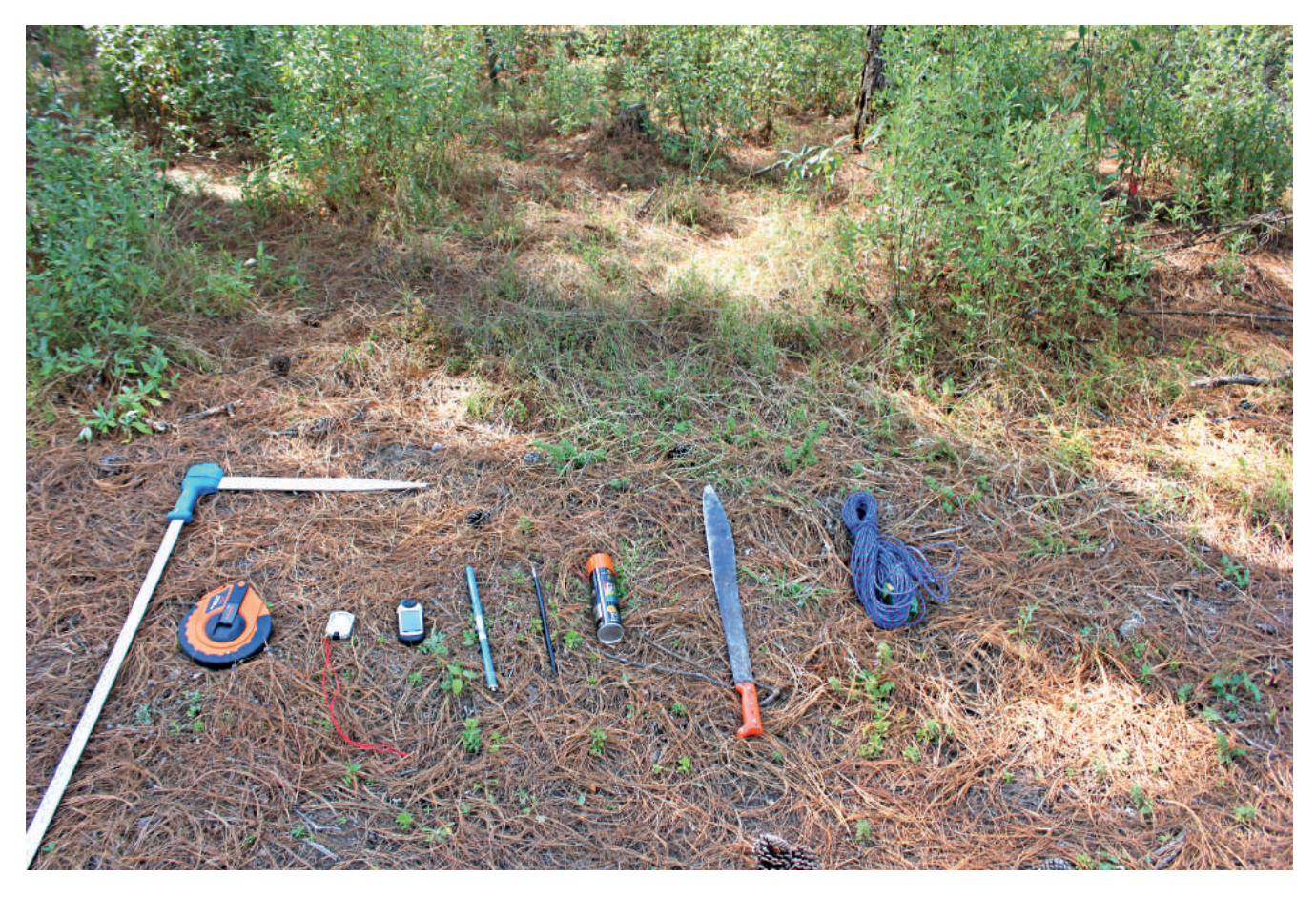

Figura 14. Equipo de medición para realizar la selección y marcaje de individuos superiores.

Aunque se puede realizar una preselección de 100 a 120 individuos candidatos a través del método de línea base (realizando una regresión lineal entre altura y diámetro de copa), se debe realizar la verificación final aplicando a los individuos preseleccionados el método de comparación con cinco testigos en bosques coetáneos, así se puede definir si realmente son o no superiores, en donde el factor de la edad define en gran medida la superioridad de los árboles. Es requisito obligatorio que la distancia mínima entre árboles selectos sea de 100 m.

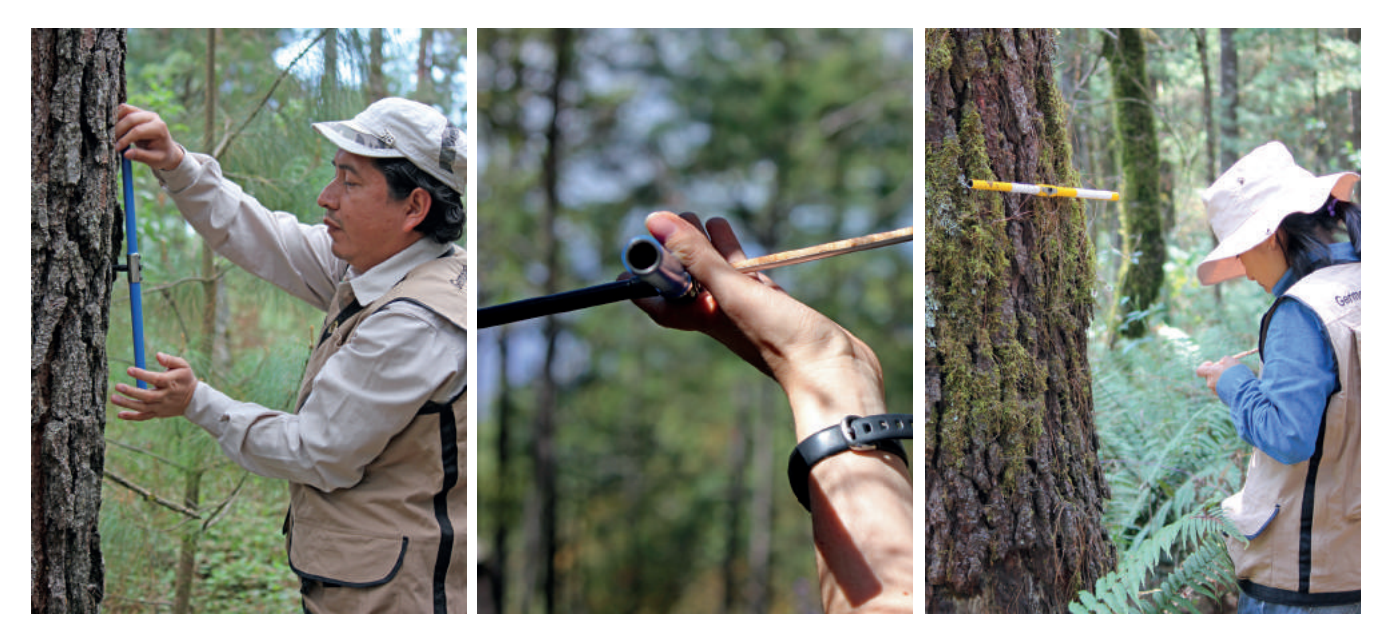

Figura 15. Medición de la edad para la selección y marcaje de individuos superiores.

A continuación se señalan los pasos a realizar

- **1.** Criterios técnicos para seleccionar los individuos (árboles) superiores: deben estar libres de plagas y enfermedades (en caso de tener alguna presencia de plaga o enfermedad, su ataque no debe ser en un grado considerable que pongan en riesgo la vida del árbol); sin daños mecánicos que propicien la muerte de los árboles; En conclusión los arboles superiores deben estar sanos, vigorosos y obligatoriamente deben tener producción de frutos.
- **2.** Evaluación visual: Se detectan árboles con tres características sobresalientes, comúnmente se facilita revisar los árboles dominantes y simultáneamente de buena rectitud, a los que se les nombra árbol superior por méritos propios. A estos árboles se les mide la altura y el diámetro normal, para fines maderables, para otro uso se debe definir las características de interés. Para fines maderables, el incremento en volumen es prioritario, se dirige la selección a aquellos árboles de mayor diámetro con respecto a los adyacentes, de esta manera se obtendrá más puntaje en volumen a una edad encontrada. Para asegurar que realmente cada árbol seleccionado sea superior es muy recomendable compararlo con los cinco testigos, utilizando tablas de volúmenes locales o ecuaciones de volúmenes de la región.

Volumen = Vc/Vt

Vc = Volumen del candidato.

Vt = Volumen  $\overline{X}$  de los testigos.

Fórmula para determinar la superioriodad de volumen para Árboles superiores.

**3.** Después de haber seleccionado los árboles con las características descritas anteriormente, se seleccionan cinco árboles para realizar su comparación. Estos árboles, al igual que el candidato, deben ser dominantes y estar creciendo en condiciones de competencia similares a las del árbol candidato, la distancia entre ellos y el árbol candidato debe ser de al menos 20 hasta 50 metros, deben ser de la misma edad o mínimamente con una diferencia no mayor a 10 años entre ellos. Se evalúa la altura, edad, rectitud, conformación de la copa y poda natural para el candidato y los cinco testigos, esto con el fin de que en caso de que se rechace el árbol candidato, se cuenten con otros árboles (alguno de los testigos) que resulten ser superiores después de la comparación.

Instrucciones para otorgar el puntaje al árbol candidato:

a) Edad

Altura=[(Ac/At\*100)- 100]

Ac = Altura del candidato

At = Altura x de los testigos

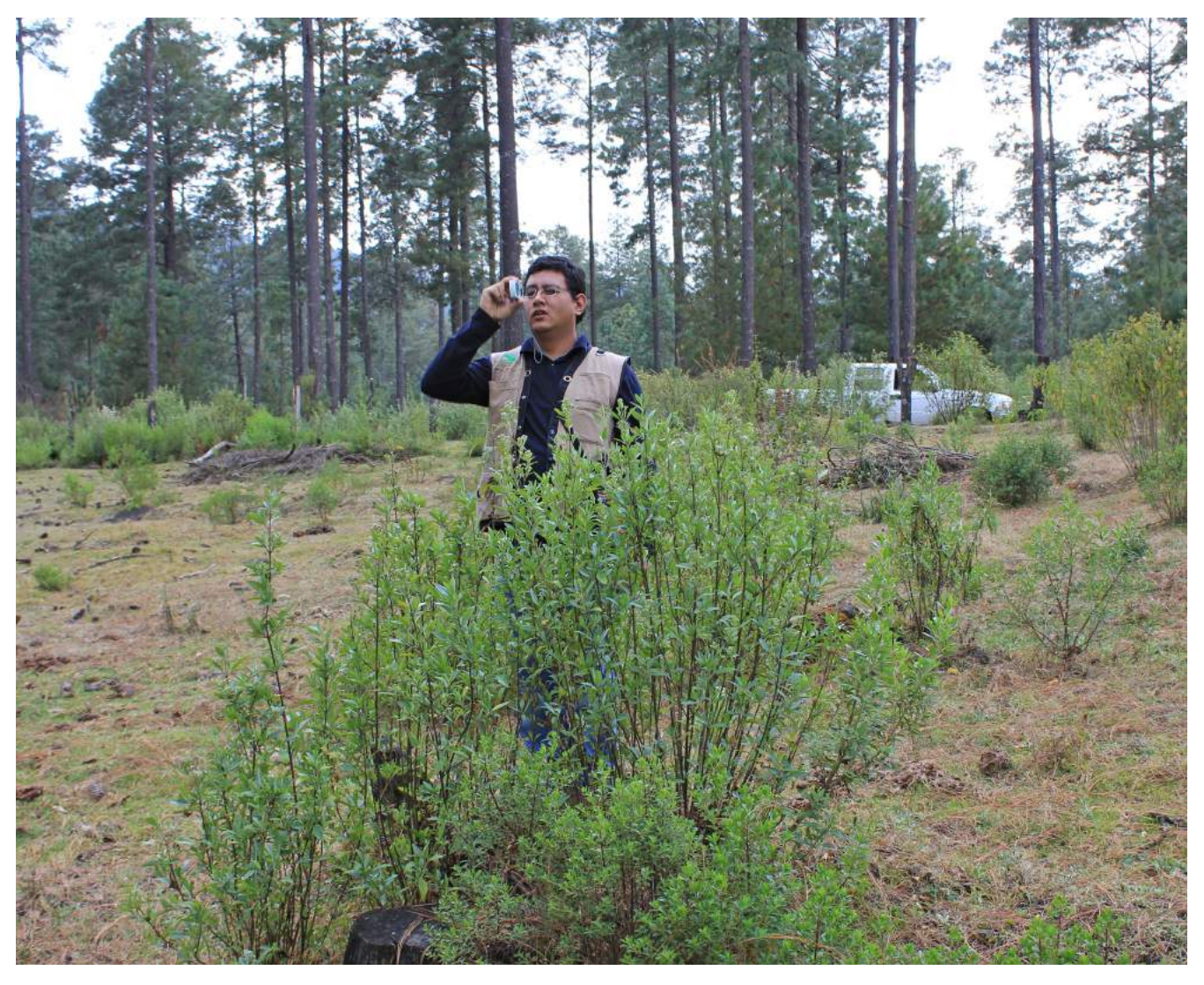

Figura 16. Medición de la Altura de *Pinus montezumae*

Con el resultado de esta fórmula se obtiene el puntaje con la siguiente escala de superioridad, del candidato sobre los testigos.

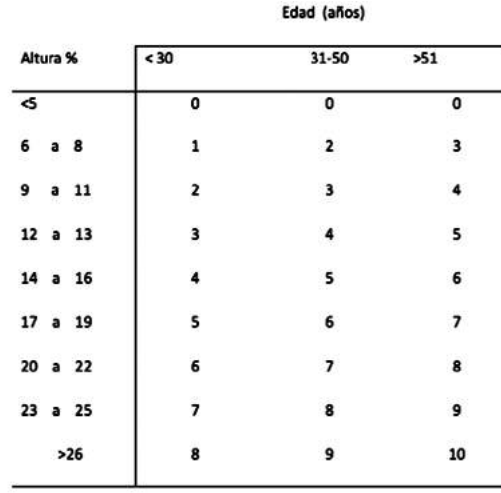

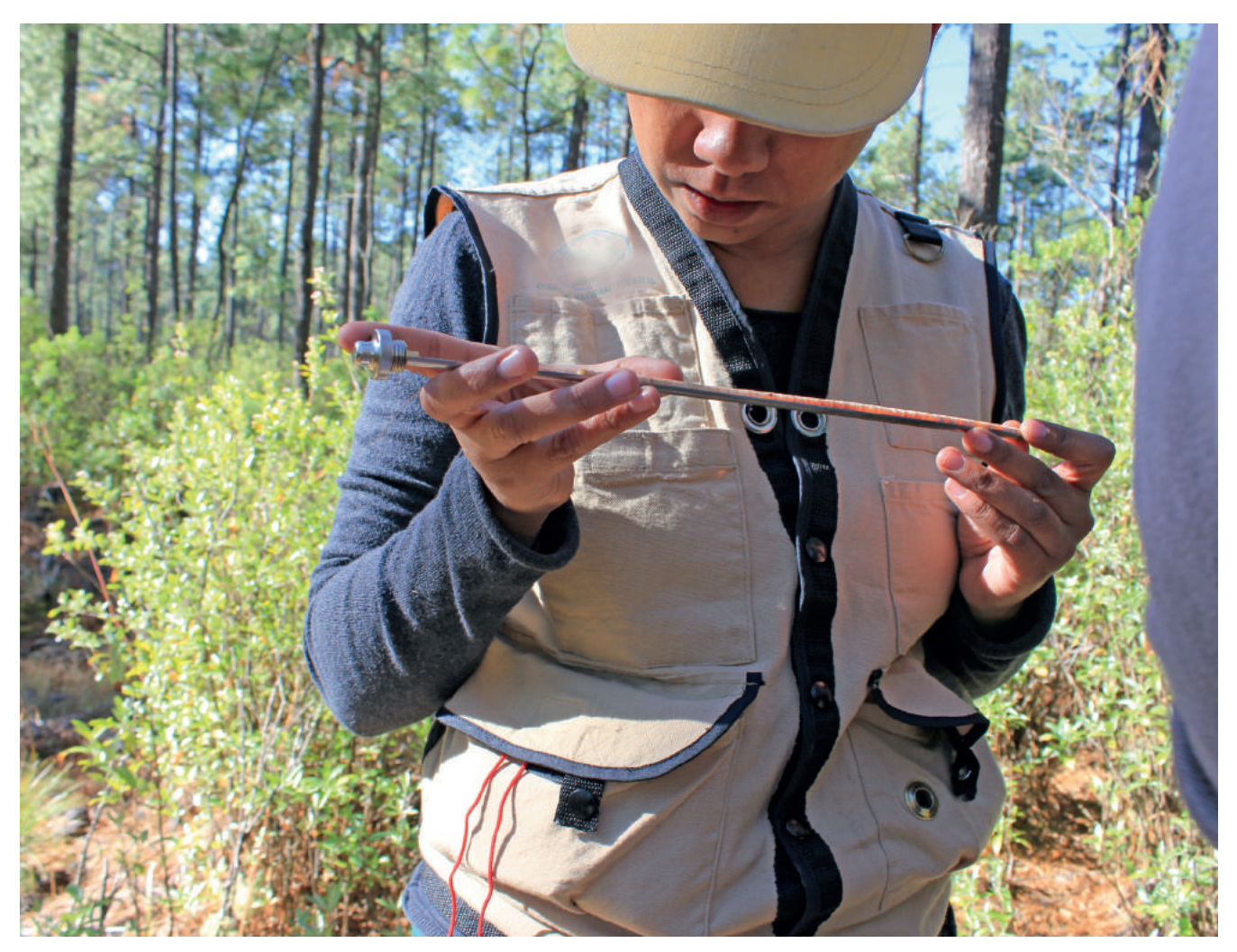

Figura 17. Conteo de anillos de crecimiento para determinar la edad de árboles de *Pinus patul*a.

A estos mismos árboles preseleccionados se les otorga una calificación por sus características cualitativas, las cuales son: conformación de copa, poda natural y rectitud, dando una calificación de 0 a 5 dependiendo de la calidad de la característica encontrada. Se otorga 1 punto al candidato por cada 10% que exceda a los testigos.

#### b) Copa

Debe evaluarse comparándola con la de los testigos, considerando su conformación, densidad del follaje, dominancia, radio y longitud; es una estimación subjetiva que va del cero (para copas malas) al 5 (para las mejores).

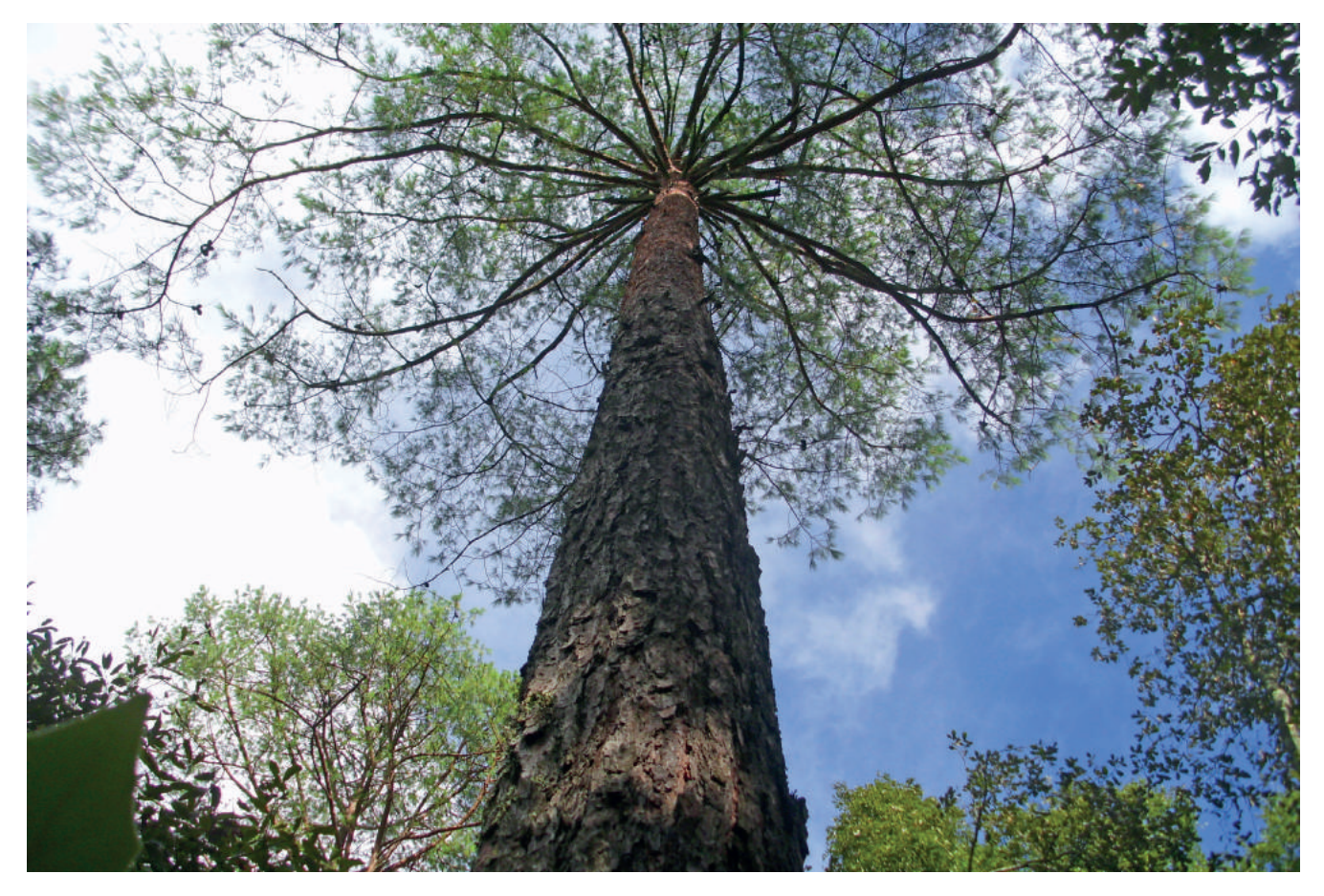

Figura 18. Evaluación de la conformación de la copa de *Pinus patula*

#### c) Poda natural

Se evalúa comparando al candidato, visualmente, con los testigos, considerando tanto ramas vivas como muertas. El promedio de los testigos vale cero y se otorgan de 1 a 5 puntos por la superioridad del candidato.

#### d) Rectitud del fuste

Se evalúa individualmente para cada candidato, sin considerar los testigos. Se califica del cero (para fustes torcidos, curveados o pandos) al 5 (para fustes perfectamente rectos). Para ello se ve la rectitud desde los cuatro puntos cardinales (N,S,E,O) para sacar un promedio y otorgar la calificación final.

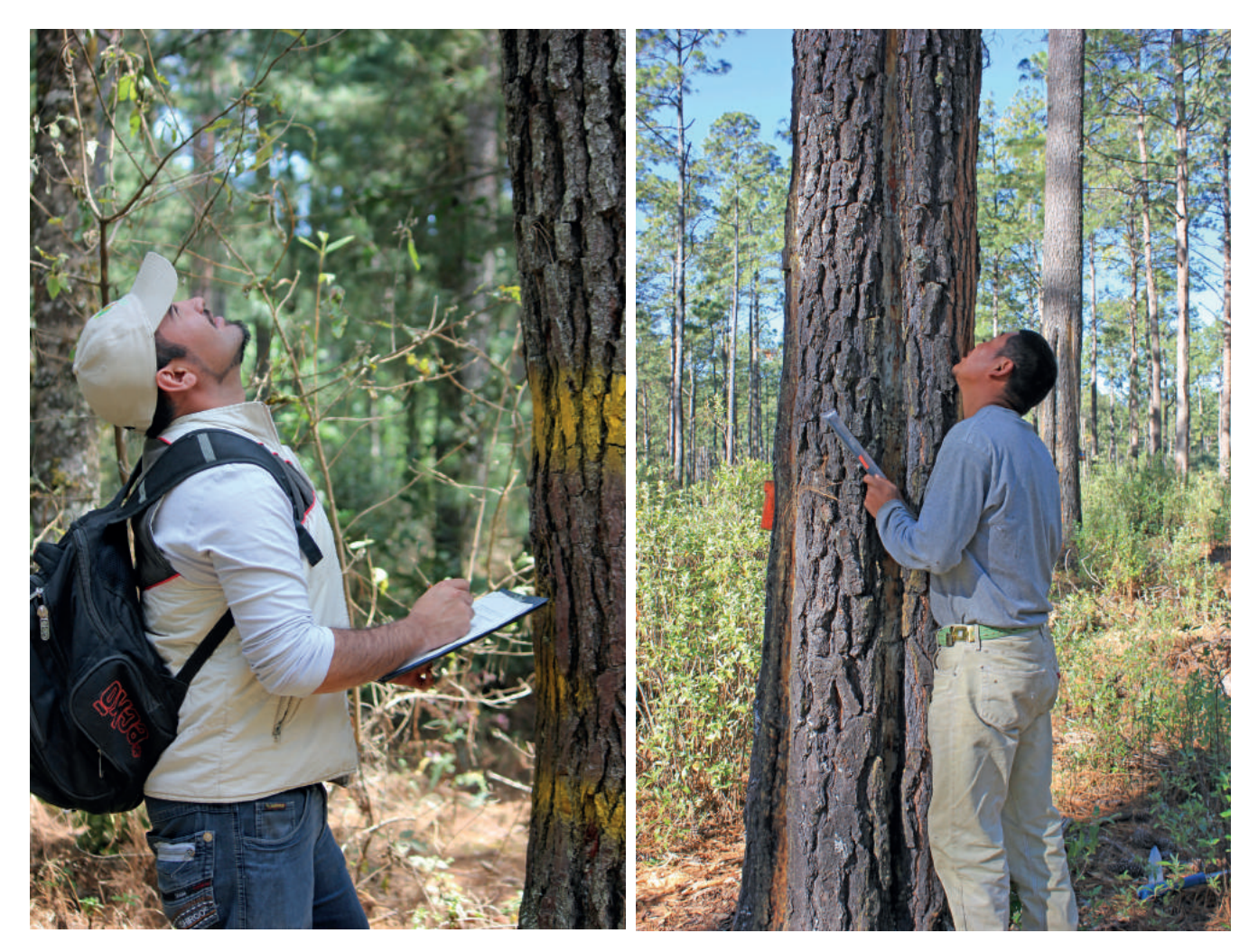

Figura 19. Determinación de la rectitud de Individuos Superiores

- **4.** Se llenan los formatos para individuos (árboles) superiores, tanto la ficha de evaluación como la de registro y se georreferencian los individuos seleccionados.
- **5.** Se procede a marcar el individuo (árbol) seleccionado CNF/XX/001, en donde las siglas CNF se ponen para identificar que es un árbol evaluado y seleccionado por la CONAFOR, las letras XX se refieren a las letras iniciales del nombre científico de la especie y 001 es un número consecutivo aplicable a ese municipio. Un ejemplo es: En Nuevo San Juan Parangaracutiro, Michoacán, se seleccionó un árbol de *Pinus montezumae*, entonces se marcó CNF/PM/001 para ese lugar en particular y con fines prácticos (ya que un número más largo no cabe en el árbol), sin embargo la clave del árbol superior en su registró será CNF/PM/16058/001, donde PM se refiere a *Pinus montezumae*, 16 a los dos dígitos que otorga el INEGI a la entidad federativa en cuestión, y 058 se refiere al municipio de Nuevo San Juan Parangaracutiro.

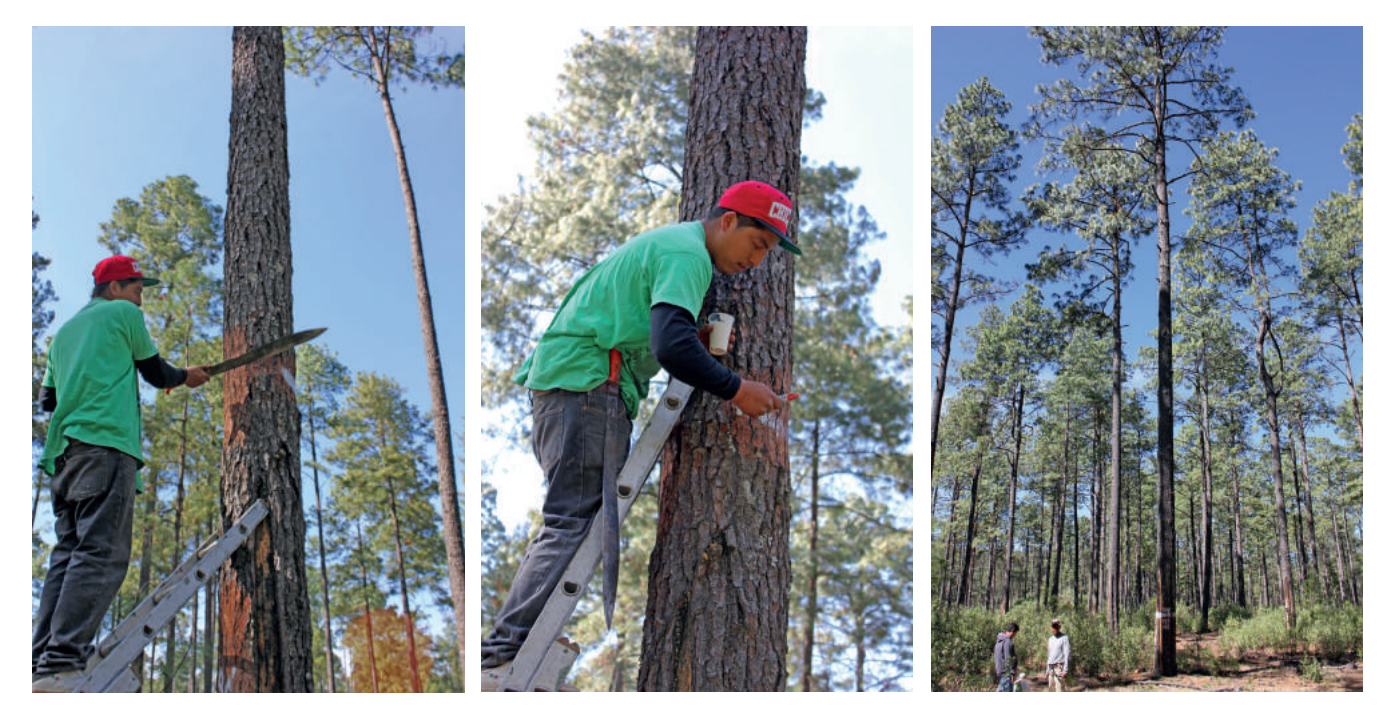

Figura 20. Marcaje de Individuo Superior seleccionado de *Pinus montezumae* en Nuevo San Juan Parangaricutiro, Michoacán.

Notas:

Si en los caracteres de altura, volumen, copa y poda, el candidato es inferior a los testigos, se le restan puntos usando el mismo criterio que cuando es superior. Normalmente si un árbol tiene puntaje negativo en más de un carácter, se rechaza y ya no se considera como superior, igualmente cuando es negativo en volumen y/o diámetro normal.

### **Valoración y Calificación Fenotípica de Árboles Superiores (Tropical y/o de Rápido Crecimiento)**

Esta metodología fue tomada del "Estudio sobre información básica para Mejoramiento Genético Forestal de especies forestales prioritarias para la Restauración: Cedrela odorata L. (cedro rojo) y *Swietenia macrophylla* King (caoba)", financiado por la CONAFOR en 2013.

Para muestrear adecuadamente la diversidad genética en una población, es recomendable recolectar semillas de todos los sectores de la población técnicamente accesibles. Para tal efecto, se recomienda implementar el "muestreo sistemático" (significa la recolección de germoplasma de varios individuos en cada una de las poblaciones abarcando el rango geográfico de distribución de la especie de interés) con fines de mejoramiento genético y recolectar un mínimo de 30 árboles a una distancia mínima de 100 m entre cada árbol. Lo anterior, se sustenta por el sistema de cruzamiento. No obstante, para fines de conservación se exhorta incrementar el número de árboles y recolectar áreas fragmentadas con la finalidad de captar gran parte de la diversidad genética a partir de segmentos polimórficos del genoma. Igualmente, en algunas especies se puede hacer una selección fenotípica de los individuos de la población; sin embargo, para lograr la efectividad bajo este esquema las características importantes de la especie debieran ostentar una alta heredabilidad y por consiguiente se consideraran individuos superiores (selectos). Esta estrategia se denomina "recolección específica" y aumenta la oportunidad de capturar material superior para programas de mejoramiento genético. Cabe aclarar, el germoplasma recolectado en forma específica tiene una desventaja potencial la cual, conlleva a una reducción de la base genética de las poblaciones recolectadas con problemas potenciales de plagas y enfermedades y la disminución de la producción en el futuro.

## **Características de los árboles a recolectar**

Los lotes de semilla de cada árbol recolectado en cada procedencia deben de estar bien identificados (ubicación, características climáticas y edáficas, características de los árboles), y contar con una ficha técnica que lo describa morfológicamente. La semilla se mantiene separada por árbol madre (Mesen, 1994c).

En cada una de las procedencias, se debe de recolectar el germoplasma o semilla. Esta se realiza mediante la selección de árboles con buenas características fenotípicas y su posterior recolección de semilla. La ganancia en este caso es baja porque tanto el diferencial de selección como la heredabilidad son bajas, ya que la selección se basa en el árbol madre y los progenitores masculinos son desconocidos (Mesen, 1994a). Las descendencias tendrán una superioridad de por lo menos 5-10%. De acuerdo con Hernández *et ál*. (2000), los árboles donde se realiza la recolecta de semilla deben cumplir con las siguientes características:

- **a.** Ser de buena forma.
- **b.** Fuste recto de al menos 4 m de altura.
- **c.** Copa bien formada, circular, bien balanceada.
- **d.** Ramas ascendentes con un ángulo de inserción de 45° o más.
- **e.** Individuos sanos (libres de ataque de plagas o enfermedades).
- **f.** Libres de defectos o daños físicos.
- **g.** Buenos productores de semilla.

Una selección estricta de los árboles semilleros, utilizando solo aquellos que cumplan con ciertos requisitos aumenta la capacidad para adaptarse a condiciones ambientales adversas, la presencia de plagas y enfermedades e incrementar la producción y calidad de la madera producida (Torres, 2011).

Criterios para la selección de árboles (Climas tropicales y/o de rápido crecimiento), ejemplo *Swietenia macrophylla* King

En el proceso de selección de candidatos a árboles superiores para la recolección de semilla para el establecimiento de pruebas de procedencia y progenies, se debe hacer tomando en cuenta una serie de características fenotípicas importantes (Torres, 2011). Para lo anterior se debe tomar en cuenta cual será el destino final de la madera a producir, ya que no es lo mismo evaluar calidad fenotípica para producción de madera de calidad, que para la producción de sombra, protección de zonas de amortiguamiento, rehabilitación de ecosistemas o simplemente para conservación de la especie (Jara, 1995). Varios autores han definido características y elaborado matrices para calificar los árboles candidatos a árboles semilleros (Torres, 2011). A continuación, se propone una matriz que considera ocho características fenotípicas que determinan la idoneidad de los árboles para ser fuentes de semilla (Cuadro 1). En cada característica se evalúan diferentes opciones que califican su estado actual y la probabilidad de ser árboles semilleros (Cuadro 1).

#### **CUADRO 7. CALIFICACIÓN DE LAS CARACTERÍSTICAS FENOTÍPICAS DE ÁRBOLES DE CAOBA COMO CANDIDATOS PARA FUENTES DE GERMOPLASMA. ADAPTADO DE TORRES S., 2011.**

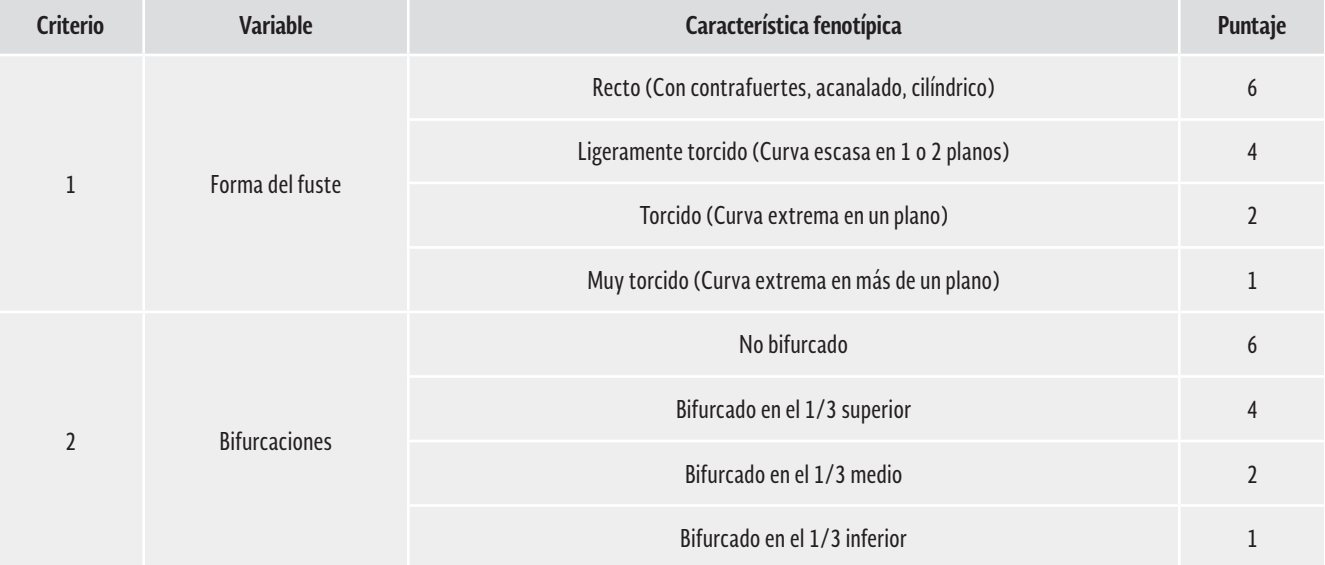

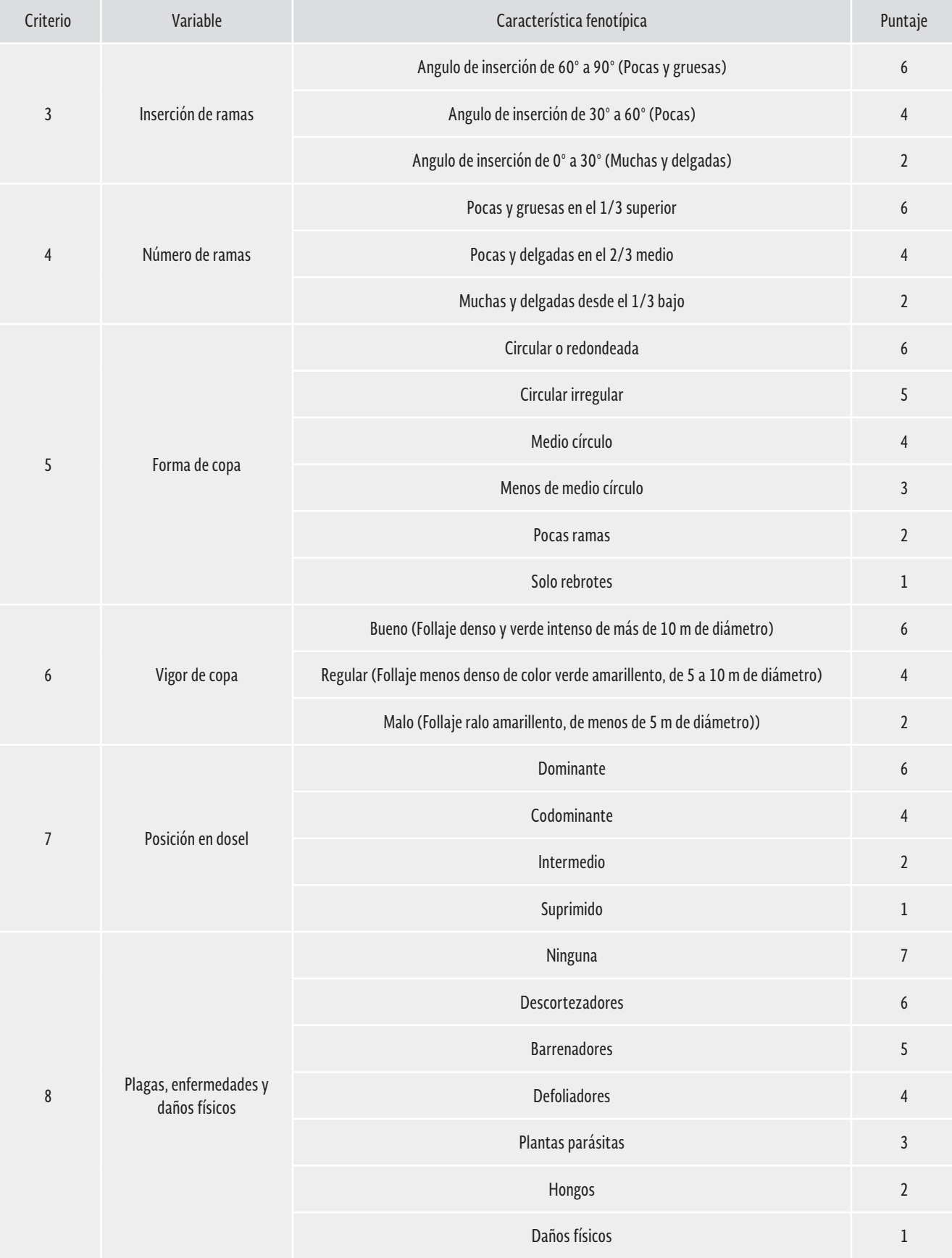

### Valoración de árboles (Climas tropicales y/o de rápido crecimiento), ejemplo *Swietenia macrophylla* King

De acuerdo con la valoración fenotípica de los individuos o el puntaje total obtenido, los árboles candidatos se pueden agrupar en tres categorías o clases (Cuadro 1). El puntaje que debe reunir cada categoría está de acuerdo con las características idóneas de la especie y de sus árboles para ser considerados como semilleros. La recolección de semillas solo se deberá hacer en los árboles que correspondan a las clases 1 y 2 (Cuadro 2), los cuales deben ser marcados claramente a través de pintura fluorescente, una placa de aluminio codificada (Torres, 2011).

### **CUADRO 8. VALORACIÓN DE LAS CARACTERÍSTICAS DE LOS ÁRBOLES DE CAOBA CANDIDATOS COMO ÁRBOLES SEMILLEROS. ADAPTADO DE TORRES S., 2011.**

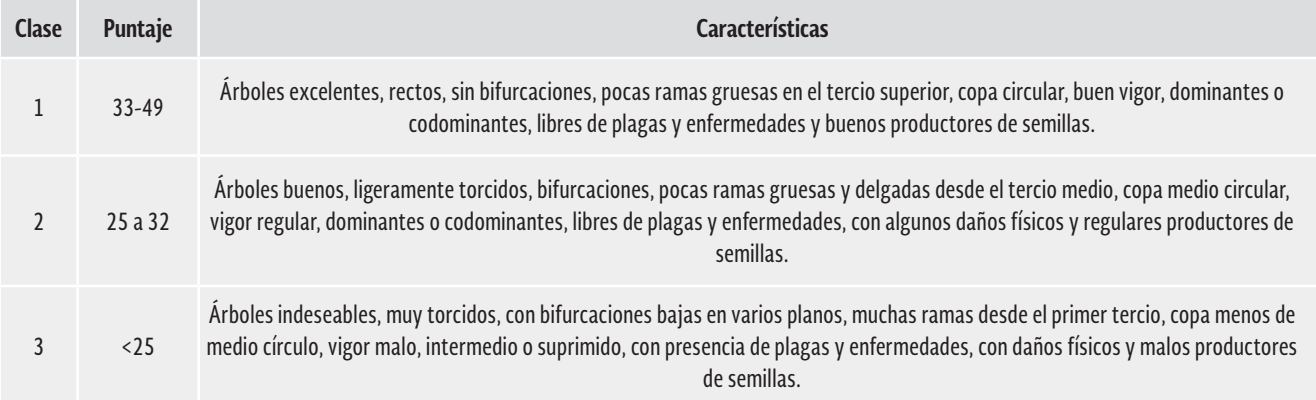

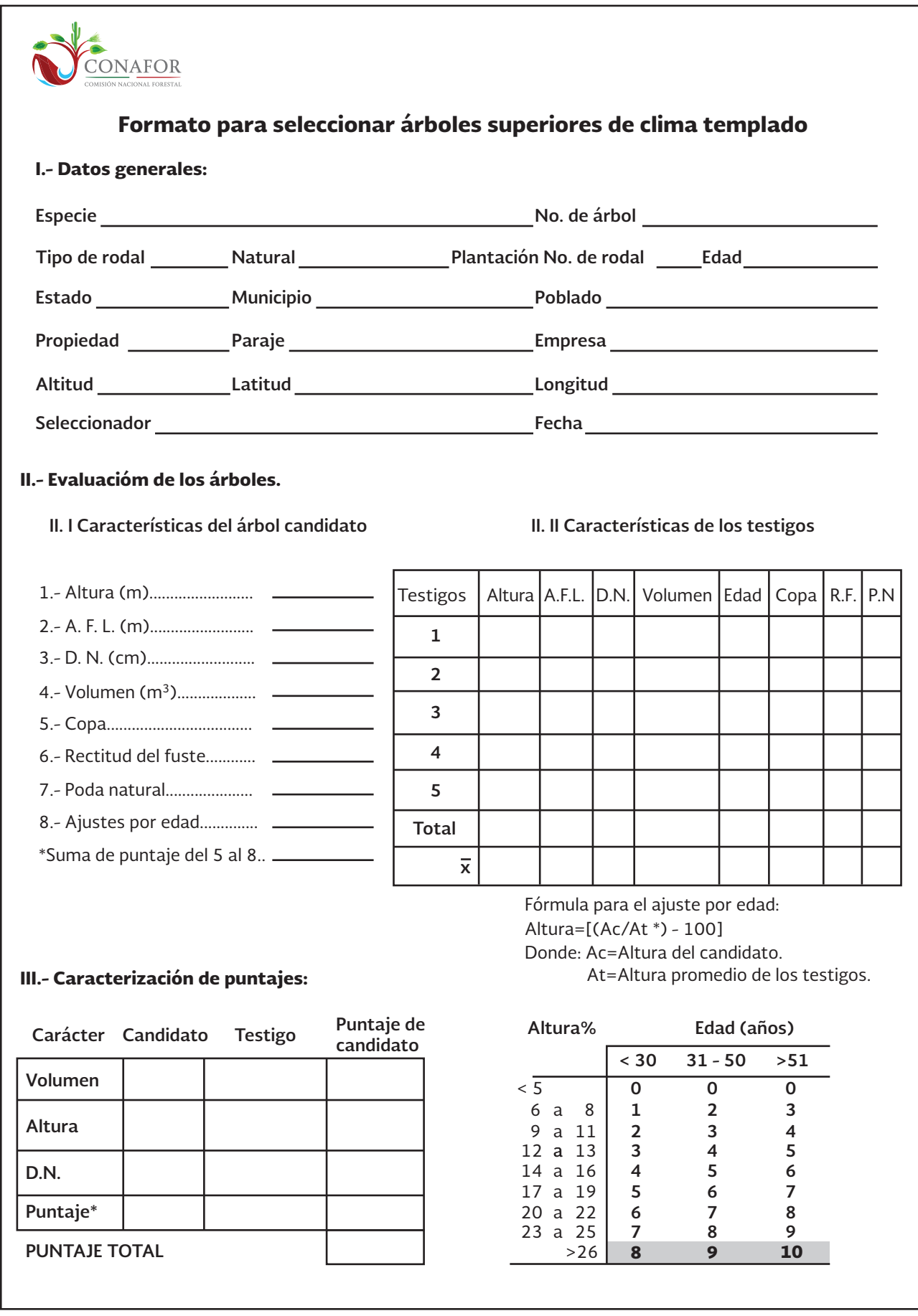

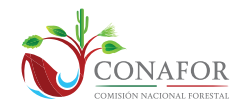

Formato para seleccionar árboles superiores de clima templado

IV.- Fotografía del árbol candidato.

IV.- Observaciones

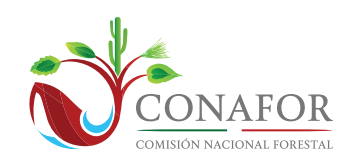

#### Formato para valoración y calificación fenotípica de árboles superiores de climas tropicales y/o de rápido crecimiento

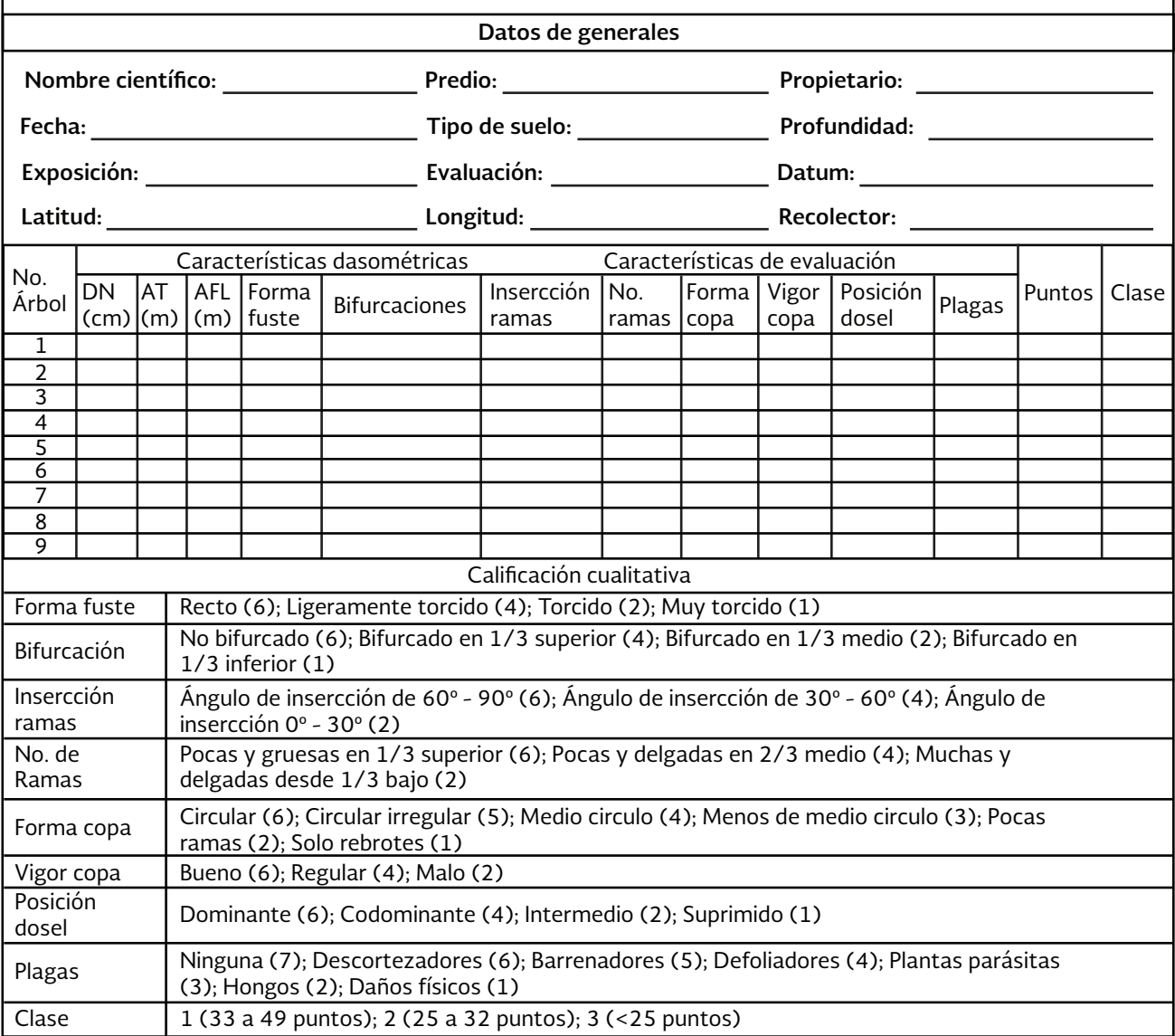

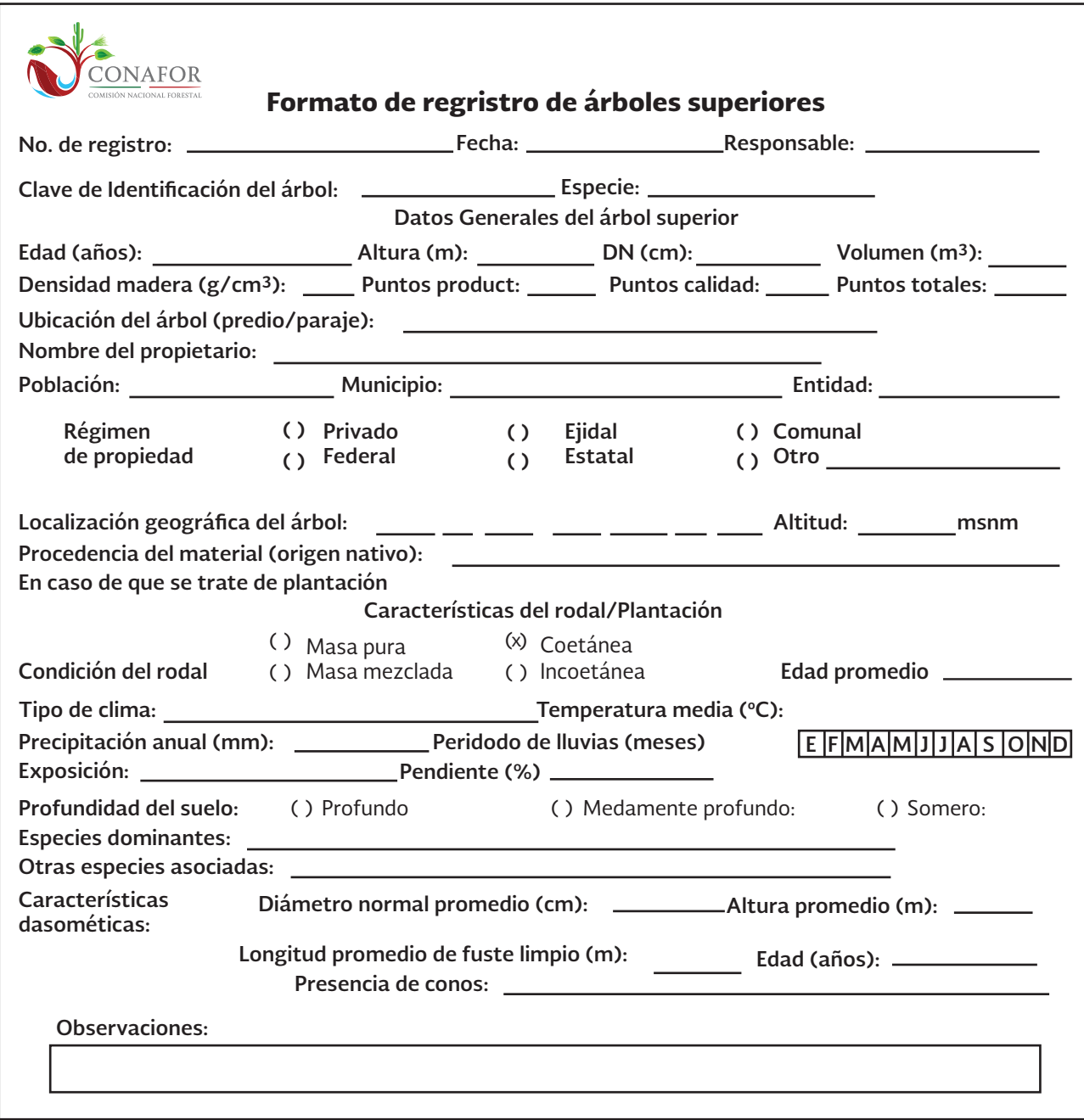

## 4.6. Recolección de germoplasma de individuos superiores y establecimiento de huertos semilleros asexuales clonales

Una vez que se realiza la selección, evaluación y marcaje de los árboles superiores, el dueño del predio junto con su técnico se encarga de la recolección del germoplasma. Es preciso en esta etapa realizar el llenado del formato de evaluación de los árboles superiores y el registro de cada árbol superior.

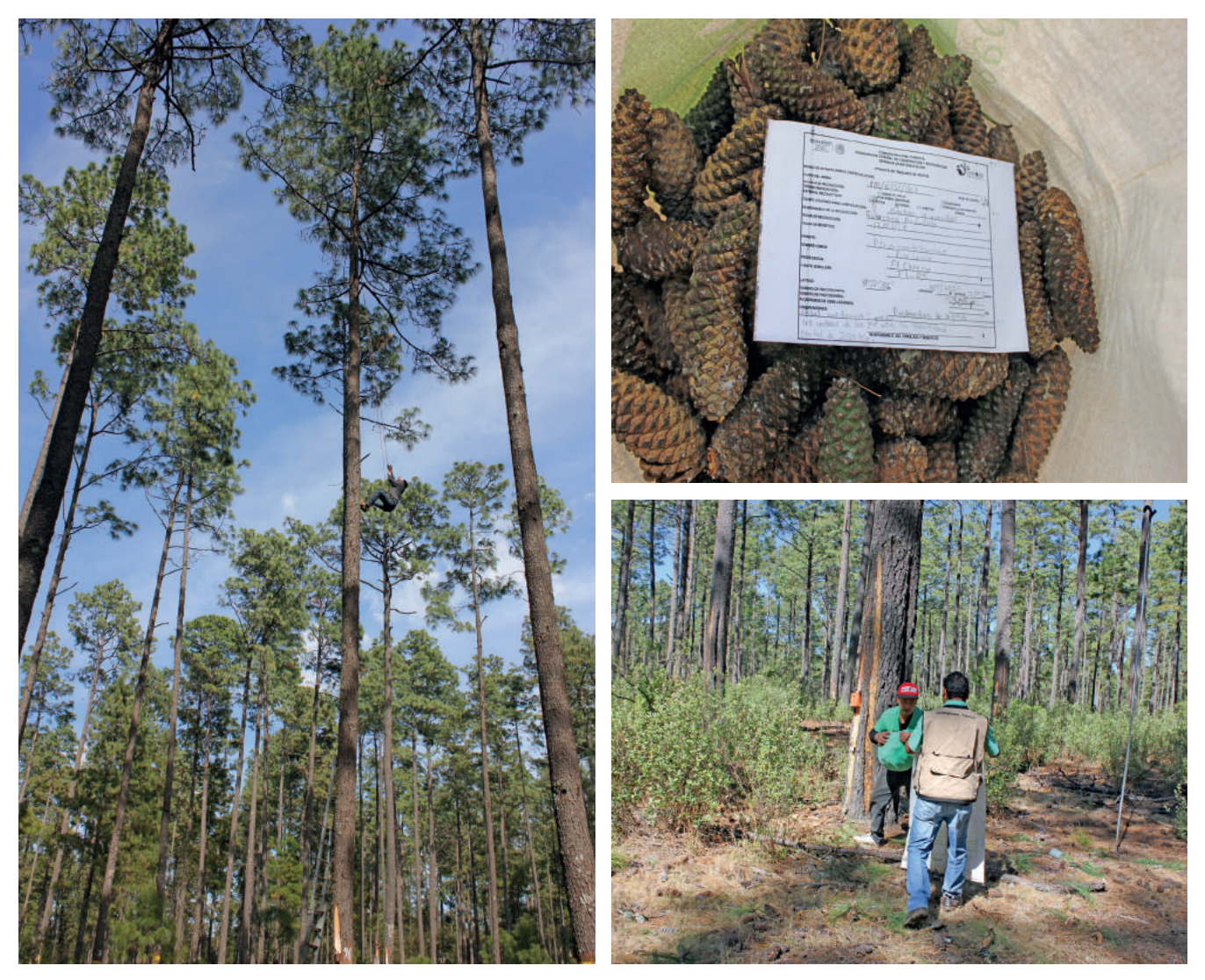

Figura 21. Recolección de Semillas de Individuos Superiores de *Pinus montezumae*

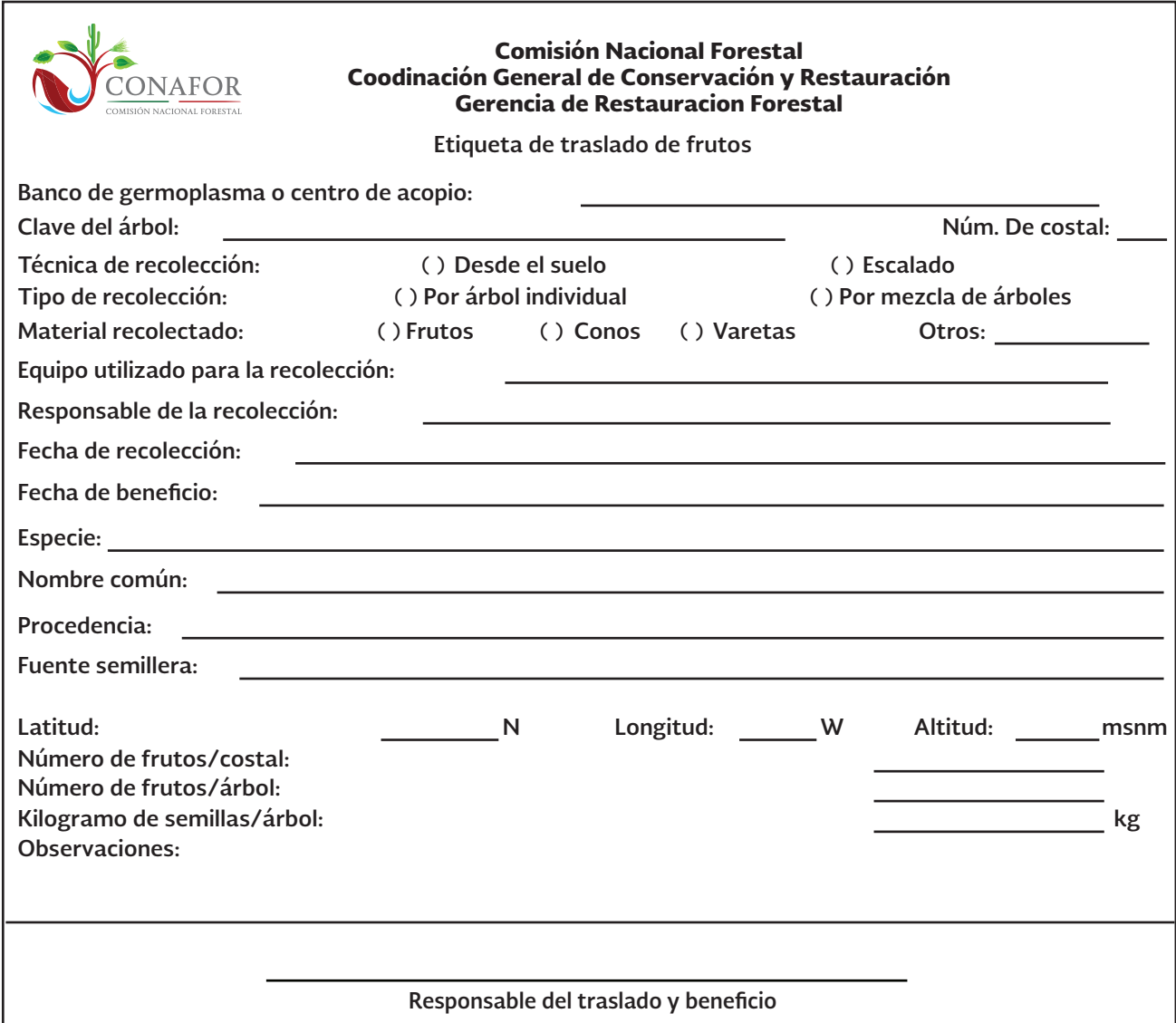

Ahora bien, cuando el objetivo para el establecimiento de una UPGF es un huerto semillero asexual, injertado o clonado, el número de individuos superiores a considerar o seleccionar deberá ser de al menos 100 no emparentados entre sí, con el propósito de captar una buena variabilidad genética.

Cada propágulo obtenido de un árbol superior recibe el nombre de ramet, y el conjunto de ramets obtenidos de un mismo árbol conforma un clon. El número de ramets necesarios de cada árbol superior depende del tamaño del huerto, del número de árboles seleccionados y del espaciamiento previsto de los ramets en el huerto; por ejemplo, si se dispone de una superficie de 4 hectáreas y se cuenta con 100 árboles superiores (ortet u orteto) para establecer un huerto a un espaciamiento inicial de 5 x 5 m, se necesitan 400 ramets por hectárea de huerto, es decir, 4 ramets de cada árbol superior por hectárea y 16 ramets para las cuatro hectáreas. (4 ha = 100 clones = 16 ramets/clon = 1,600 ramets). Cabe mencionar que el árbol superior de donde se obtienen los ramets recibe el nombre de orteto.

El espaciamiento entre ramets en un huerto semillero dependerá del hábito de crecimiento de la especie en particular y del nivel de información genética y biológica que se tenga acerca de los clones. Si no se tiene información acerca de los clones, como sucede en un huerto de primera generación, se debería utilizar un espaciamiento pequeño, por ejemplo 5 x 5 m o 5 x 8 m, que permita aclareos de depuración.

Existen varios diseños posibles para establecer un huerto, pero entre los más comunes están: el diseño completamente al azar (con restricciones por adyacencia), el diseño sistemático y el diseño de bloques completos al azar (BCA). En cualquier caso se requiere una distancia de al menos 20 m entre ramets del mismo clon.

En el diseño de BCA los clones se distribuyen aleatoriamente pero no a lo largo de toda el área, sino en grupos que generalmente contienen un ramet de cada clon. Cada uno de estos grupos constituye un bloque. El huerto tendrá tantos bloques como sean necesarios para completar el área.

El diseño de BCA es de los más utilizados actualmente por sus múltiples ventajas: la aleatoriedad puede realizarse fácilmente sin necesidad de programas de cómputo; los bloques pueden adquirir formas diversas para ajustarse al área del huerto y si no se dispone de todos los ramets necesarios para la totalidad del huerto, como sucede generalmente, se pueden establecer sólo algunos bloques e ir ampliando el huerto conforme se disponga de más material. Esto facilita el manejo y mantenimiento del huerto, al concentrar estas actividades únicamente en los bloques establecidos y no en la totalidad del área, como sería necesario desde un inicio en el caso del diseño completamente al azar.

Este diseño tiene la desventaja de las "vecindades repetitivas", es decir que cada ramet siempre queda rodeado por ramets de los mismos clones, lo cual limita el rango de posibles cruzamientos dentro del huerto y puede crear problemas de distribución después de los aclareos. Para evitar esta desventaja es preciso controlar que exista una distancia mínima entre individuos del mismo clon de 20 metros, o bien, se deben poner entre individuos del mismo clon, dos individuos de diferentes clones.

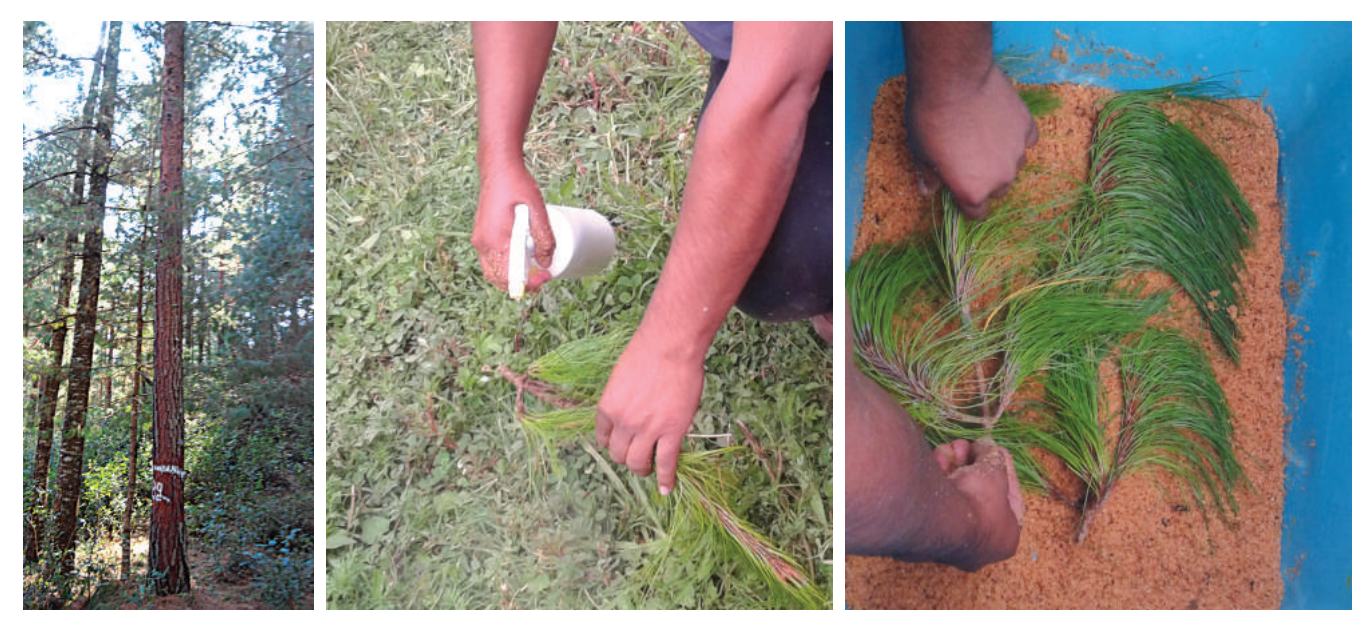

Figura 22. Recolección de púas (yemas) de árboles superiores de *Pinus patula* y su empaque y traslado al vivero, en San Antonio Buenavista, Ahuazotepec, Puebla (Rodríguez, 2016).

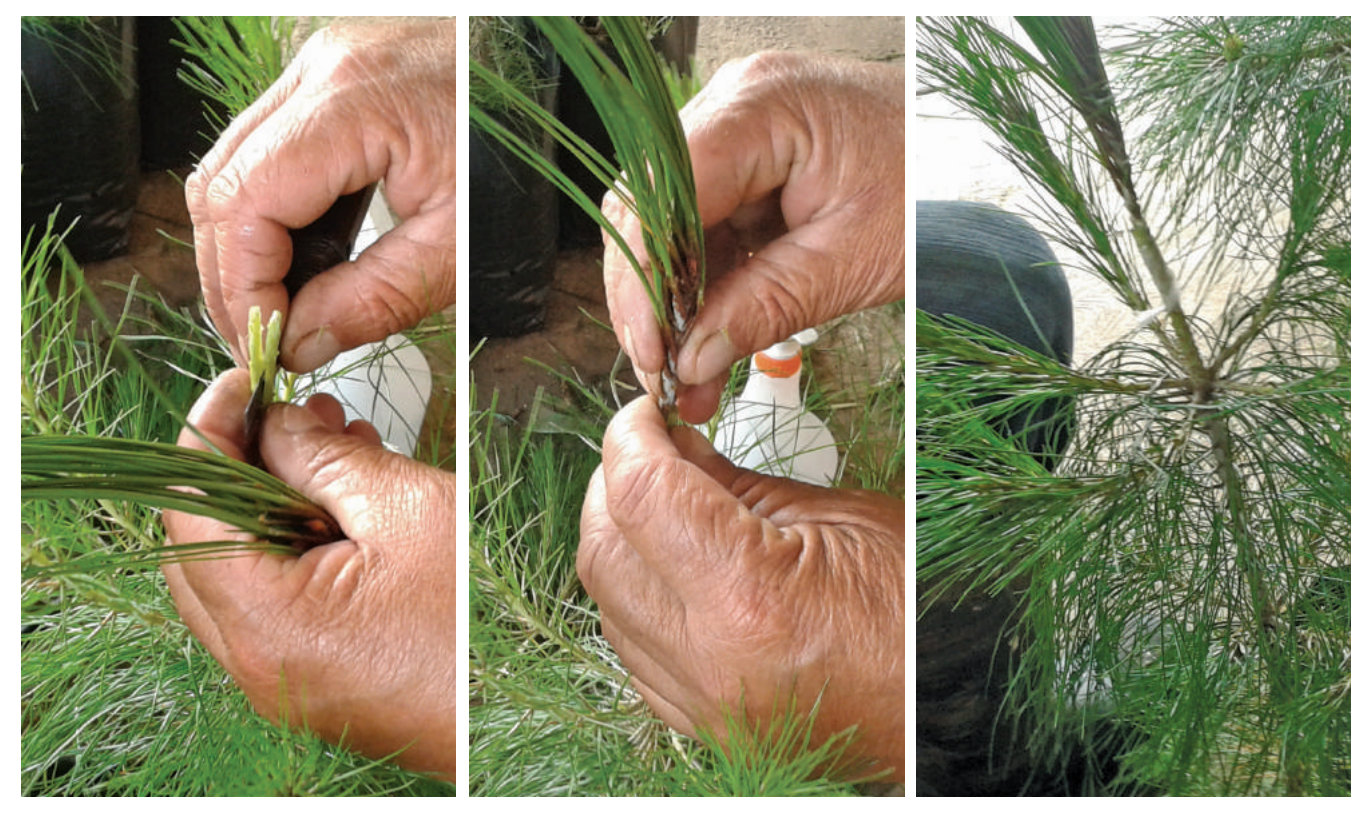

Figura 23. Proceso de Injertación de rametos de árboles superiores de *Pinus patula*, en San Antonio Buenavista, Ahuazotepec, Puebla (Rodríguez, 2016).

## 4.7. Determinación de número de familias en campo

A pesar de que es muy difícil generalizar para todas las especies forestales una distancia mínima para contabilizar familias en campo, se ha considerado como base, los resultados obtenidos en algunos estudios con marcadores moleculares en especies del género *Pinus* y *Tabebuia*, en donde se ha definido que la distancia más probable de separación entre una familia y otra, porque disminuye la probabilidad de que se polinicen entre hermanos y medios hermanos, es de 100 m, sin embargo, existe una distancia media de 50 m y una mínima aceptable de 20 m. Por lo anterior, la CONAFOR define como distancia mínima entre familias la de 50 m.

Considerando lo anterior, es necesario determinar en las UPGF cuántas familias existen, para tener una idea de la diversidad genética presente en ella. Para ello, a continuación se presentan los siguientes ejemplos, uno para especies monoicas, y otro para especies dioicas.

## **4.7.1. Determinación de familias en especies monoicas**

Como primera actividad es preciso ir a campo, a la UPGF y georeferenciar todos los individuos clase 1 y 2, regresar a gabinete cargar en un SIG los puntos obtenidos en campo, estos se deben cargar en capa o cobertura (shape file) de la UPGF que tenga una una rejilla de cuadrados, de 50x50m. Una vez que se ubican los puntos de los individuos en la rejilla, es más fácil contabilizar aquellos individuos que tienen una distancia de 50 m entre sí, y ese será el número de familias en su UPGF.

A continuación se describe una forma de generar una rejilla en un SIG (Sierra, 2013).

El presente proceso servirá para obtener el número de individuos que tienen 50 m entre sí dentro de un polígono (UPGF), utilizando las herramientas de ARCGIS, cabe aclarar que existen otras extensiones con las cuales se puede obtener el mismo objetivo por ejemplo, Hawt´s Analysis Tools, ET GeoWizards entre otras; para este caso solo se explicara la herramienta de Fishnet, ya que dicha herramienta funciona en todas las versiones de ARCGIS.

a) Primero hay que preparar el Shapefile del área de estudio, para esto debe ser tipo polígono, dicho archivo se debe verificar el sistema de coordenadas que sean de tipo lineales, para el este caso utilizar el sistema de UTM (Universal Transversal de Mercator).

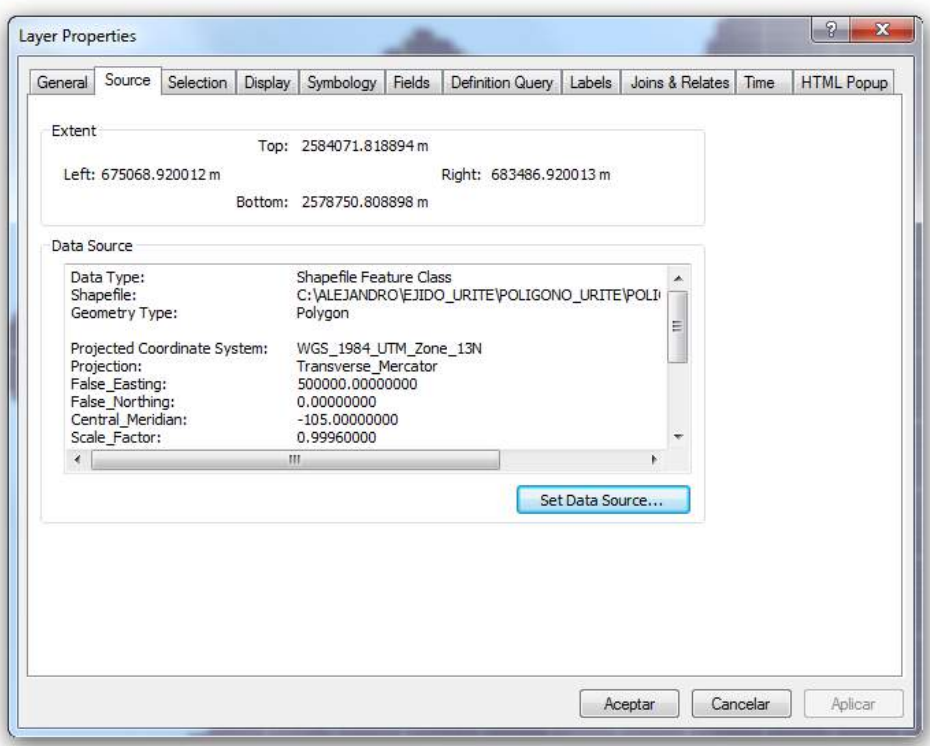

b) Una vez que está definida la proyección del polígono ir a la herramienta Create Fishnet la cual se encuentra en la siguiente dirección Arctoolbox/Data Management Tools/FeatureClass/CreateFishnet, una vez que se localiza la herramienta dar enter para que se habrá. En la ventana que se desprende agregar la información correspondiente a cada campo.

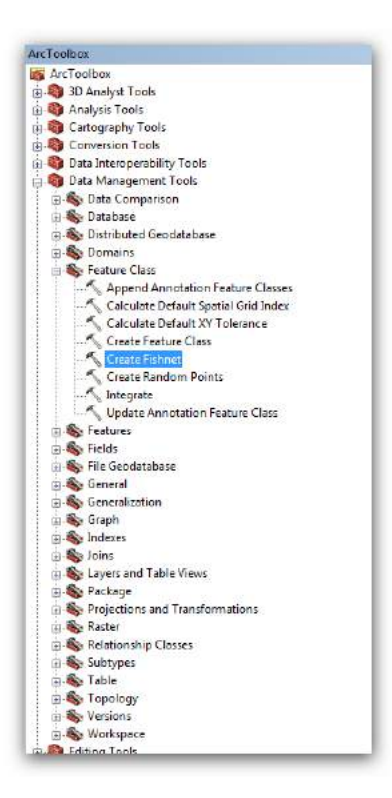

Output Features Class: en este campo dar el nombre de salida, así mismo seleccionar el tipo de archivo que se va crear para este caso será Shapefile.

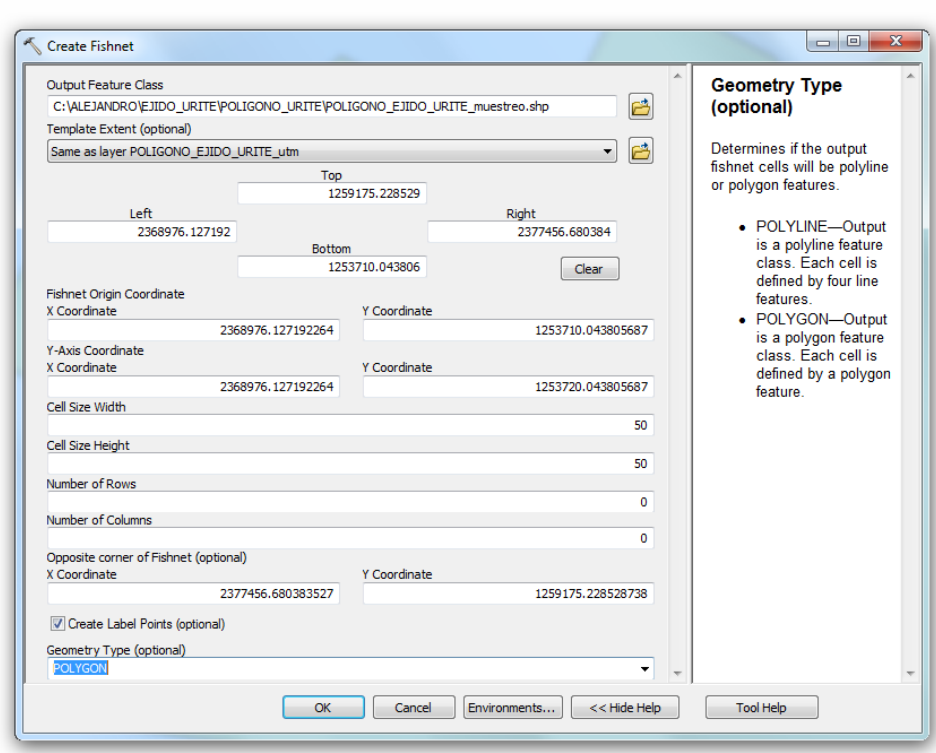

Template Extent: aquí agregar el polígono del área de estudio, o bien se agrega en los campos las coordenadas extremas de donde requieren los sitios.

Cell size Width: agregar la distancia que se desea haya entre líneas para este caso será de 50 metros, cabe aclarar que deben de estar en la misma unidad de medida que la proyección de la capa.

Cell Size Height: aquí se va a agregar la distancia que se desea haya entre sitio y sitio la cual será de 50 metros.

Number Of Rows: asignar el valor  $\bigcap$ 

Number Of Colunms: poner el valor 0

Opposite corner fishnet: dejar los datos que nos da por default

Geometry type: seleccionar la opción Polígono.

Una vez que se cargaron todos los campos antes mencionamos dar en la opción OK para que corra el proceso.

c) Una vez terminado el mismo se carga una malla de puntos que abarca el área de estudio, pero al mismo tiempo caen puntos fuera del polígono, por lo que hay que hacer el siguiente proceso:

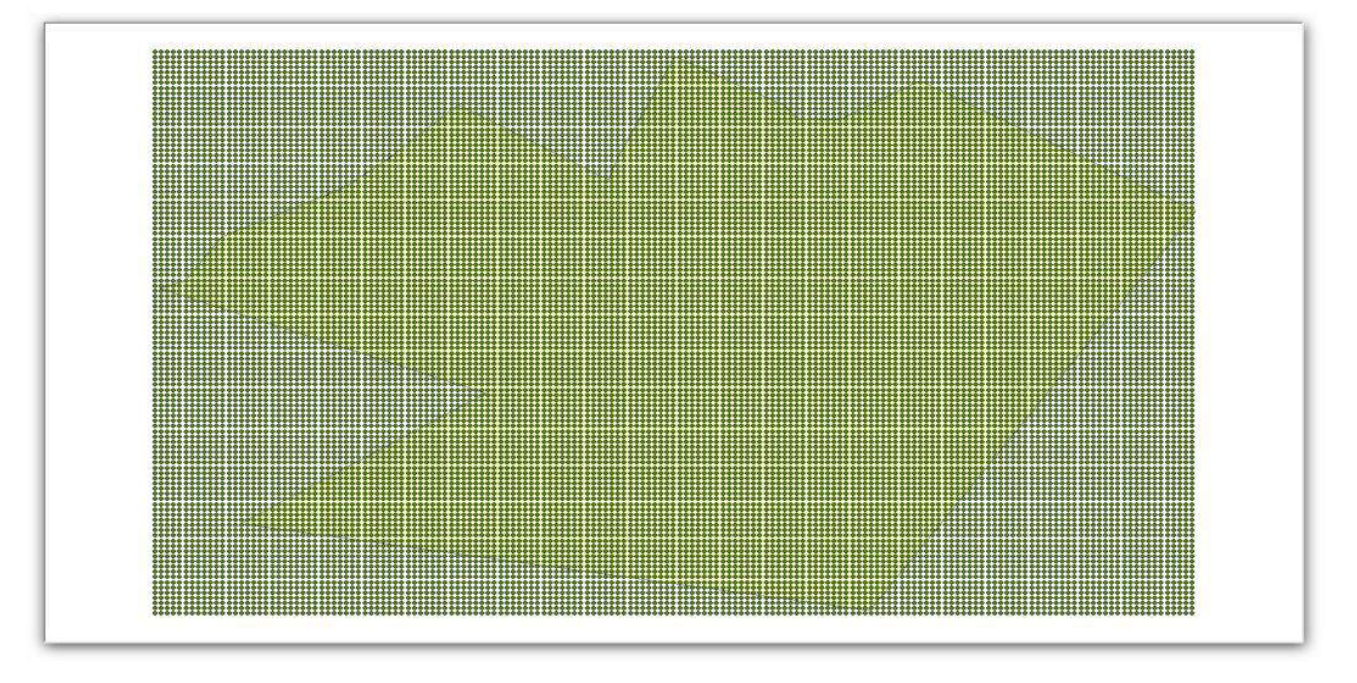

Con la herramienta de Clip se va a cortar los puntos que solo se encuentran dentro de la área de estudio, para ello abrir la herramienta Clip que se encuentra en la siguiente dirección: Arctoolbox/Analysis Tools/Extract/Clip, se abre la la herramienta, una vez que se desplego la ventana agregar la siguiente información:

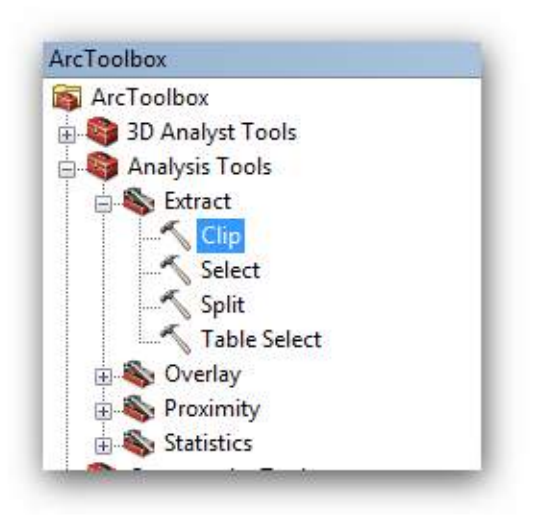

Input features: agregar la capa de puntos que recientemente creamos

Clip features: cargar la capa del área de estudio de donde solo requerimos los sitios de muestreo.

Output Features Class: Seleccionar la carpeta donde se desea guardar el nuevo archivo, así como el nombre del mismo.

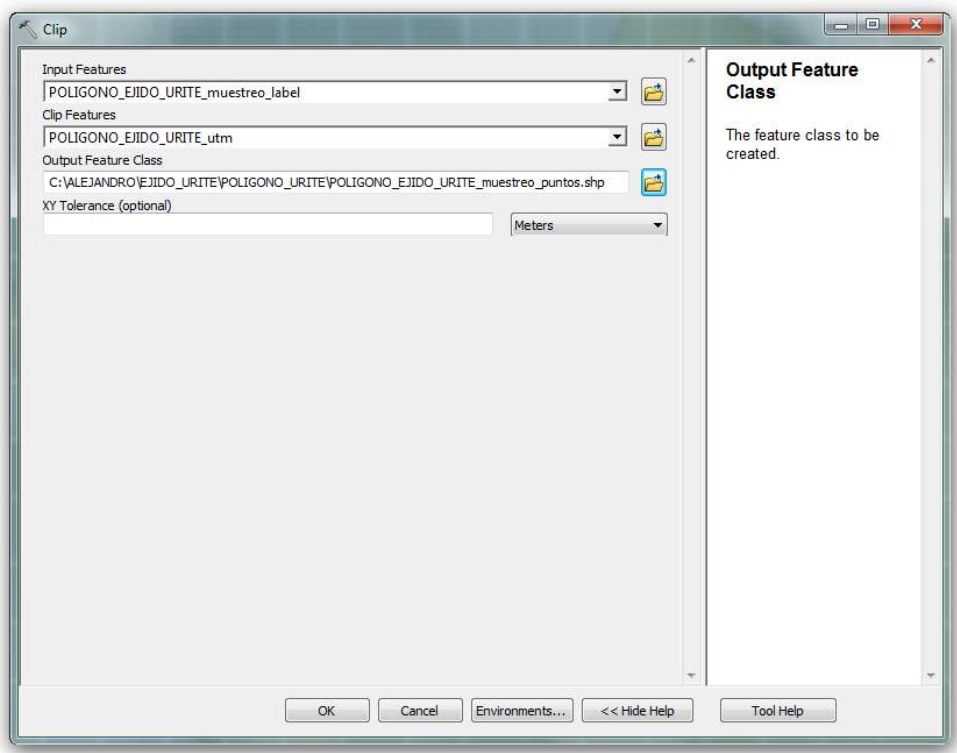

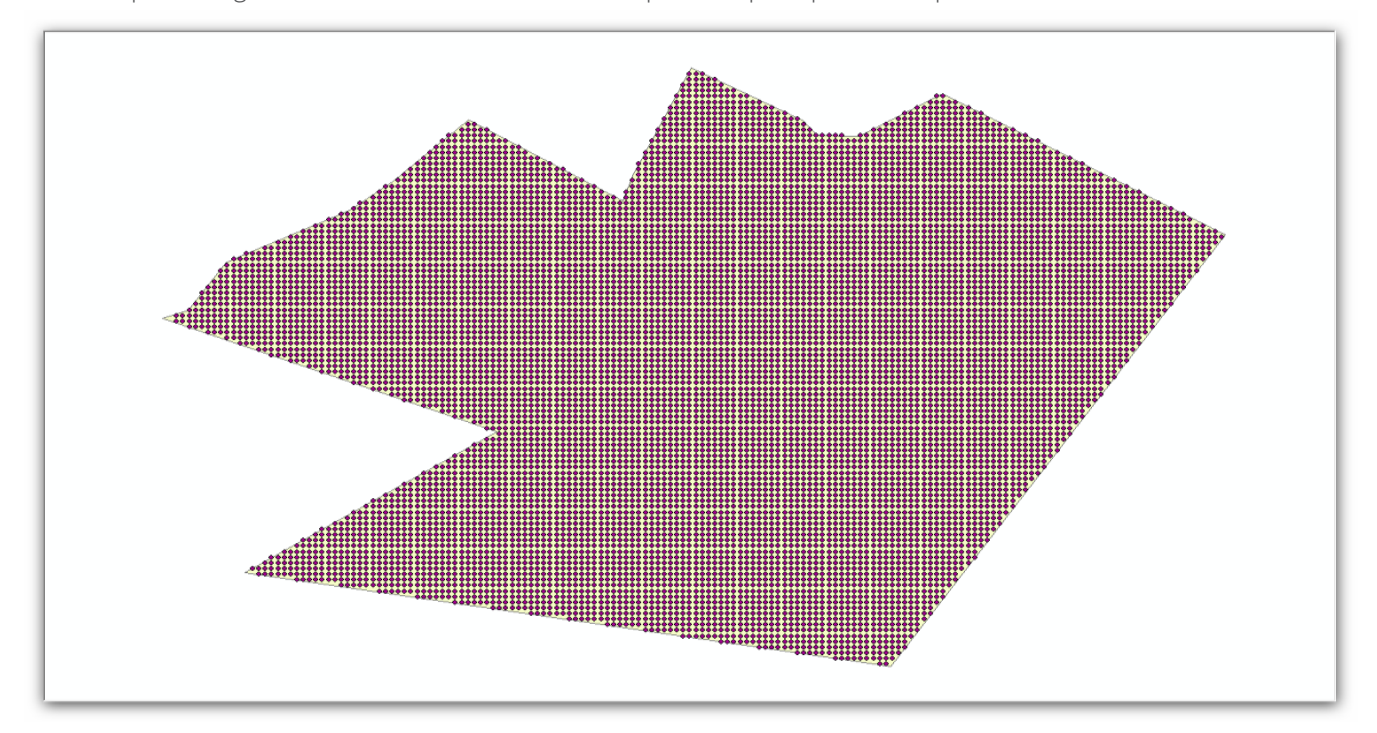

Una vez que se cargó la información solicitada dar en la opción Ok para que corra el proceso.

Nuevo archivo que se generó le hace falta las coordenadas de cada punto obtenidas en campo (los individuos 1 y 2 representan cada punto, por lo que se debe ir a la herramienta Add XY Coordinates la cual se encuentra en la siguiente dirección: Arctoolbox/Data Management Tools/Features/Add xy coordinates dar enter para que se desglose la siguiente ventana en la cual se carga el archivo o ShapeFile de puntos.

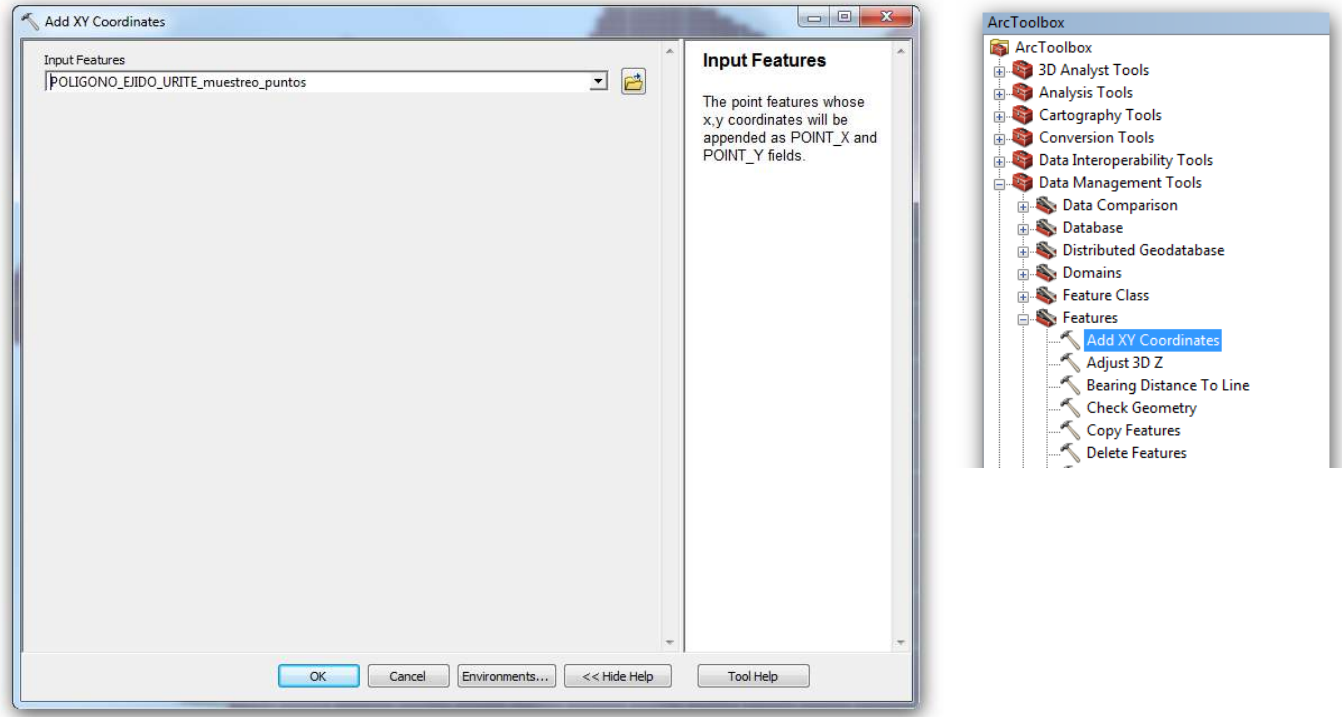

Dar OK para que corra el proceso y se creen las coordenadas de cada punto.

Una vez que se tiene el shape file de puntos dentro de la rejilla, se contabilizan los puntos que se encuentren en las esquinas de cada cuadro, así se obtiene el número de familias.

### **4.7.2. Determinación de familias en especies dioicas**

El proceso aquí cambia, ya que solamente se deben de georeferenciar los individuos machos de clase 1 y 2, y esos serán los que se cargarán en el shape file con la rejilla, y todos aquellos puntos que queden en las esquinas del cuadro de 50x50 m se contabilizarán como una familia cada uno. Dentro del SIG el procedimiento es exactamente igual al descrito en el punto anterior.

# **5. Manejo de fuentes semilleras para lograr un mejoramiento genético forestal**

Los rodales semilleros son la base para realizar programas de mejoramiento genético forestal, por lo cual es muy importante realizar una buena selección de las masas forestales.

De los rodales semilleros se pueden recolectar mínimo 30 individuos (uno de cada familia) a 50 individuos para considerar mantener una variación genética y evitar la endogamia. Lo ideal es recolectar germoplasma de un conjunto de 400 individuos (es decir de 400 familias), pero en caso de no encontrar los individuos superiores necesarios lo mínmo serían 100 individuos (100 familias). Con este germoplasma recolectado se puede establecer ensayos de progenies, de procendencias y de procedencias/progenies para poder realizar mejoramiento genético de la especie de interés y para iniciar con la migración asistida de las especies ante los efectos del cambio climático.

El principal objetico es establecer este tipo de ensayos para determinar la mejor familia o individuo de la familia para el sitio donde se estableció, con base en un uso económico, de conservación o de restauración. Si se busca un uso económico es indispensable evaluar que las variables cuantitativas de interés sean heredables, por mencionar algunas, se tiene el contenido de taninos en las resinas, la poda natural, el tamaño de copa, el diamétro normal y la altura; si el uso es de conservación se requiere cuidar y conservar una buena diversidad genética; y si el uso es para la restauración se utilizan las familias existentes en la zona a restaurar o en zonas con características ecológicas similares, considerando que pueden surgir algunos genes recesivos.

Los principios básicos para considerar un programa de mejoramiento genético son:

- **a.** Conocer la fenología y biología reproductiva de la especie de interés.
- **b.** Generar técnicas para el buen manejo del germoplasma a utilizar.
- **c.** Considerar si existen variedades locales que puedan afectar el proyecto de mejoramiento genético.
- **d.** Determinar la zona de abastecimiento a nivel regional de la demanda de semillas mejoradas, para diseñar el programa.

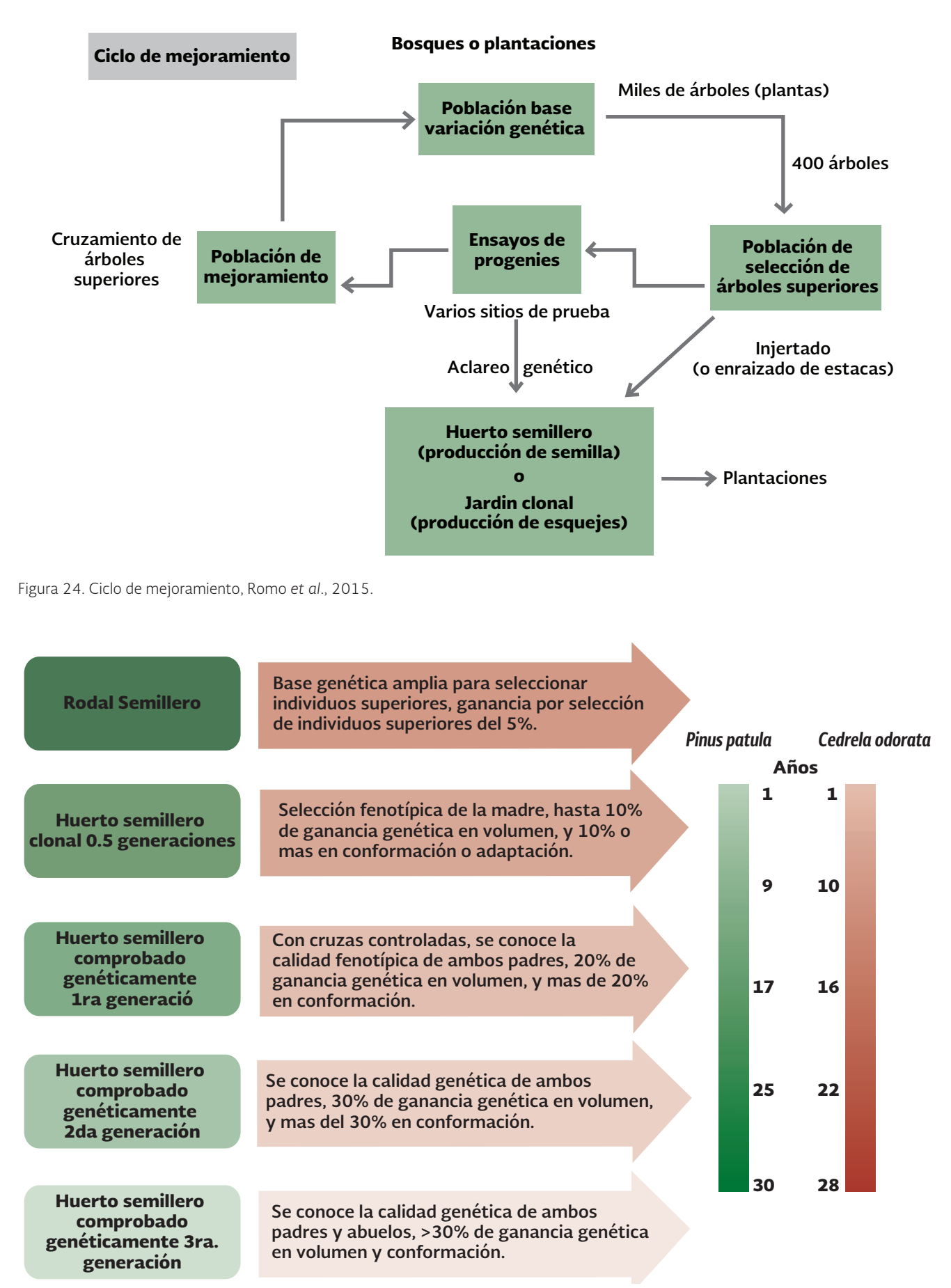

Figura 25. Mejoramiento Genético Forestal a través del tiempo, López - Uptón y Sánchez – Monsalvo, consulta 2013.

# **6. Clasificación y establecimiento de UPGF**

## 6.1. Definición de Unidad Productora de Germoplasma Forestal (UPGF)

Áreas establecidas en rodales naturales, plantaciones o viveros, con individuos pertenecientes a una especie forestal y seleccionados por su genotipo y/o fenotipo, que posee bien identificada su procedencia, usadas para la producción de frutos, semillas o material vegetativo.

## 6.2. Metodología para el establecimiento de Unidad Productora de Germoplasma Forestal (UPGF)

La metodología que se seguirá para realizar de manera satisfactoria el establecimiento y mantenimiento de las UPGF se basa en la NMX-AA-169-SCFI-2016 y en el presente Manual para la identificación y establecimiento de Unidades Productoras de Germoplasma Forestal.

Con base en la NMX-AA-169-SCFI-2016, establecimiento de unidades productoras y manejo de germoplasma forestal. especificaciones técnicas, se manejan siete clases o categorías de Unidades Productoras de Germoplasma Forestal que son: Rodal Semillero (UPGF-RS), Huerto Semillero Sexual (UPGF-HSS), Huerto Semillero Asexual (UPGF-HSA), Banco Clonal (UPGF-BC), Huerto Semillero Sexual Comprobado Genéticamente (UPGF-HSSCG), Huerto Semillero Asexual Comprobado Genéticamente (UPGF-HSACG) y Banco Clonal Comprobado Genéticamente (UPGF-BCCG). Las cuales deben de cumplir con ciertas características técnicas y especificaciones generales que se mencionan a continuación.

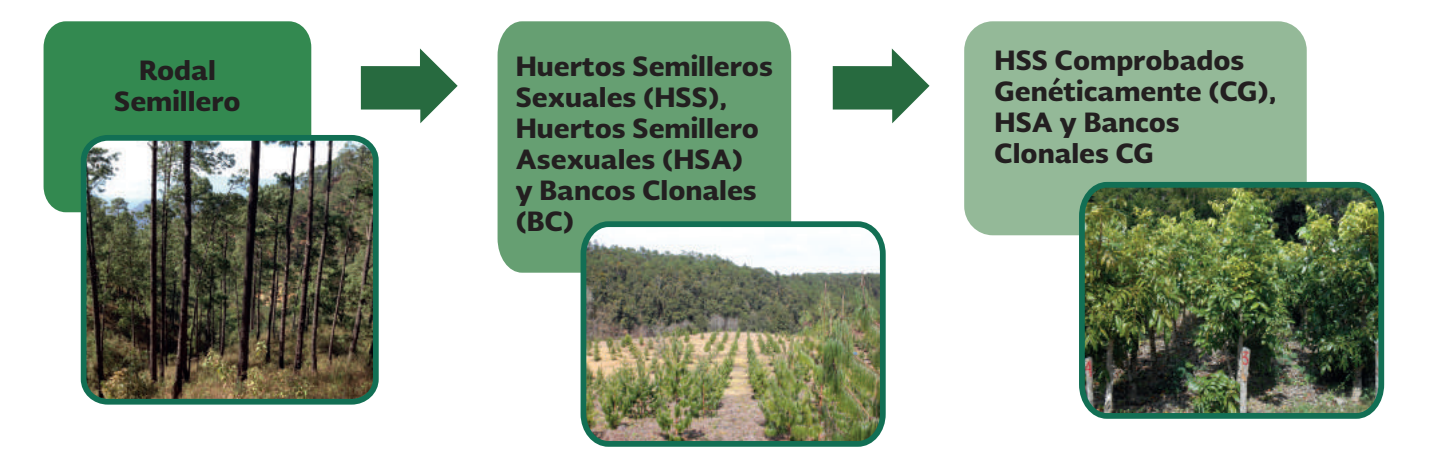

Figura 26. Categorías o Tipos de UPGF con base en la NMX-AA-169-SCFI-2016, establecimiento de unidades productoras y manejo de germoplasma forestal.- especificaciones técnicas.

## 6.3. Unidad Productora de Germoplasma Forestal Rodal Semillero (UPGF-RS)

Son áreas que deben contar con mínimo 50 individuos seleccionados de la misma especie, al interior del rodal para el aprovechamiento de frutos y semillas, manteniendo una separación mínima de 20 m entre sí y estar conformadas por áreas compactas o franjas continuas.

Para las especies en categoría de riesgo, el número mínimo de individuos es de 20 y mantener una separación de 10 metros entre sí.

Los individuos seleccionados para el aprovechamiento de germoplasma forestal deben cumplir las siguientes características:

- • Sanos
- • Vigorosos
- • Libres de plagas y enfermedades
- • En edad reproductiva
- • Ser los más sobresalientes del rodal conforme al objetivo de su uso
- • Estar señalizados (marcas, símbolos, etiquetas y con numeración específica para cada individuo.

Al germoplasma recolectado se le denominará "Germoplasma Forestal Rodal Semillero" y se codificará como GF-RS.

Cabe señalar que, es obligatorio para la CONAFOR contar con los datos de: número de familias o clones en la UPGF para conocer qué tan diversa genéticamente es ésta; así como el número de individuos superiores, esto con el fin de programar la recolección de germoplasma de calidad fenotípicamente superior para un Programa de Mejoramiento Genético Forestal de la especie de interés.

A continuación se presenta una descripción de las diferentes actividades para el establecimiento y mantenimiento de Rodales Semilleros:

- **1.** Pago de trámites a la SEMARNAT: Programa de Manejo para el Aprovechamiento de Recursos Maderables y No Maderables, Aviso de aprovechamiento de Recursos Forestales No Maderables, Estudio Técnico para aprovechamiento de Recursos Forestales No Maderables, o para UMA si la especie está en la NOM-059-SEMARNAT-2010). Para el caso de UPGF mayores a 20 ha en selvas se deberá considerar la elaboración de una MIA.
- **2.** Elaborar un Proyecto del establecimiento de UPGF, que incluya el croquis o plano de ubicación.
- **3.** Recibir un curso de capacitación sobre evaluación, establecimiento y manejo (mantenimiento y recolección) de Unidades Productoras de Germoplasma Forestal: al dueño o poseedor de la UPGF, con una duración mínima de 2 días.

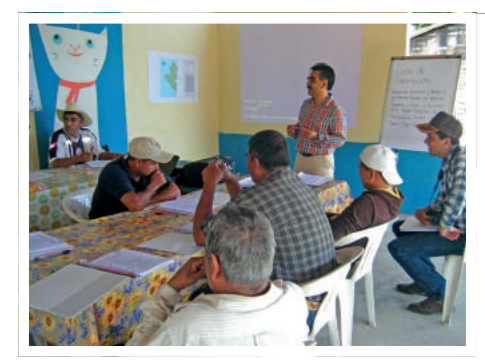

Curso de capacitación a beneficiarios UPGF *Bursera aolexylon*, Ejido La Tigra, Morelos

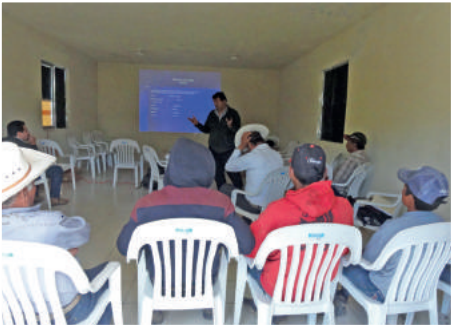

Curso de capacitación a beneficiarios UPGF de *Pinus hartwegii*, Ejido San Francisco Javier, Galeana, Nuevo León

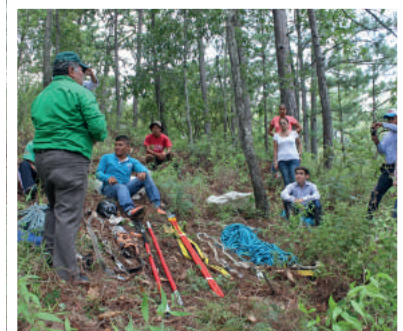

Curso de capacitación a beneficiarios de UPGF en Cintalapa, Chiapas

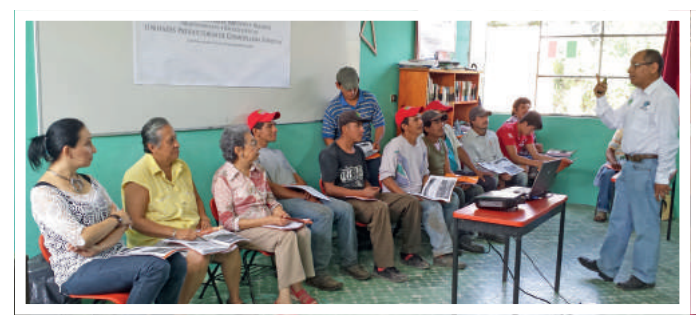

Curso de capacitación, UPGF *Pinus chiapensis*, Predio Papalocuautla, Atzalán, Ver.

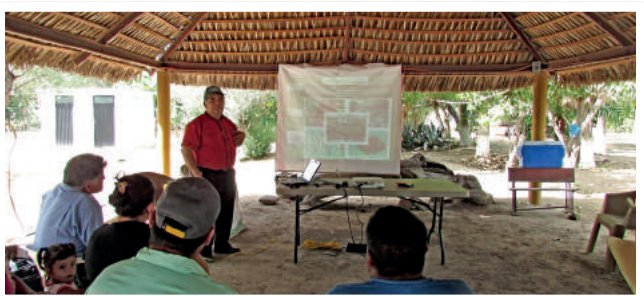

Curso de capacitación a beneficiarios UPGF de *Prosopis articulata*, predio Tipatigue, Comondú, BCS.

**4.** Delimitar el terreno a destinar como UPGF: la delimitación puede ser con brechas cortafuego o señalizaciones (aplica para superficies grandes).

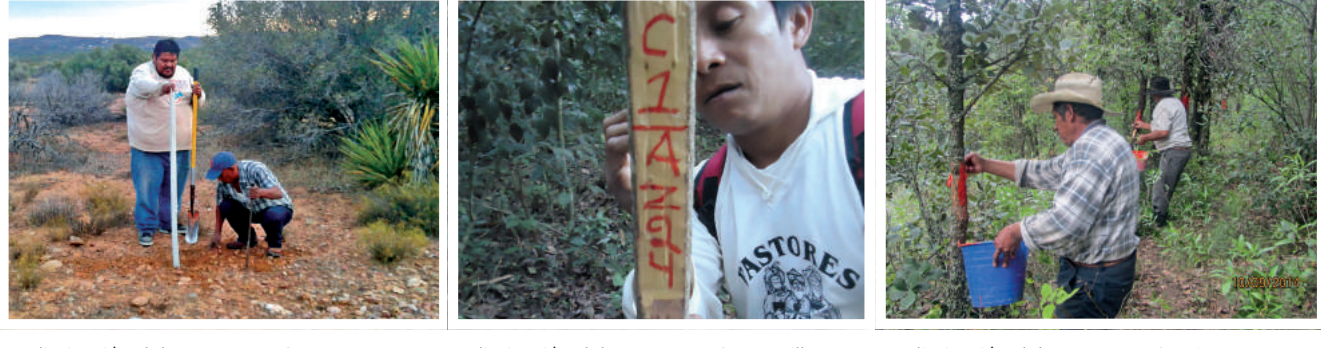

Delimitación del terreno, UPGF *Yucca schidigere*, Ejido Jacume, Baja California

Delimitación del terreno UPGF *Manilkara zapota* y *Brosimum alicastrum*, Ejido X-Yatil, Felipe Carrillo Puerto, Quintana Roo

Delimitación del terreno UPGF *Pinus teocote*, Ejido Puroagua, Jerecuaro, Guanajuato

**5.** Realizar brechas corta fuego en la periferia de la UPGF: Remover el material vegetativo hasta el suelo mineral y hacer desagües, con el fin de evitar la formación de cárcavas. (Para especies tropicales se habilitarán caminos de acceso para los individuos marcados 1,2 y superiores).

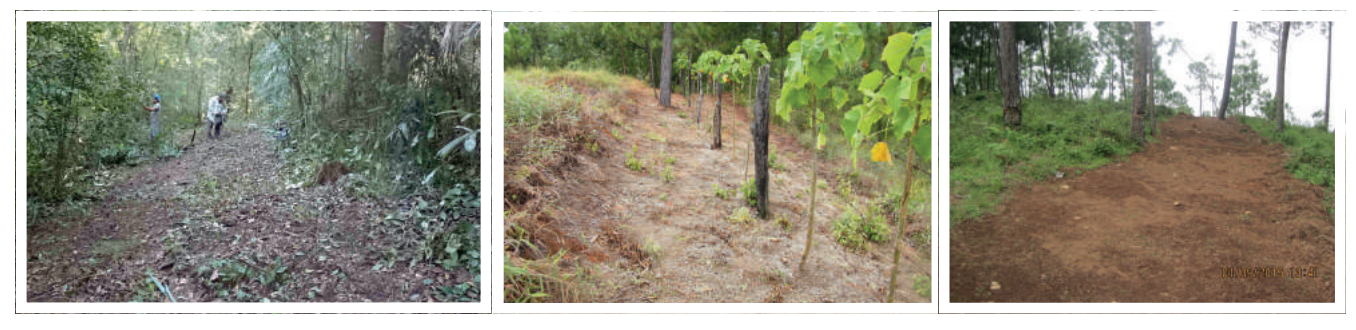

Apertura de brechas cortafuegos UPGF *Cedrela odorata*, Ejido Matamoros, Escárcega, Campeche.

Apertura de brechas cortafuegos UPGF de *Pinus oocarpa*, Predio El Caracol, Cintalapa , Chiapas.

Apertura de brechas cortafuegos. UPGF *Pinus devoniana,* Tapalpa, Jalisco

**6.** Reducción de cargas de combustible para evitar incendios forestales. (Para especies de clima tropical y/o semiárido así como del bosque mesófilo de montaña, la reducción se hará en los individuos marcados 1, 2 y superiores bajo el dosel arbóreo y/o arbustivo).

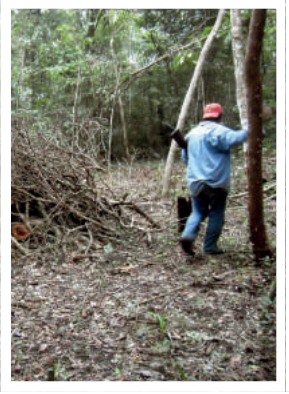

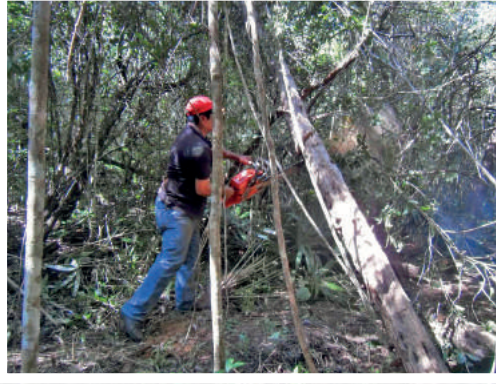

Reducción de cargas combustibles, UPGF *Cedrela odorata,* Ejido Matamoros, Escárcega, Campeche 1

Reducción de cargas combustibles, UPGF *Cedrela odorata*, Ejido Matamoros, Escárcega, Campeche

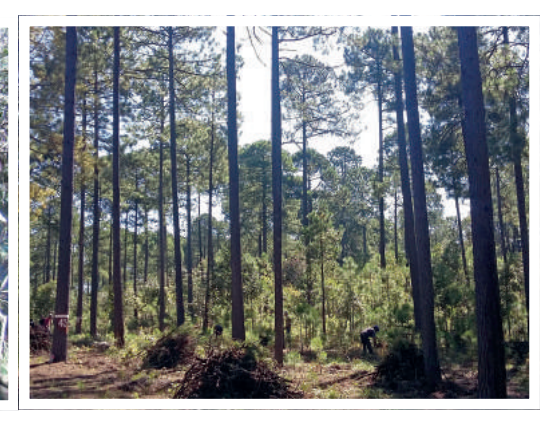

Reducción de cargas combustibles, UPGF *Pinus durangensis*, Torre de Carpio, Durango

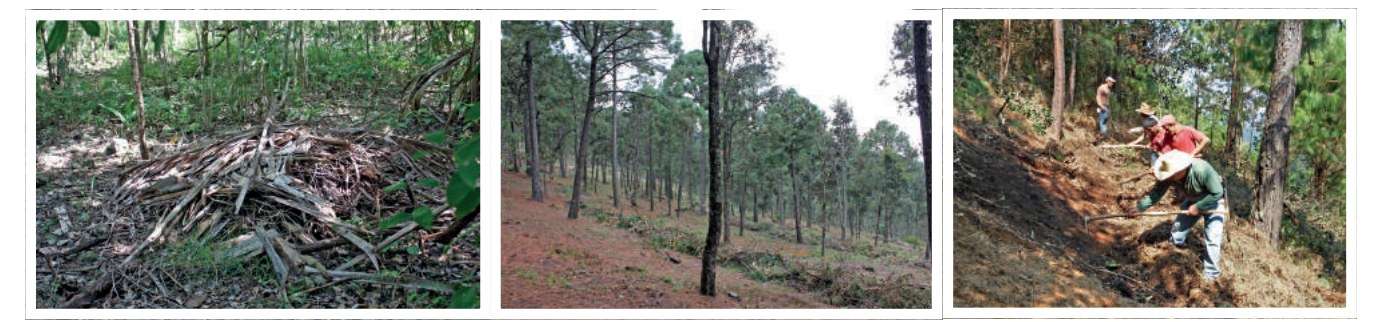

Reducción de cargas combustibles, UPGF *Sabal yapa*, Ejido kinchil, kinchil, Yucatán Reducción de cargas combustibles, UPGF de *Pinus teocote*, Ejido Puroagua, Jerécuaro, Guanajuato

Reducciónde cargas combustibles UPGF de *Pinus ayacahuite*, Ejido San Antonio Buenavista, Ahuazotepec Puebla

**7.** Identificar, medir, marcar y georreferenciar (1, 2 y superiores) los individuos seleccionados: Marcar con pintura de aceite blanca los números consecutivos por ejemplo de 001 a 100, así como elaborar la base de datos que contenga la información generada (incluyendo las características dasométricas).

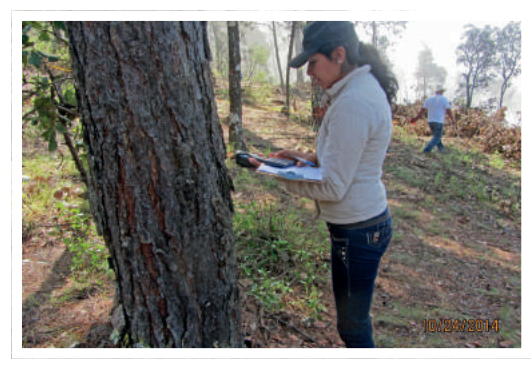

Toma de datos de individuos, UPGF de *Pinus teocote,* Ejido Puroagua, Jerécuaro, Guanajuato

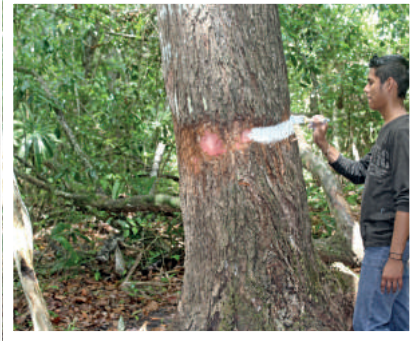

Marcación de individuos superiores, Nuevo Becal, Campeche

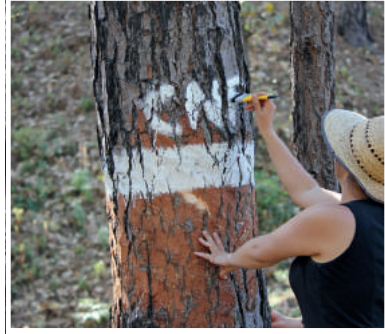

Marcaje de un árbol superior en el Anexo Jalpa Grande, Jala, Nayarit

**8.** Evaluación de los individuos superiores: Evaluar y marcar los árboles superiores con base en lo indicado en el presente manual.

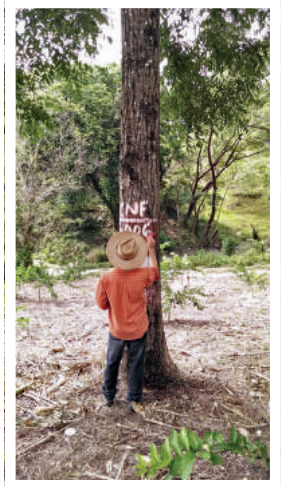

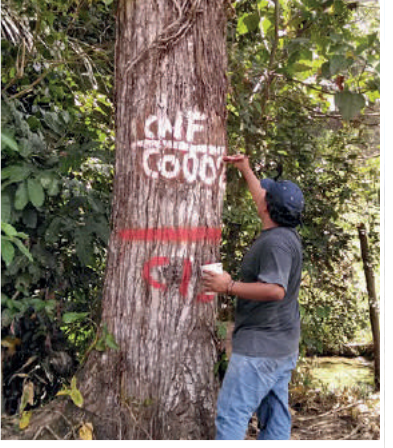

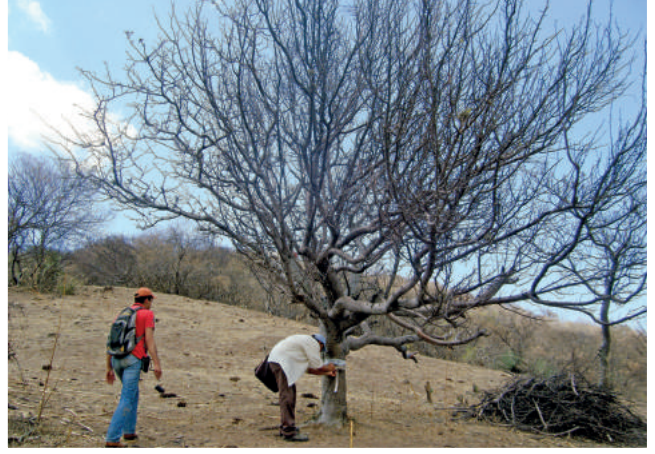

Marcación de individuos superiores UPGF *Cedrela odorata*, Predio El Manantial, Zozocolco de Hidalgo, Veracruz.

Marcación de individuos superiores UPGF *Cedrela odorata*, Predio El Manantial, Zozocolco de Hidalgo, Veracruz.

Marcación de individuos superiores UPGF *Bursera aloexylon*, Ejido La Tigra, Puente de Ixtla, Morelos.

**9.** Adquisición de un equipo de recolección de frutos, considerando las características de la especie forestal.

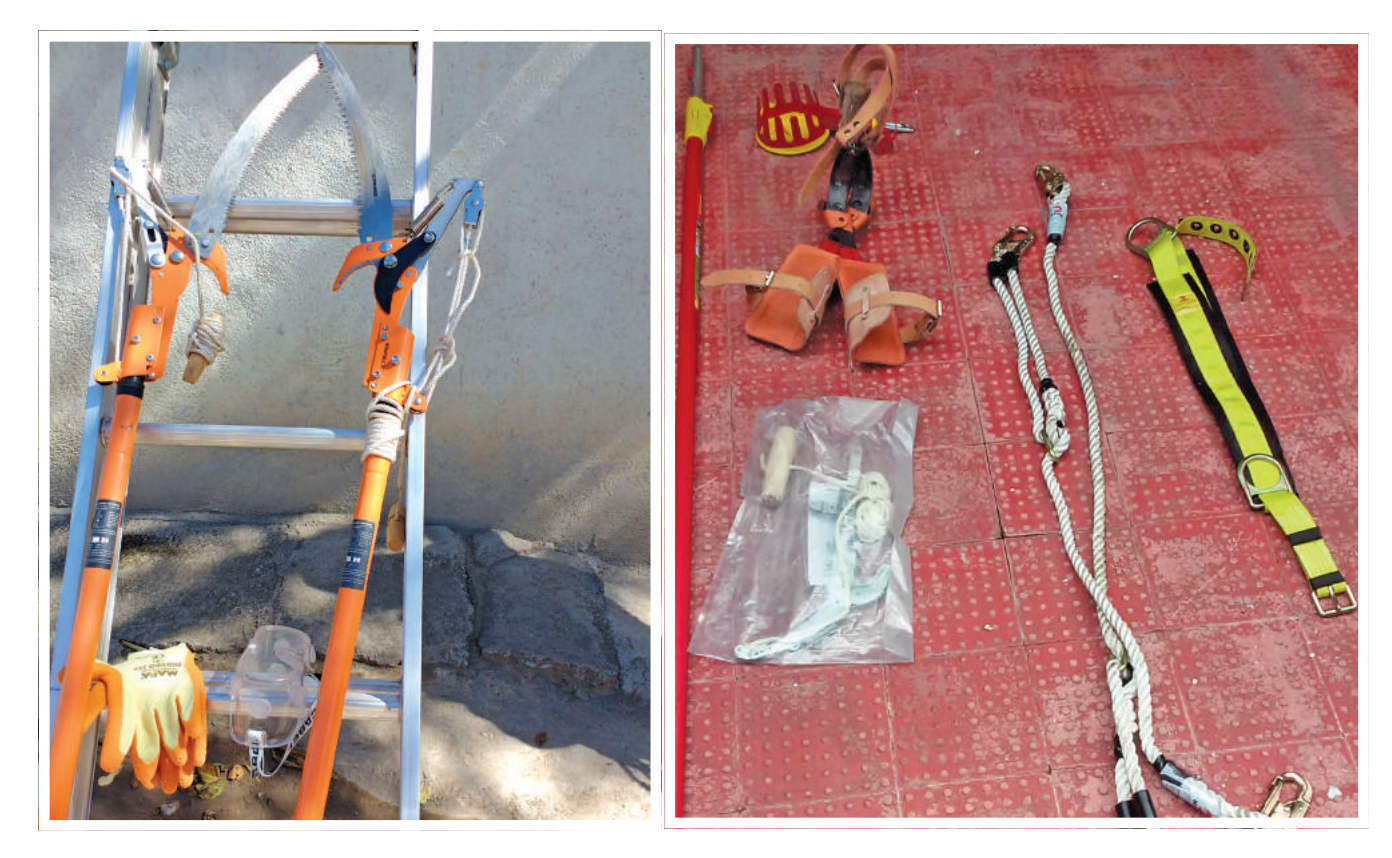

Equipo escalamiento adquirido en la UPGF de *Pinus cembroides*, en el Ejido Felipe Ángeles, Bustamante, Tamaulipas.

Equipo escalamiento adquirido en la UPGF de *Pinus chiapensis*, Predio Papalocuautla, Atzalan, Veracruz.

**10.** Elaborar un Calendario de fertilización de suelos: Con base en el estudio de análisis de fertilidad de suelo de la UPGF, obtenido de muestras compuestas por cada 5 hectáreas.

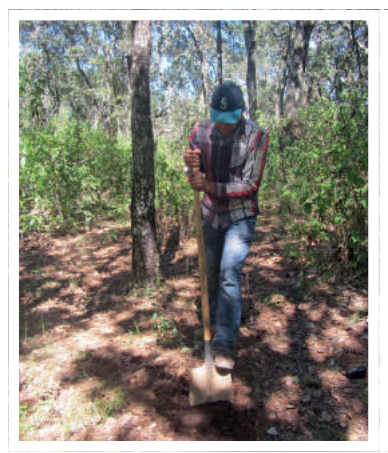

Realización del perfil para la toma de muestra (análisis de fertilidad), Ejido Puroagua, Jerecuaro Guanajuato.

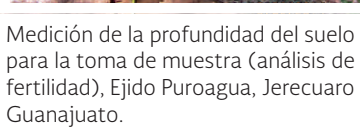

Mezclando las submuestras y tomado 2 kg de suelo para realizar el análisis de fertilidad de suelo, Ejido Kinchil, Yucatán.

**11.** Colocar un identificador (Letrero) de la UPGF: Se puede colocar un letrero con las siguientes dimensiones: 2.00 m x 1.20 m de (ancho x alto) para el diseño, montado sobre lámina, utilizando pijas o remaches, considerando un marco de 5 cm para evitar invadir el diseño del identificador, dimensiones de la estructura (postes paralelos) con marco bastidor de 2.00 x 2.20 m mínimo y 2.00 x 2.70 (ancho x alto) máximo. Siempre y cuando cumpla con las especificaciones de la NMX-AA-169-SCFI-2016.

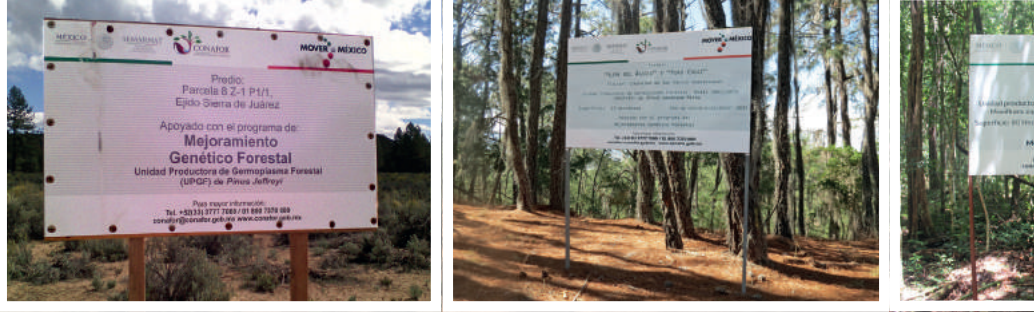

Identificador del predio. UPGF de *Yucca schidigera*, Ejido Jacume, Baja California

Identificador de predio. UPGF de *Pinus oaxacana*, San Martín Huamelulpan, Oaxaca

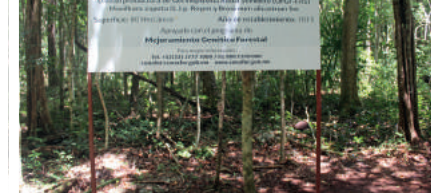

Identificador del predio. UPGF de *Minikara zapota* y *Brosium alicastrum*, Ejido X-Yatil, Quintana Roo

**12.** Eliminar individuos categoría 3: En aquellas UPGF que cuenten con su Programa de Manejo Maderable, se puede eliminar como máximo el 10% del total de los individuos 3, justificando su eliminación con base en el censo total de los individuos 3 presentes en la UPGF.

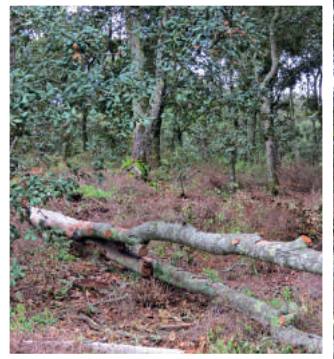

Derribo de individuos categoría 3, UPGF de *Quercus rugosa*, Sierra Alta, San Felipe Guanajuato

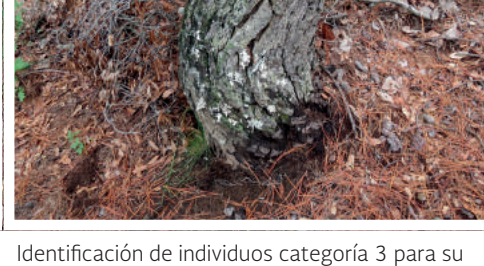

Jerecuaro Guanajuato.

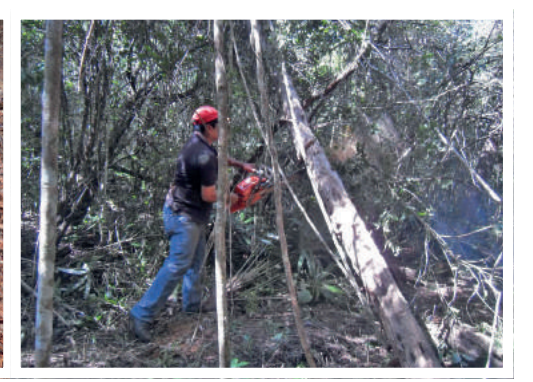

derribo, UPGF de *Pinus teocote,* Ejido Puroagua, Derribo de individuos categoría 3, UPGF de *Cedrela odorata*, Ejido Matamoros, Escárcega, Campeche.

**13.** Realizar podas a los individuos superiores, y a los individuos 1 y 2: Considerar no podar más del 30% de la copa de los individuos seleccionados y programar su ejecución cuando los individuos presenten un periodo de crecimiento mínimo, sin eliminar ramas con yemas reproductivas y/o frutos/conos.

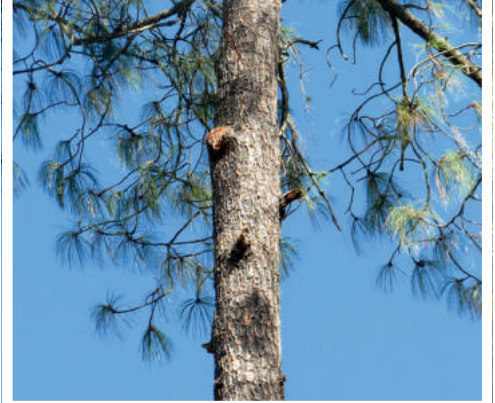

Realización de podas, UPGF de *Pinus oaxacana,*  San Martín Huamelulpam, Oaxaca

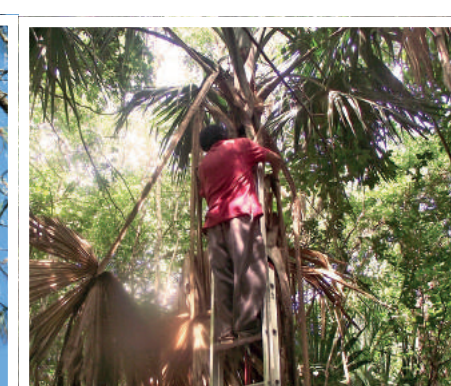

Realización de Podas, UPGF de *Sabal yapa*, Ejido Kinchil, Kinchil, Yucatán

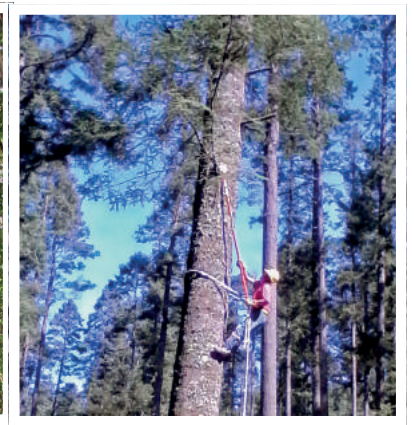

Realización de Podas, UPGF de *Abies religiosa*, Ejido Felipe Tzintzun, Salvador Escalante, Michoacán.

**14.** Recolección de germoplasma. Con base en la capacitación que reciben los dueños o poseedores de las UPGF y con la adquisición del equipo de recolección adecuado para cada especie, se procede a recolectar los frutos del 100% de los individuos seleccionados y superiores dentro de la UPGF. Es prioritario que se realice la recolecta solo de estos árboles para garantizar que se llevan el germoplasma de los mejores individuos de la UPGF y que tienen menos probabilidad de endogamia, motivos por los cuales se definieron los criterios de distancia entre individuos en los rodales semillero, en la NMX-AA-169-SCFI-2016.

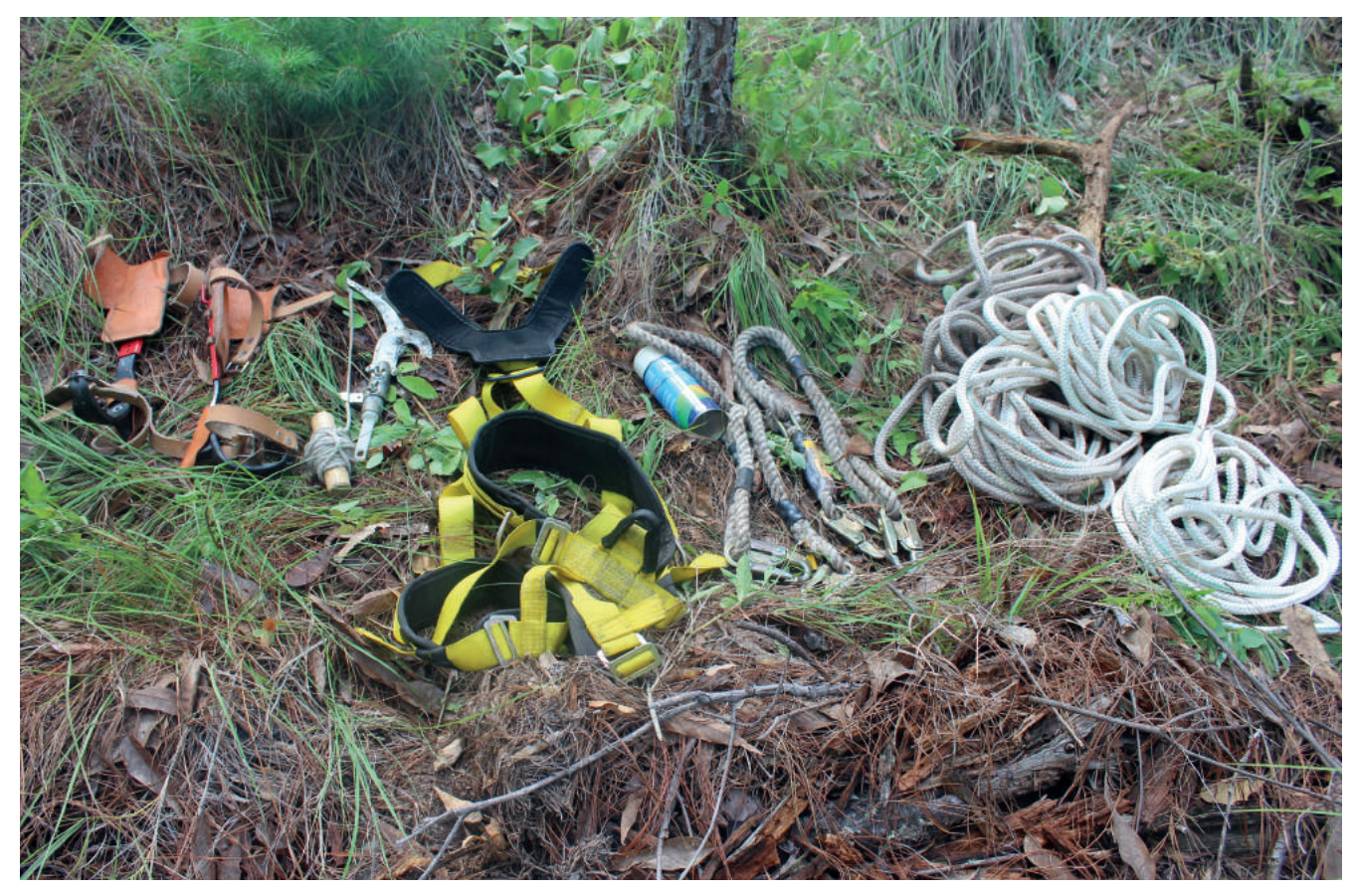

Figura 27. Equipo de colecta de germoplasma forestal adquirido en la UPGF de *Pinus oocarpa* en el Predio El Caracol, Cintalapa, Chiapas, financiada por la CONAFOR.

## 6.4. Unidad Productora de Germoplasma Forestal Huerto Semillero Sexual (UPGF-HSS)

Son plantaciones que se establecen con planta producida por semilla recolectada de individuos superiores ubicados en rodales naturales, o en plantaciones que cuenten con registro de su procedencia. Los individuos superiores de los cuales se obtuvo el germoplasma forestal para establecer el huerto debieron tener una separación mínima de 100 m entre sí.

Los huertos deben ubicarse a más de 100 m de distancia de rodales naturales, plantaciones o individuos aislados de la misma especie, para prevenir su contaminación con polen de individuos ajenos del mismo, excepto en el caso de otros huertos semilleros o bancos clonales de la misma especie, los cuales pueden estar a menos de esta distancia.

Deben conformar un área compacta y contener una población mínima de 100 individuos, pertenecientes a 20 o más familias, señalizados específicamente mediante un código o número que identifique a la familia a la que pertenece.

Al interior del huerto, los individuos de la misma familia deben estar separados mínimo 20 m entre sí, para favorecer el intercambio de genes entre individuos de diferentes familias.

Al germoplasma recolectado se le denominará "Germoplasma Forestal Huerto Semillero Sexual" y se codificará como GF-HSS.

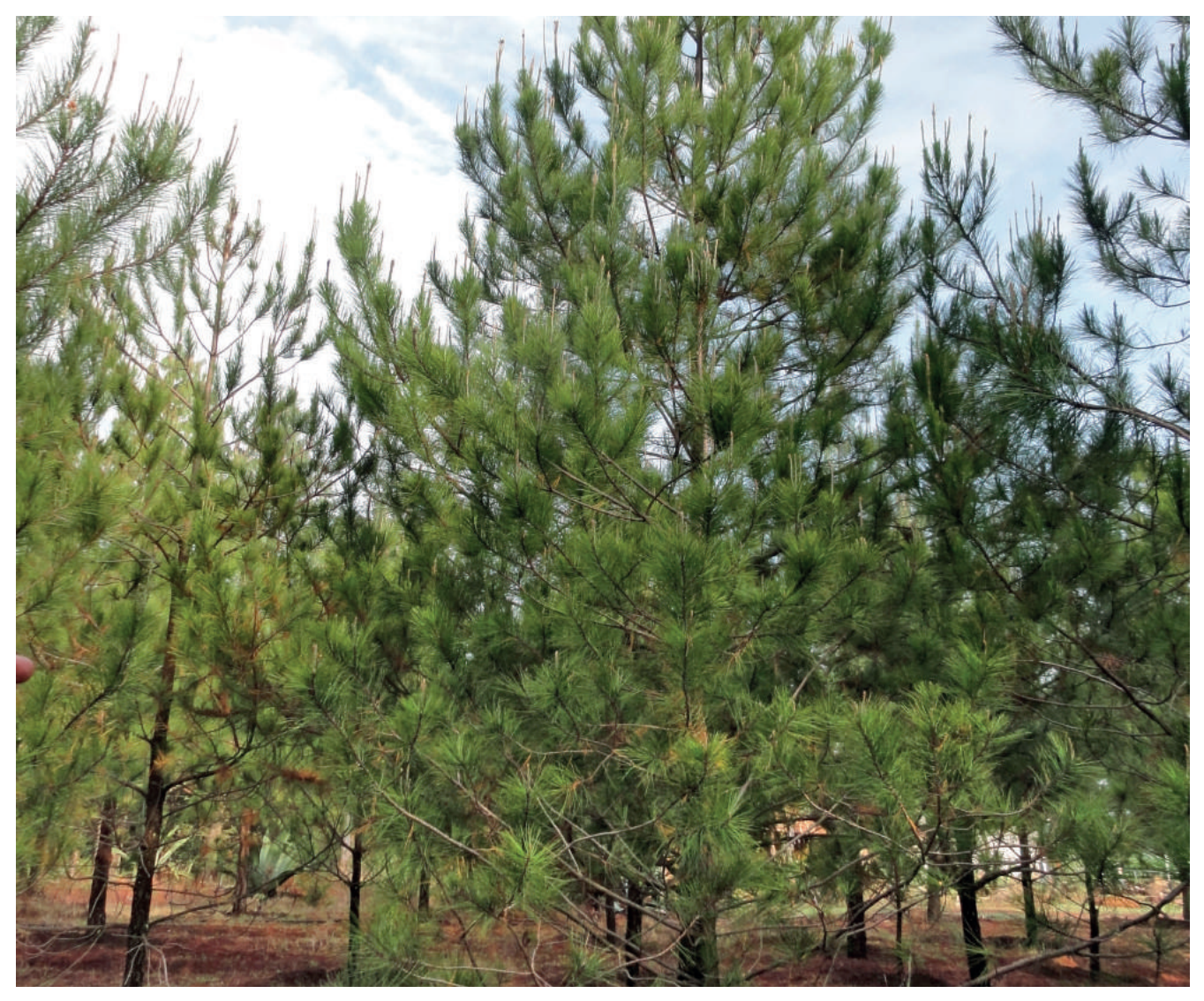

Figura 28. Huerto Semillero Sexual de *Pinus greggii* en el Ejido Insurgentes, Chignahuapan, Puebla, financiado por el Fondo Forestal CONACYT-CONAFOR.

## 6.5. Unidad Productora de Germoplasma Forestal Huerto Semillero Asexual (UPGF-HSA)

Se refiere a plantaciones establecidas con planta obtenida de propágulos vegetativos de individuos superiores ubicados en rodales naturales o en plantaciones que cuenten con registro de su procedencia. Los individuos superiores de los cuales se obtuvo los propágulos para establecerlas, deben tener una separación mínima de 100 m entre sí.

El huerto debe ubicarse a más de 100 m de distancia de rodales naturales, plantaciones o individuos aislados de la misma especie, para preveir su contaminación con polen de individuos ajenos al mismo. Excepto en el caso de otros huertos semilleros o bancos clonales de la misma especie, que pueden estar a menos de 100 m.

Deben conformar un área compacta y contener una población mínima de 100 individuos, pertenecientes a 20 o más clones. Los rametos del mismo clon deben mantener una equidistancia mínima de 20 m entre sí, señalizados específicamente mediante un código o número que identifique al clon al que pertenece.

Al interior del huerto, los rametos del mismo clon deben mantener una separación mínima de 20 m entre sí, para favorecer el cruzamiento entre diferentes clones.

Al germoplasma recolectado se le denominará "Germoplasma Forestal Huerto Semillero Asexual" y se codificará como GF-HSA.

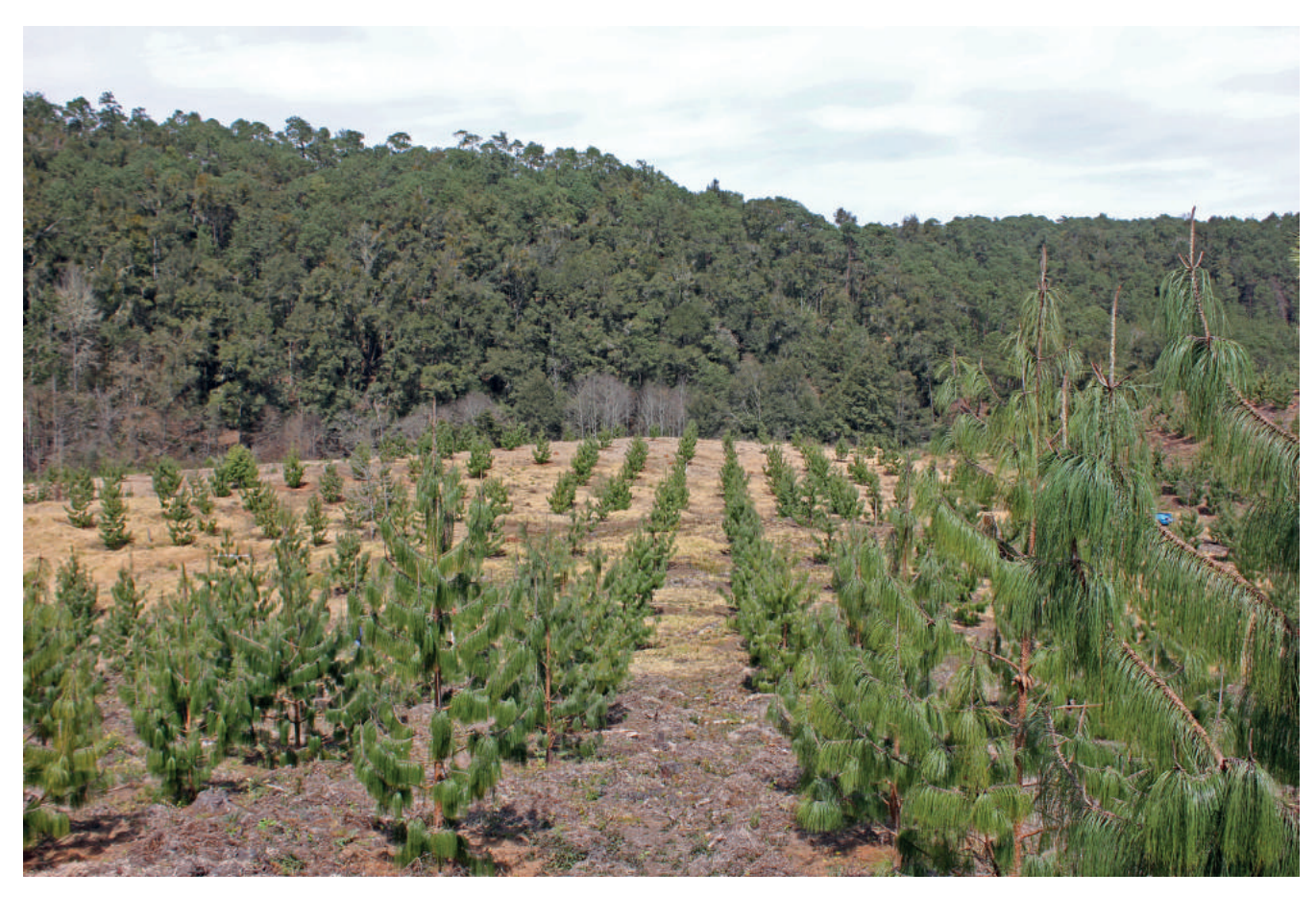

Figura 29. Huerto Semillero Asexual de *Pinus patula* en el Ejido La Selva, Huayacocotla, Veracruz, financiado por la CONAFOR.

## 6.6. Unidad Productora de Germoplasma Forestal Banco Clonal (UPGF-BC)

Deben establecerse con planta obtenida de propágulos vegetativos de individuos superiores ubicados en rodales naturales, o en plantaciones que cuenten con registro de su procedencia. Los individuos superiores de los cuales se obtuvo los propágulos para establecerlas, deben tener una separación mínima de 100 m entre sí.

Debe contener una población mínima de 100 individuos identificados, pertenecientes a 20 o más clones, señalizados de manera específica mediante un código o número que identifique al clon al que pertenece.

Al germoplasma recolectado se le denominará "Germoplasma Forestal Banco Clonal" y se codificará como GF-BC.

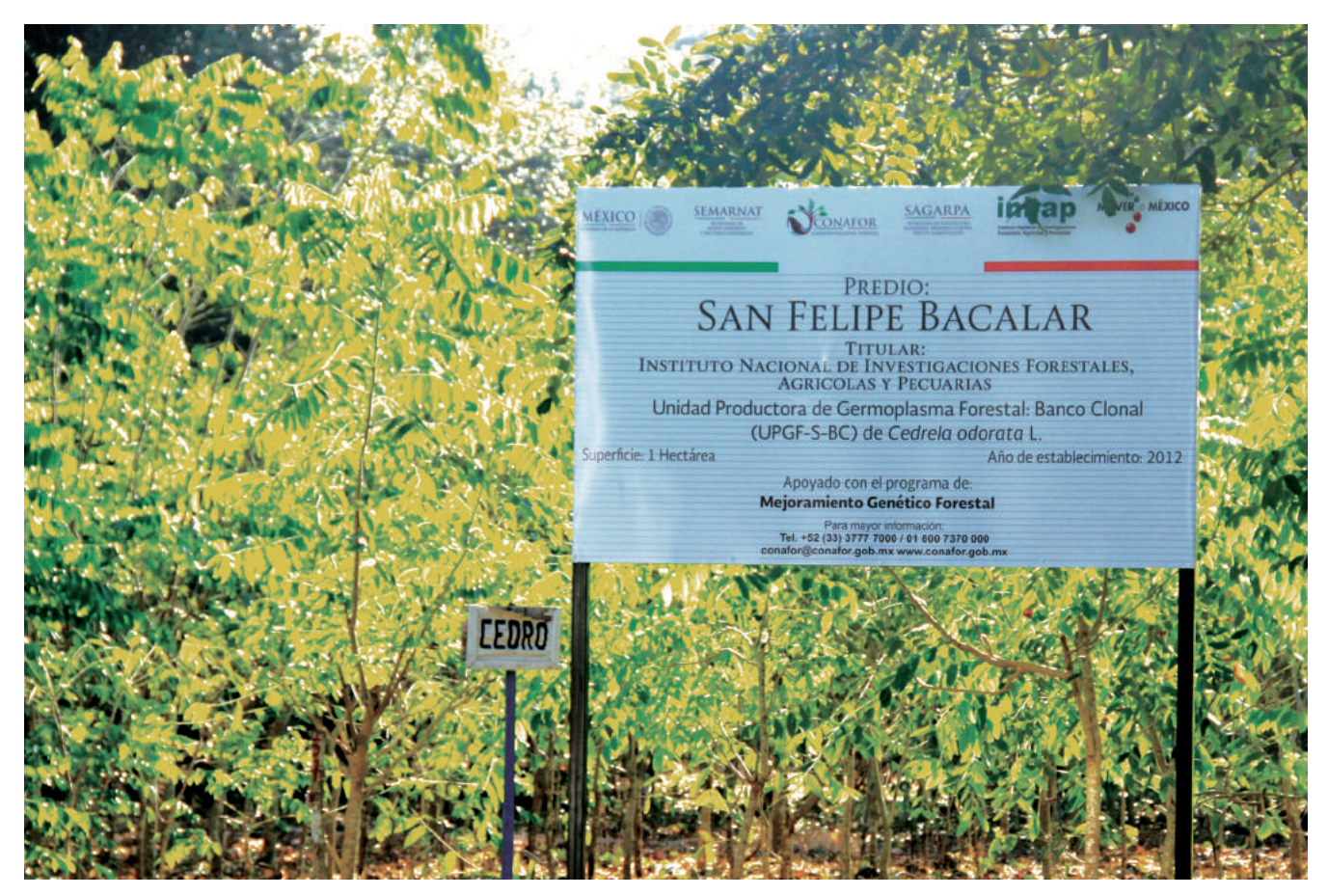

Figura 30. Banco Clonal de *Cedrela odorata* en el Sitio Experimental de San Felipe Bacalar, Bacalar, Quintana Roo, financiado para su mantenimiento por la CONAFOR (INIFAP, 2016).

## 6.7. Unidad Productora de Germoplasma Forestal Huerto Semillero Sexual Comprobado Genéticamente (UPGF-HSSCG).

Son plantaciones que se deben establecer con planta producida por semilla obtenida de individuos superiores que fueron seleccionados con una separación mínima de 100 m entre ellos, de los cuales se comprobó su superioridad mediante plantaciones denominadas "pruebas de progenie". Por lo que se debe contar con el registro de los progenitores y de los procedimientos utilizados para el establecimiento de las pruebas de progenie, así como de la información particular de los predios (nombre, ubicación y dueño o poseedor) y sus características edafoclimáticas en donde se establecieron estas pruebas.

Los huertos deben ubicarse a más de 100 m de distancia de rodales naturales, plantaciones o individuos aislados de la misma especie, para prevenir su contaminación con polen de individuos ajenos del mismo, excepto en el caso de otros huertos semilleros o bancos clonales de la misma especie, los cuales pueden estar a menos de esta distancia.

Deben conformar un área compacta y contener una población mínima de 100 individuos, procedentes de 15 o más familias, señalizados específicamente mediante un código o número que identifique a la familia a la que pertenece. Al interior del huerto, los individuos de la misma familia deben mantener una separación mínima de 20 m entre sí, para favorecer el intercambio de genes entre individuos de diferentes familias.

Al germoplasma recolectado se le denominará "Germoplasma Forestal Huerto Semillero Sexual Comprobado Genéticamente" y se codificará como GF-HSSCG.

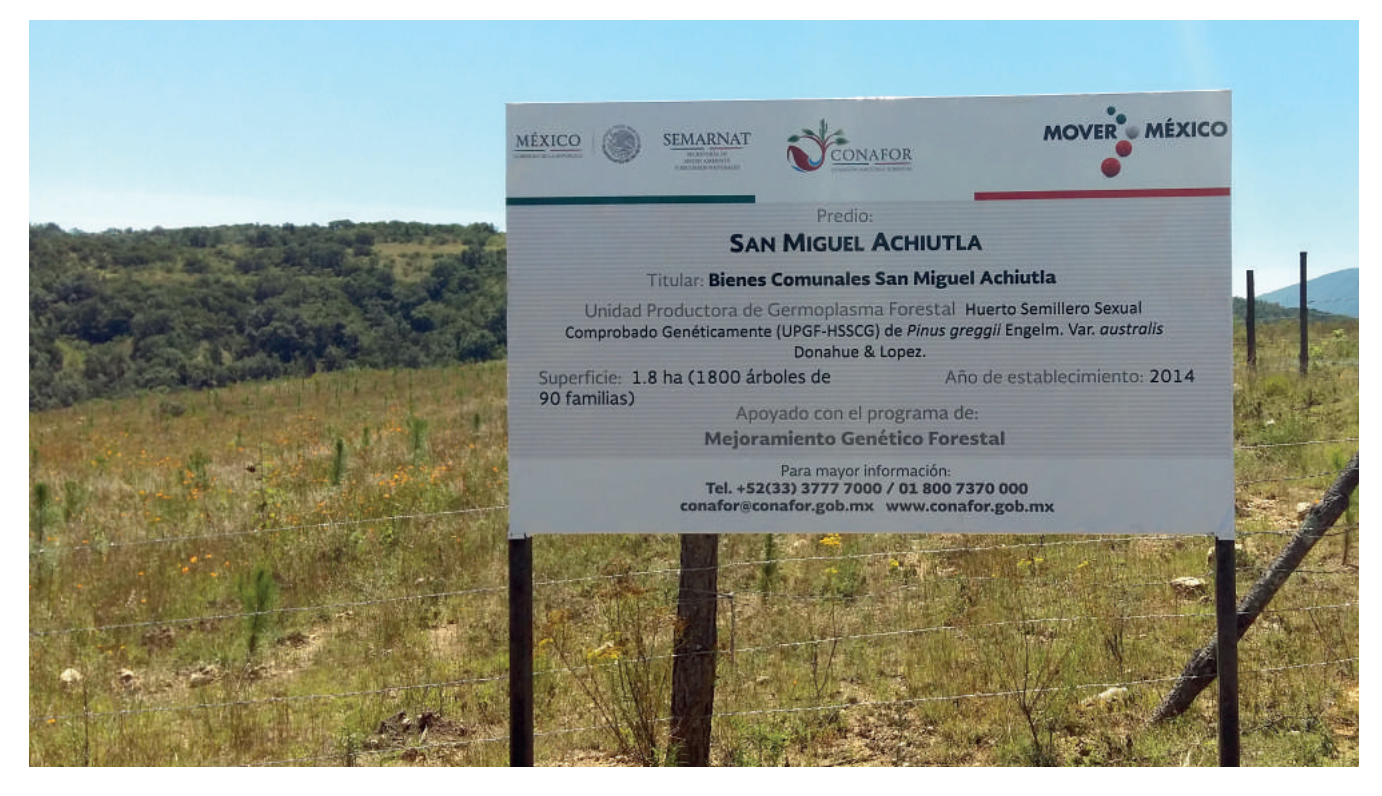

Figura 31. Huerto Semillero Sexual de *Pinus greggii* en la Comunidad de San Miguel Achiutla, Oaxaca, financiado por la CONAFOR.

## 6.8. Unidad Productora de Germoplasma Forestal Huerto Semillero Asexual Comprobado Genéticamente (UPGF-HSACG).

Se refiere a plantaciones establecidas con planta producida a partir de propágulos vegetativos obtenidos de individuos superiores, que fueron seleccionados con una separación mínima de 100 m entre ellos, de los cuales se comprobó su superioridad mediante plantaciones denominadas "pruebas de progenie". Por lo que es indispensable contar con el registro de los progenitores y de los procedimientos utilizados para el establecimiento de las pruebas de progenie, así como de la información particular de los predios (nombre, ubicación y dueño o poseedor) y sus características edafoclimáticas en donde se establecieron estas pruebas.

El huerto debe estar ubicado a más de 100 m de distancia de rodales naturales, plantaciones o individuos aislados de la misma especie, para prevenir su contaminación con polen de individuos ajenos del mismo, excepto en el caso de otros huertos semilleros o bancos clonales de la misma especie, los cuales pueden estar a menos de 100 m.

Deben conformar un área compacta con una población mínima de 100 individuos, procedentes de 15 o más clones, señalizados específicamente mediante un código o número que identifique a la familia a la que pertenece.

Al germoplasma recolectado se le denominará "Germoplasma Forestal Huerto Semillero Asexual Comprobado Genéticamente" y se codificará como GF-HSACG.

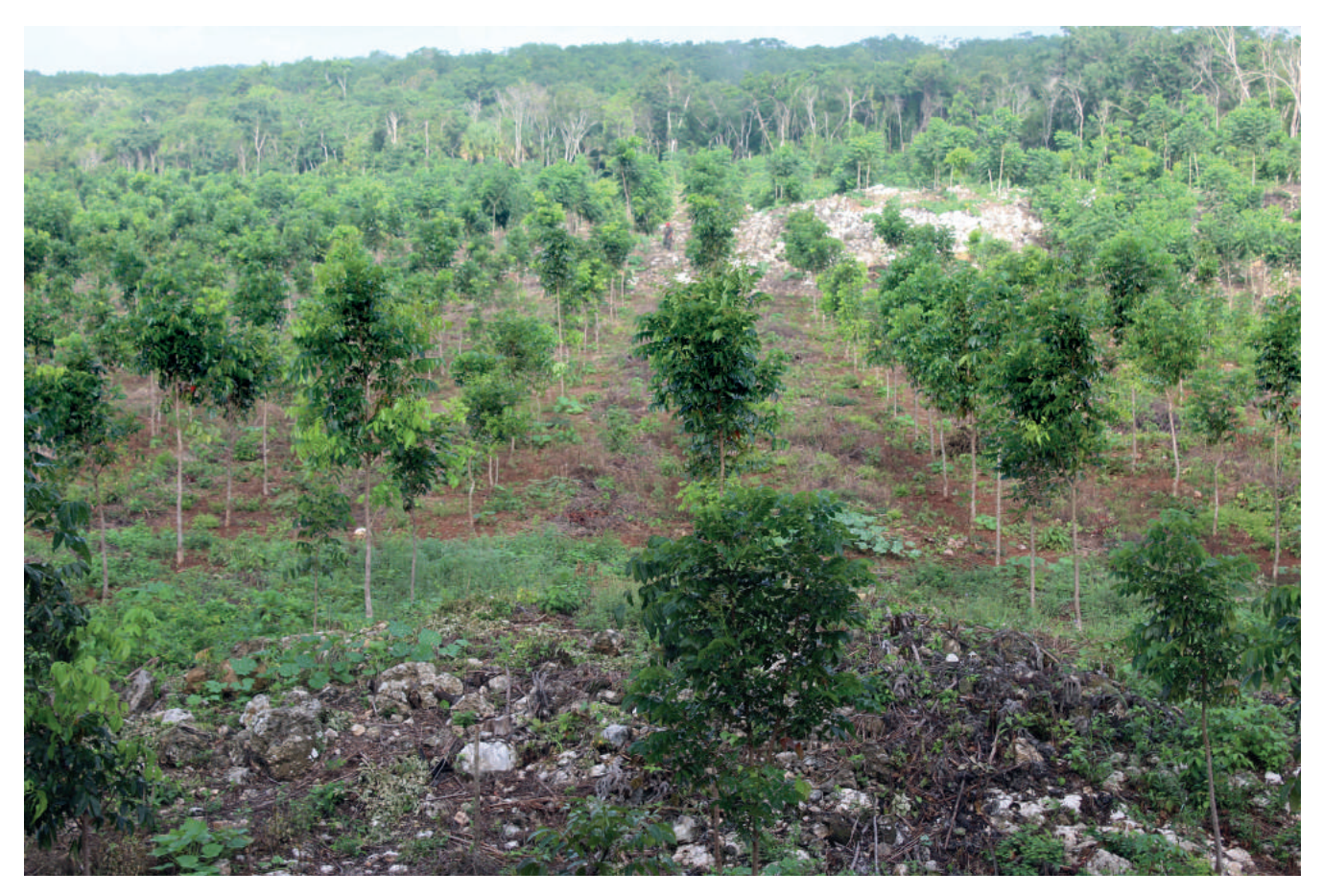

Figura 32. Huerto Semillero Asexual Comprobado Genéticamente de *Swietenia macrophylla* en el Ejido San Cristóbal, José Ma. Morelos, Quintana Roo, financiado por la CONAFOR.

## 6.9. Unidad Productora de Germoplasma Forestal Banco Clonal Comprobado Genéticamente (UPGF-BCCG).

Se deben establecer con planta producida a partir de propágulos vegetativos obtenidos de individuos superiores, que fueron seleccionados con una separación mínima de 100 m entre ellos, de los cuales se comprobó su superioridad mediante plantaciones denominadas "ensayos clonales". Por lo que se debe contar con el registro de los progenitores y de los procedimientos utilizados para el establecimiento de los ensayos clonales, así como de la información particular de los predios (nombre, ubicación y dueño o poseedor) y sus características edafoclimáticas en donde se establecieron estas pruebas.

Debe conformar un área compacta con una población mínima de 50 individuos, pertenecientes a 5 o más clones; los cuales deben estar señalizados específicamente mediante un código o número que identifique al clon al que pertenece. Al germoplasma recolectado se le denominará "Germoplasma Forestal Banco Clonal Comprobado Genéticamente" y se codificará como GF-BCCG.

Bajo estas especifícaciones, se ha planteado a través de la Subgerencia de Recursos Genéticos Forestales, Gerencia de Restauración Forestal, un programa en el corto y mediano plazo para desarrollar un Programa Nacional de Mejoramiento Genético (PNMGF), que permita abastecer de germoplasma de alta calidad (fenotípica y genotípica) a los programas de restauración así como a los de reconversión productiva en áreas forestales del país. Para ello, se han definido las especies forestales de mayor importancia económica y las regiones más adecuadas para establecer las UPGF en todas sus categorías; además de un mecanismo de incentivos para su establecimiento y mantenimiento, a través de la firma de convenios con los dueños o poseedores de los recursos forestales.

Actualmente, se cuenta con 45 Rodales Semilleros de especies prioritarias de los tres principales ecosistemas (templado, tropical y semiárido), además de ocho huertos semilleros asexuales (clonales), establecidos en los estados de Chiapas, Guanajuato, Oaxaca, Puebla y Veracruz, con especies de *Pinus oaxacana, Pinus patula* y *Pinus teocote,* los cuales son huertos semilleros asexuales. A partir de 2013, se inició con el establecimiento de dos huertos asexuales clonales de especies tropicales, específicamente de *Cedrela odorata* y *Swietenia macrophylla*, que son huertos semilleros asexuales provenientes de material comprobados genéticamente. Así mismo se han establecido en Oaxaca dos ensayos de procedencias progenies de *Pinus greggii* Engelm variedad australis Donahue & López, que también provienen de material

# **7. Estimación de la cosecha de semillas y recolección de Germoplasma Forestal.**

Para obtener los datos de rendimientos de producción de semillas en la UPGF, en la época de recolecta se debe registrar el número de frutos colectados por individuo (sin cosechar los de la parte de hasta abajo, ya que no son de muy buena calidad genética porque existe mayor probabilidad de autopolinización) y mínimo el 2% del total de individuos en edad reproductiva, para ser representativo del predio; y al beneficiar los frutos se anota el peso y número de semillas, la cantidad de semillas por fruto. Así se estima la cosecha de semillas por individuo, y multiplicando la producción de semillas por individuo con el total de individuos por hectárea en promedio considerando las distancias mínimas entre individuos seleccionados definidas en la NMX-AA-169-SCFI-2016, obteniendo un estimado de producción.

Ejemplo 1:

En un año de buena producción, a un pino se le colectan 300 conos, de los cuales se obtienen 1.5 gr de semillas puras por cono o fruto, esto nos da:

300 \* 1.5 gr = 450 gr; es decir 0.450 kg por individuo;

Si tenemos una densidad de 20 individuos/ha aplicando la NMX-AA-169-SCFI-2016, entonces se tendrá un rendimiento potencial de:

0.450 \* 20 = 9 kg.; en total 9 kg/ ha;

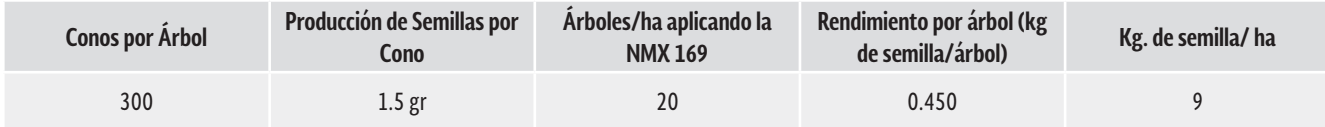

Ejemplo No. 2:

Es una estimación realizada por personal de la CONAFOR en Campeche sobre *Swietenia macrophylla* (caoba).

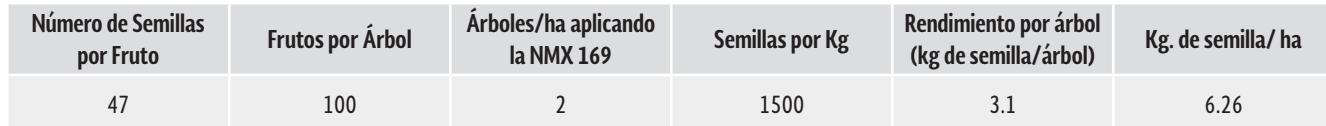

Con base en la NMX-AA-169-SCFI-2016, para realizar la recolección del germoplasma se debe contar con:

- Un equipo de recolección de germoplasma forestal (espuelas, escaleras, gruas, bambuelos, pedal, etc).
- • Un equipo de protección y seguridad para el personal operativo
- • Recipientes para el transporte del germoplasma de las UPGF hacia los Centros de Acopio y Beneficio de Germoplasma Forestal (CABGF).
- • Durante la recolecta se debe contar con la copia a de la documentación oficial que autoriza el aporvechamiento (remisiones, oficios de autorización, etc).
- • La recolección es del total de los individuos marcados que fueron seleccionados para su aprovechamiento.
- • El germoplasma debe estar sin daños aparentes por plagas y enfermedades y envasarse después de su recolección, ya sea en recipientes permeables y limpios (costales, rejas, cajas y botes abiertos que no tengan residuos sólidos y/o líquidos). O en el caso de material vegetativo recipientes limpios con material aislante (hieleras de plástico o unicel), que permitan mantener el material en un ambiente fresco y húmedo, para evitar su deshidratación.
- • Portar en los recipientes invariablemente una ficha técnica de procedencia del germoplasma forestal, que contenga entre otra información el nombre de la zona de movimiento de germoplasma forestal en donde se ubica la UPGF.

# **8. Transporte del Germoplasma Forestal**

De acuerdo a la NMX-AA-169-SCFI-2016, el transporte del germoplasma forestal de la UPGF al CABGF debe realizarse con la documentación oficial que acredite su legal procedencia, conforme a lo establecido en la Ley General de Desarrollo Forestal Sustentable y su Reglamento, y para especies y poblaciones en riesgo, se debe atender además lo establecido en la Ley General de Vida Silvestre y su Reglamento.

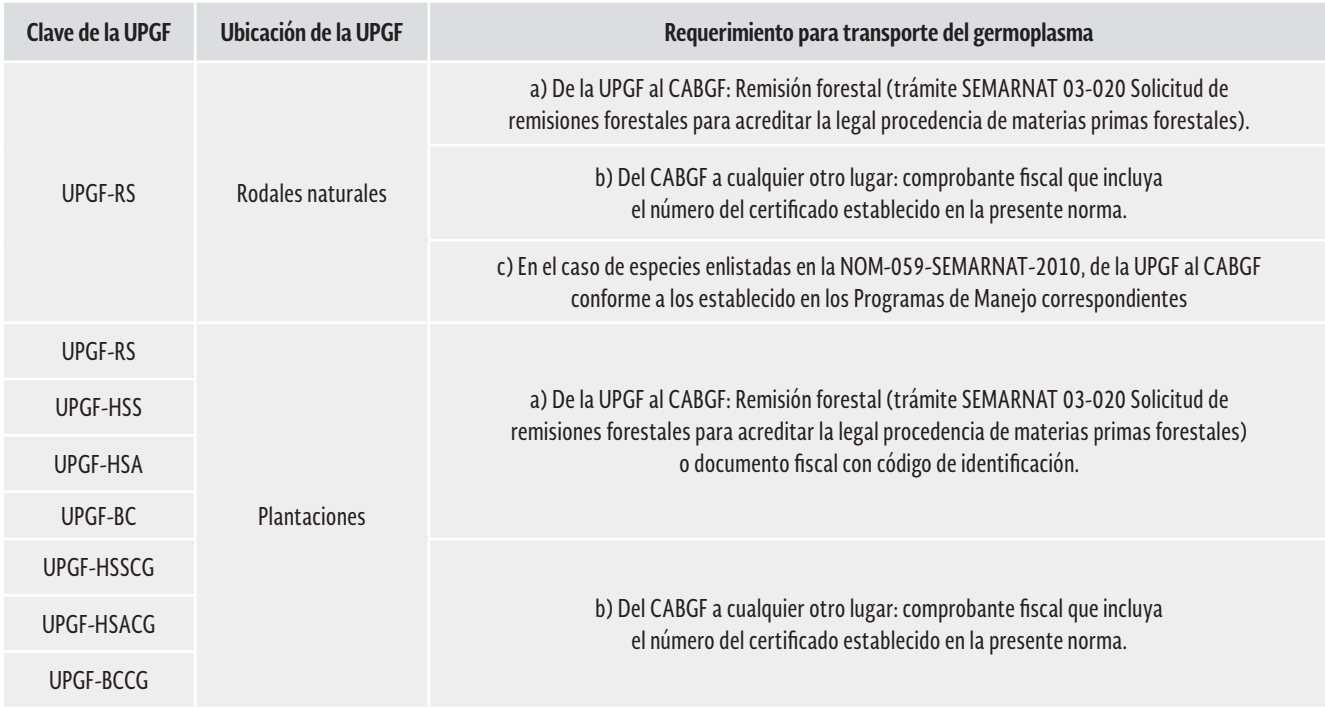

#### **CUADRO 9. REQUERIMIENTOS PARA EL TRANSPORTE DEL GERMOPLASMA.**

# **9. Legislación sobre Germoplasma Forestal**

Para poder cumplir con lo marcado en la legislación vigente referente al aprovechamiento de germoplasma forestal, es necesario que:

- **a.** El dueño o poseedor del predio o paraje cuente con la documentación que acredite la titularidad de la propiedad, posesión o usufructo del predio o predios donde se ubican las UPGF.
- **b.** Para el aprovechamiento de germoplasma se debe contar con la autorización oficial vigente, de conformidad con lo establecido en la LGDFS y su Reglamento. Para el caso de UPGF que incluyan especies enlistadas en la NOM-059- SEMARNAT-2010, se debe contar con autorización vigente de la UMA donde se ubique la UPGF.
- **c.** Que cuente con un programa anual de trabajo donde se incluya el conjunto de actividades o acciones inherentes al manejo de las UPGF.
- **d.** Contar con la documentación de transporte del germoplasma forestal, de conformidad a lo establecido. Así también contar con los informes reglamentarios presentados a la Secretaría, sobre el aprovechamiento del germoplasma de las UPGF.
- **e.** Tener un técnico responsable con experiencia laboral (acreditable) en el establecimiento y mantenimiento de UPGF.

A continuación se enlistan en cuadros los requisitos para cada tipo de UPGF.

#### **CUADRO 11. REQUERIMIENTOS PARA EL APROVECHAMIENTO DEL GERMOPLASMA DE LAS UPGF.**

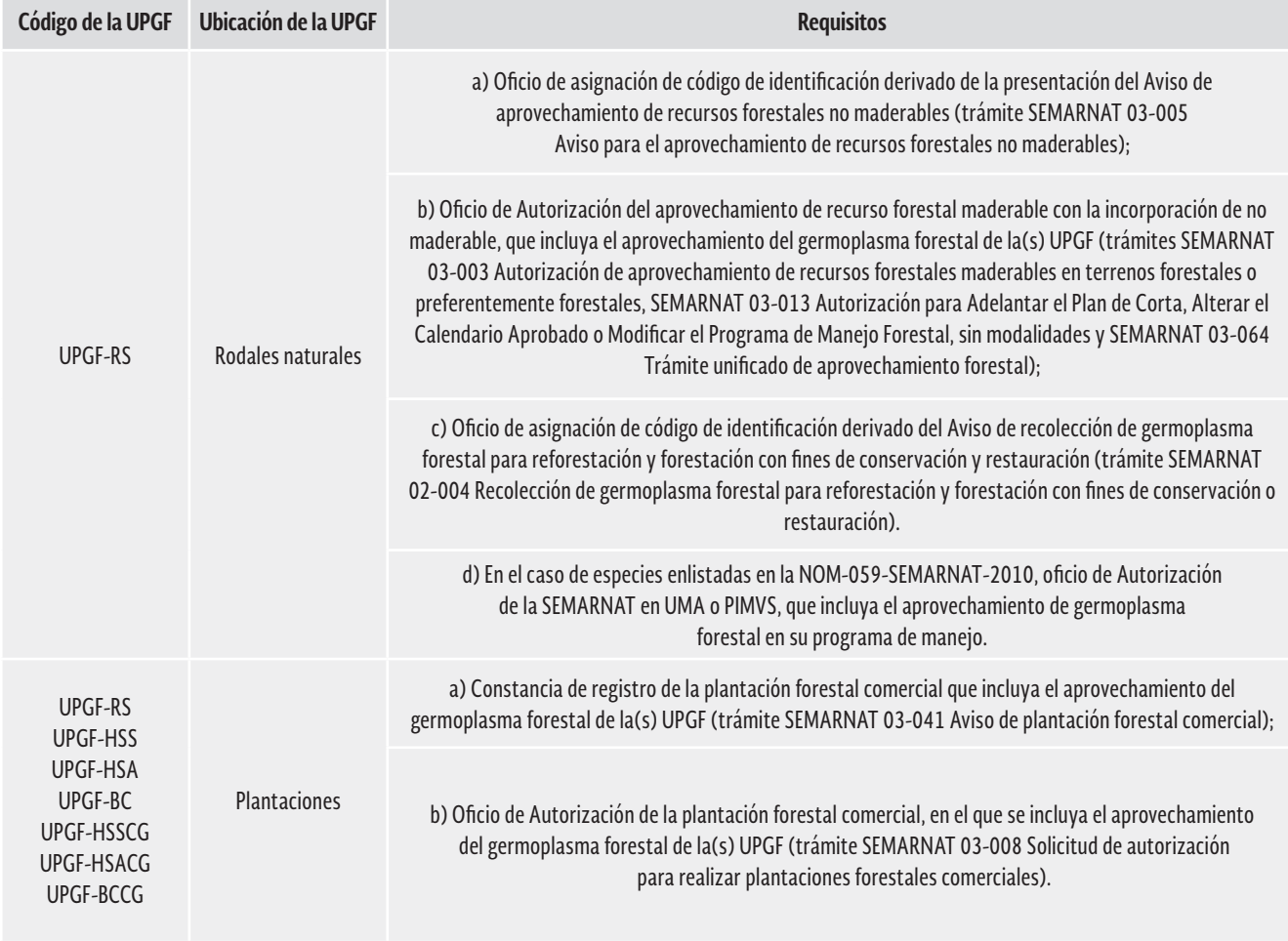

### **CUADRO 10. REQUERIMIENTOS DE INFORMES SOBRE EL APROVECHAMIENTO DEL GERMOPLASMA DE LAS UPGF.**

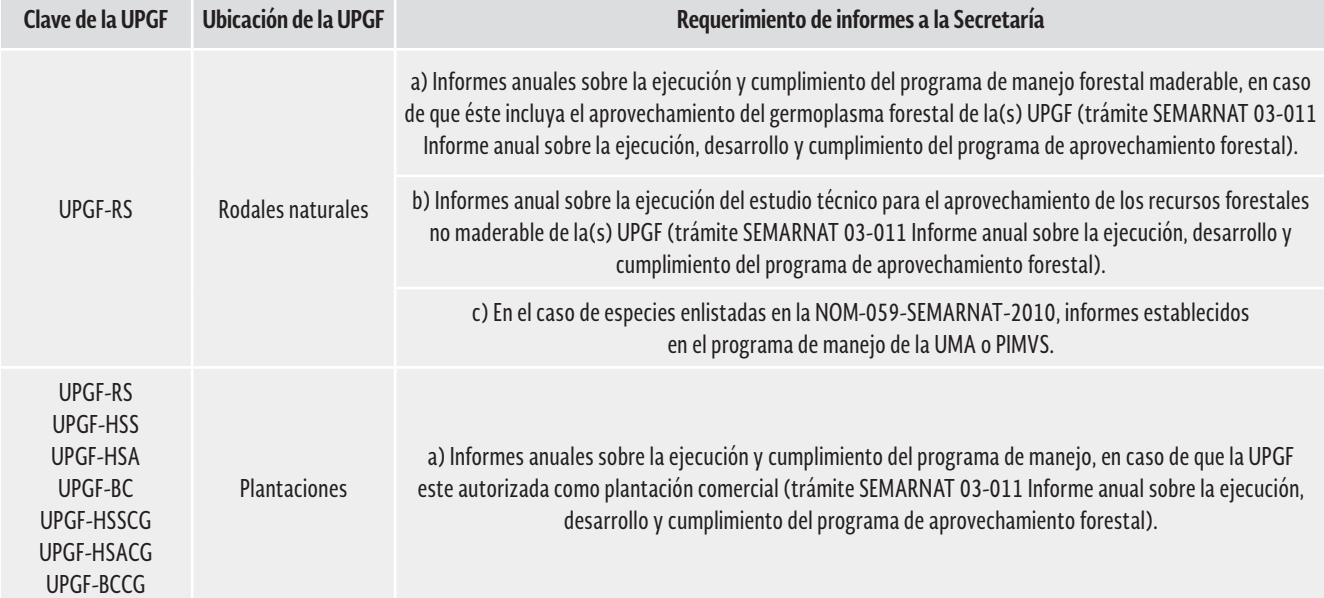

# **10. Literatura citada**

Cob, U. J. V.; B. Rodriguez, S.; X. Garcia, C. y T. Alfaro, R. 2013. Estudio sobre información básica para mejoramiento genético forestal de especies forestales prioritarias para la restauración: Cedrela odorata L. (Cedro rojo) y *Swietenia macrophylla* King (Caoba). CONAFOR. 65 p.

Colegio de Postgraduados. 2012 Notas del Curso de Mejoramiento Genético Forestal. 2010. Puebla, Puebla.

Comisión Nacional Forestal (CONAFOR). 2008-2016. Evaluaciones en campo para la Identificación y Establecimiento de UPGF por parte de los Enlaces de Germoplasma Forestal. México.

Herrera, Luis. 2011. Proyecto de Registro de UPGF Sabal yapa. Gerencia Estatal de la CONAFOR en Yucatán. Mérida, Yucatán.

Flores, L. C.; J. López U. y S. Valencia, M. 2013. Manual técnico para el establecimiento de ensayos de procedencia/progenie. CONAFOR. 160 p.

López, U. J.; J. J. Vargas H.; C. Ramírez H. y P. Gómez M. 2013. Estudio sobre información básica para mejoramiento genético forestal de especies forestales prioritarias para la Restauración: *Pinus patula* y *Pinus devoniana*. CONAFOR. 154 p.

Meza, S.R. 2002. Metodología para evaluar las poblaciones de mezquite (Prosopis spp.) Folleto Técnico Núm. 6. INIFAP. BCS, México. 49 p.

Morales, E; Herrera, L. 2009. Informe de Identificación y Establecimiento de UPGF en el estado de Yucatán. CONAFOR. Gerencia Regional XII. Mérida, Yucatán.

Rodríguez, C. 2016. Informe de actividades del mantenimiento de un huerto semillero asexual clonal en San Antonio Buenavista, Ahuazotepec, Puebla.

Romo, L. J.S. López, U. J.; J. J. Vargas H.; C. Ramírez H., Ávila Angulo M.L. y Rodríguez, M. C. 2015. Estudio de Valoración económica de las acciones de conservación, uso y mejoramiento de los recursos genéticos forestales. CONAFOR. 165 p.

Sahagún, Eva. 2013. Proyecto de registro de UPGF Taxodium mucronatum. Gerencia Estatal de la CONAFOR en Chiapas. Tuxtla Gutiérrez, Chiapas.

Secretaría de Medio Ambiente y Recursos Naturales (SEMARNAT). 2010. Sitio Web: https://www.gob.mx/semarnat/

# **COMENTARIOS**

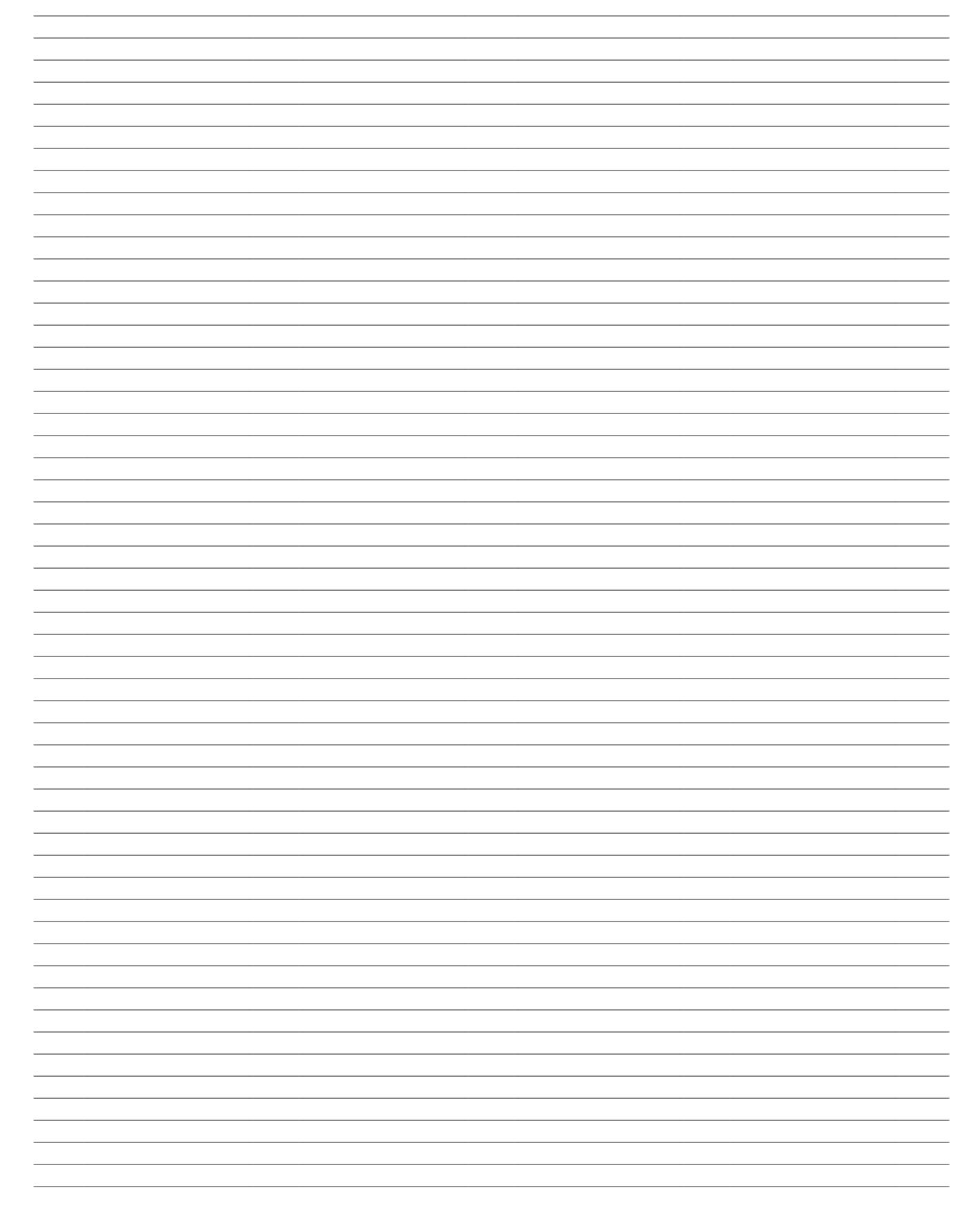